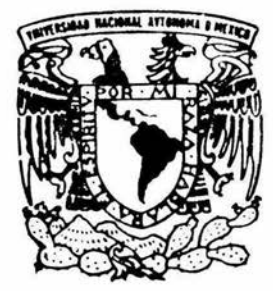

# UNIVERSIDAD NACIONAL AUTONOMA DE MEXICO

FACULTAD DE INGENIERIA

# "ANALISIS ESPACIAL DE UNA SUSPENSION CON TRACCION DELANTERA"

# T E S I S QUE PARA OBTENER EL TITULO DE: INGENIERO MECANlCO PRESENTA:

GONZALEZ ALMANZA JORGE ENRIQUE

DIRECTOR DE TESIS DR. ANGEL A. ROJAS SALGADO

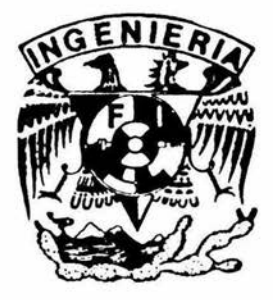

MEXICO, D. F. ABRIL, 2004

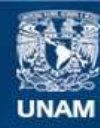

Universidad Nacional Autónoma de México

**UNAM – Dirección General de Bibliotecas Tesis Digitales Restricciones de uso**

## **DERECHOS RESERVADOS © PROHIBIDA SU REPRODUCCIÓN TOTAL O PARCIAL**

Todo el material contenido en esta tesis esta protegido por la Ley Federal del Derecho de Autor (LFDA) de los Estados Unidos Mexicanos (México).

**Biblioteca Central** 

Dirección General de Bibliotecas de la UNAM

El uso de imágenes, fragmentos de videos, y demás material que sea objeto de protección de los derechos de autor, será exclusivamente para fines educativos e informativos y deberá citar la fuente donde la obtuvo mencionando el autor o autores. Cualquier uso distinto como el lucro, reproducción, edición o modificación, será perseguido y sancionado por el respectivo titular de los Derechos de Autor.

ESTA TESIS NO SALE DE LA BIBLIOTECA

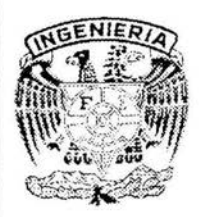

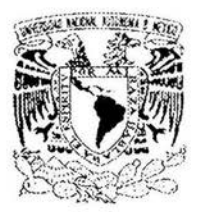

# , **UNIVERSIDAD NACIONAL AUTONOMA** , **DE MEXICO.**

# , **FACUL TAO DE INGENIERIA.**

**''Análisis Espacial de una Suspensión con Tracción Delantera"** 

# **<sup>T</sup>E s** I **s**

QUE PARA OBTENER EL TITULO DE INGENIERO MECÁNICO PRESENTA:

González Almanza Jorge Enrique

DIRECTOR DE TESIS

Dr. Ángel A. Rojas Salgado

MÉXICO, D. F.

Abril 2004

A mis padres Enrique y Guadalupe por el eterno amor manifiesto en sus consejos, cariños y regaños, en sus deseos de hacer de sus hijos gente de provecho para este país que nos lo ha dado todo. A ustedes mi amor y mi respeto.

A mi Universidad que es Nacional necesita ser Autónoma y es de MÉXICO, mi alma mater, el proyecto cultural más importante que se ha gestado en este país, que sin ella no se podría entender el país del pasado, el del presente, pero sobretodo el país del futuro. Contigo hasta el final.

A la Facultad de Ingeniería la escuela que me dio a los amigos de toda la vida, que desde su acogida nos enseñó que en el problema está la solución y por ende el conocimiento trascendente. A ti mi gratitud eterna.

A mis profesores que dejaron todo su entusiasmo y enseñanza con gran dignidad y entrega, en especial al Dr. Ángel Rojas por su paciencia en dirigir este trabajo de tesis. A Francisco Cuenca y Eusebio Jiménez por sus consejos y puntos de vista que sirvieron para sacar adelante este trabajo.

A toda la banda eriza mecánica, que tiempos nos ha tocado vivir, a Robert Lama (por su serenidad y paciencia querido saltamontes), al Lencho (porque cuando las cosas no son como digo ni como se dice resultan ser como deben ser), al Campeón (la barbie condechi más intelectual de Ja facultad), al Huevo y EbbE III por su gran acogimiento. Todos ustedes están en mi

A mis cuates de la huelga Laura, Líber, Tere, Iñaki, Yusen, Cesar, Tahir, Chepe, Robert Compay III y tantos otros, cuantas aventuras juntos, cuántos sueños y angustias compartidas, con los que aprendí que cuando se justifica un No puede ser una respuesta valida.

A Claudia, que aunque fue corto el tiempo, has sido el mejor de mis regalos, porque aprendí contigo y fui feliz. gracias Flaca.

# **Índice**

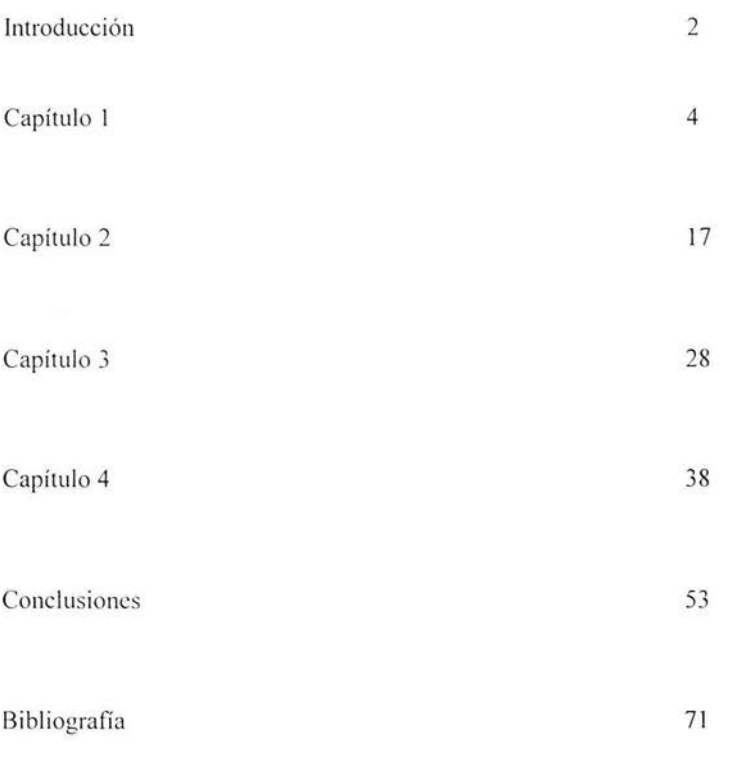

Apéndice

# **Introducción**

## **Objetivo**

Este trabajo de tesis fue elaborado para realizar el estudio de un sistema de suspensión delantera de doble horquilla con tracción. Pero la diferencia es que esta se aborda desde el punto de vista de los sistemas de multicuerpos rígidos. En anteriores trabajos sobre el tema se abordaba desde el punto de vista de las vibraciones pero no se realizaba el estudio del movimiento de los mismos cuerpos que integran a dicho sistema de suspensión. En éste trabajo únicamente se aborda el estudio cinemático ya que es muy extenso realizar un estudio mecánico completo en tan poco tiempo, debido a las dificultades que se presentan en el análisis, desde la concepción del movimiento hasta los errores propios de la pro gramación.

Sin embargo este trabajo podrá servir como base para que posteriormente se pueda realizar la parte dinámica del mecanismo ya que se han superado las dificultades propias del análisis, como es el de plantearse cómo es que se lleva a cabo el movimiento del mecanismo, cuales son sus restricciones, que impide la convergencia de la solución etc.

Este trabajo tiene por objetivo principal el llevar acabo el análisis espacial del mecanismo de la suspensión delantera ya que es el que presenta mayor dificultad para el análisis así como en su programación; por lo que éste será el que se reporte en las conclusiones.

### **Panorama**

El trabajo de lo que es la tesis empezó por plantear cuál es la forma en que se empezará el análisis, esto es, las hipótesis necesarias para desarrollar para cada capitulo, en el primer capítulo se realizó el análisis plano del mecanismo con una so la llanta, en el segundo capitulo se plantea el análisis para estudiar el movimiento del vehículo con las 2 llantas, ésto para poder realizar un estudio posteriormente de estabilidad del vehículo en función de las dimensiones del mismo. Después en el tercer capitulo se plantea el análisis espacial del mecanismo y se desarrolla el programa el cual se puso en el apéndice. Al final se presentan los resultados del análisis efectuado con Mathematica, que fue el software utilizado para realizarlo.

Ya que interesaba más el análisis espacial solo se muestran los resultados del capítulo 3 que es donde se aborda éste análisis. Aunque se realizó el análisis plano con una sola llanta con el fin de probar el funcionamiento de las estructuras creadas para realizar la tesis, únicamente se efectuó la parte de posición, después que se revisó que funcionaran adecuadamente ya se pudo hacer completo el análisis espacial.

# **Capítulo 1 Conceptos Básicos**

## **Definición de la Transmisión**

El empuje que los pistones ejercen al cigüeñal es el generador del momento de rotación que es capaz de desarrollar un motor; si el par es lo suficientemente grande podrá vencer las fuerzas que se oponen al movimiento pero si es inferior, entonces, el vehículo perderá velocidad hasta detenerse. El par motor multiplicado por el número de revoluciones nos dará la potencia desarrollada; de esto la potencia de un motor varía fundamentalmente en función del régimen de baja velocidad angular, correspondiendo los mayores valores de los pares de arranque a los regimenes más altos de velocidad angular, pues a pesar de que el par disminuve en estos márgenes, el número de revoluciones por minuto aumenta grandemente, incrementando el consumo de combustible y por tanto la potencia del motor. Esto es lo que describe el funcionamiento del motor,

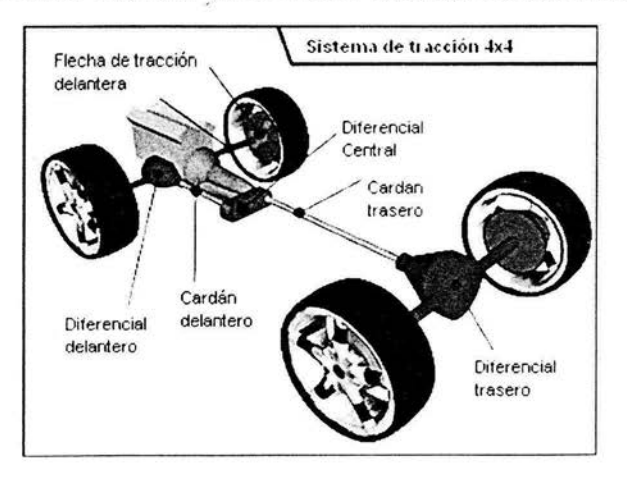

Ilustración **1** Sistema de Tracción 4x4

### **1.1 Conceptos**

#### • Par de torsión

"El par de torsión está asociado al par que produce el motor, este es el qué mueve el coche. Los distintos engranes en la transmisión y el diferencial multiplican el par de torsión y lo comparten entre las ruedas. Mayor par se puede enviar a las ruedas en el primer engranaje que en el quinto engranaje porque el primer engranaje tiene una relación mayor por el cual multiplicar el par de torsión.

El coche que arranca bien nunca excede el par de torsión, así que los neumáticos no se deslizan; si el coche arranca mal, excede este par de torsión, así que los neumáticos deslizan. Tan pronto comiencen a deslizarse, el par cae a casi cero.

Lo interesante sobre el par de torsión está en situaciones de baja tracción, la cantidad máxima de par de torsión que se puede crear está determinada por la cantidad de tracción, no por el motor. Si los neumáticos no se pegan al piso no hay manera de utilizar esa **e nerg ía** " <sup>1</sup>

• Tracción

"Definiremos la tracción como la fuerza máxima que el neumático debe aplicar contra el piso. Estos son los factores que afectan la tracción:

El peso en el neumático - entre más peso tenga un neumático, más tracción tiene. El peso puede cambiar de posición mientras se conduce. Por ejemplo, cuando un coche da vuelta, el peso cambia de lugar a las ruedas exteriores. Cuando acelera, el peso cambia a las ruedas posteriores.

El coeficiente de la fricción - este factor relaciona la cantidad de fuerza de fricción entre dos superficies. En nuestro caso, relaciona la cantidad de tracción entre los neumáticos y el camino con el peso que se ejerce sobre cada neumático. El coeficiente de la fricción es sobre todo una función del tipo de neumáticos del vehículo y del tipo de superficie que el vehículo recorre." $<sup>2</sup>$ </sup>

#### • Patinaje de la rueda

"Hay dos clases de contacto que los neumáticos pueden hacer con el **camino · ..: stático ,. di námi co.** 

contacto estático - El coeficiente de la fricción para el contacto estático es más alto que para el contacto dinámico, así que el contacto estático proporciona una mejor tracción.

contacto dinámico - El coeficiente de la fricción para el contacto dinámico es más bajo, así que se tiene menos tracción.

El patinaje de la rueda ocurre cuando el par aplicado a un neumático excede la tracción disponible para ese neumático"<sup>3</sup>

#### Funcionamiento y Tipos de Transmisión

En la siguiente cita se describe puntualmente las configuraciones y el funcionamiento de los vehículos con doble tracción

"Los vehículos 4x4 tienen 3 configuraciones básicas, tracción en 2 ruedas (2 wheel drive, 2WD), tracción en las 4 ruedas (4 wheel drive, 4WD), y los todo terreno (all wheel drive, AWD); todas estas con sus variantes respectivamente.

Los 2WD, generalmente vienen con la máquina, el embrague y la caja de transmisión en la parte de lantera. El movimiento rotatorio producido por el cigüeñal es transmitido ya sea al eje trasero o al delantero según convenga. Los vehículos 4WD o 4x4 pueden tener el torque simultáneamente en los ejes trasero y delantero. Estos usualmente tienen un eje activado automáticamente y el conductor puede activar o desactivar el segundo eje motriz según convenga al conductor. Los vehículos AWD o todo terreno tienen tracción simultánea en los dos ejes. Cuando el eje delantero recibe la potencia de la caja de transmisión junto con el trasero, el vehículo puede funcionar adecuadamente en todo tipo de terreno. Un 4x4 tiene un eje activado automáticamente y el conductor puede activar o desactivar el segundo eje. Un vehículo todo terreno tiene los dos eje motrices conectados todo el tiempo, estos no se pueden desactivar manualmente.

La caja de cambios puede tener cualquier colocación, ya sea que se forme como motor-embrague-caja en la parte delantera del auto con algunas variantes. La caja de cambios elemental está formada por un par de ejes paralelos, uno de los cuales es el árbol primario (P) y otro el secundario (S); el primario recibe el movimiento del embrague y dispone de piñones de arrastre, el otro eje (S) está formado por los piñones receptores mediante los cuales se transmite el movimiento de este eje a las ruedas. Ambos se apoyan en las cajas mediante los rodamientos (R). Los piñones del árbol secundario son solidarios con el eje; es decir, forman un conjunto, de manera que el giro de uno de ellos implica el arrastre del eje y del resto de los piñones. Sin embargo, en el árbol primario, los piñones van montados libres sobre el eje, de manera que puedan girar sobre él, quedando engranados de

forma constante con los correspondientes del secundario y frenados lateralmente para impedir su desplazamiento.

En el árbol primario se monta también un dispositivo llamado acoplador estriado sobre el eje; este permite solidarizar cada uno de los piñones de éste árbol con el giro del mismo. Para ello el acoplador puede deslizarse suavemente sobre el estriado del árbol, de manera que su dentado frontal encaje con el otro igual en el piñón, en cuyo caso, éste se hace solidario con el eje girando junto con él.

Los piñones utilizados en las cajas de cambios actuales son del tipo helicoidal ya que éstos presentan la ventaja de ser más silenciosos en su funcionamiento, transmitiéndose el esfuerzo con mayor suavidad. En el interior de la caja se deposita una cierta cantidad de aceite que es proyectada en todas direcciones por los piñones en su giro; en las caja s de transmisión se utilizan aceites denominados de alta presión con el fin de evitar la rotura de la película por la transmisión de los grandes esfuerzos transmitidos por los dientes. La graduación del ace it e es ge neralmente la EP-80 o bien la EP-90. Estos tipos de aceites soportan presiones elevadas al tiempo que tienen una fluidez adecuada para asegurar el engrase de todos los componentes de la caja, como piñones, acopladores y rodamientos.

El selector de par en los vehículos 2WD y en los 4x4 funciona con los mi smos elementos de una caja de cambios, el par motriz viene del motor a través del embrague, de este pasa a la caja de cambios y de esta pasa al selector de par, es aquí donde se selecciona hacia donde se manda el par motriz por medio del sincronizador con el que se elige a que eje o si a ambos se manda el par motriz. "<sup>4</sup>

#### **Suspensión**

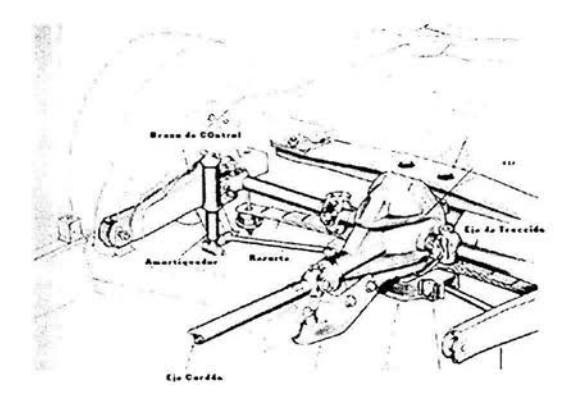

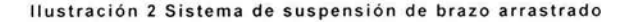

7

La suspensión de un automóvil se refiere al sistema compuesto por varios elementos mecánicos que soportan el peso del vehículo. Estos son los resortes o muelles, los amortiguadores y los brazos de control; pueden también emplearse barras transversales. Los resortes de los vehículos son de diferentes tipos y capacidades, pueden ser helicoidales, de ballesta, pneumáticos o inclusive barras torsión. Son usados en conjuntos pudiéndose utilizar en parejas por eje. Las principales funciones de la suspensión son mantener en contacto con el terreno a las ruedas así como brindar un mayor confort a los pasajeros. La mayor parte del desempeño de una suspensión se encuentran en los resortes, los cuales en condiciones normales son los que soporten el peso del vehículo. Estos al actuar generan que el automóvil rebote; el cual es absorbido por los amortiguadores, que es donde se disipa la energía producto de las oscilaciones del vehículo.

#### **Tipos de** suspensiones

En los automóviles se maneja diferentes configuraciones de la suspensión, aunque podemos clasificarlas en dos grandes grupos, rígidas o independientes.

En las suspensiones rígidas; el par del motor llega al diferencial que forma parte del conjunto del eje motriz, éste lo transmite a las llantas a través de flechas que se encuentran dentro de un tubo que las recubre por completo a lo largo de éstas. Todo el conjunto de ruedas - flechas - diferencial están agrupadas de manera colineal, por lo que no se permite algún desplazamiento angular de las flechas respecto al diferencial. Este sistema se suele utilizar mucho en automóviles utilitarios como las camionetas y en la mayoría de los casos se utilizan en la parte trasera del vehículo. Principalmente en vehículos cuyas capacidades de carga son e levada s.

Las suspensiones flexibles se emplean generalmente en vehículos tipo turismo o de competencia. Estas permiten una mayor movilidad e independencia de la rueda; y a diferencia de las suspensiones rígidas, existe desplazamiento angular entre las ruedas y el diferencial. Esto permite una mejor adaptación al terreno, brindando un mejor manejo en general; sus formatos son variados. Existen las suspensiones de doble horquilla o paralelogramo (cuatro barras), la tipo McPherson y la de brazos arrastrados.

La suspensión de doble horquilla se utiliza en vehículos de altas prestaciones dinámicas (deportivos y de competencia). Visto lateralmente es un mecanismo de cuatro barras, 2 de ellas son las horquillas superior e inferior, las otras dos son la mangueta de las llantas y la última la de tierra o el chasis. Este tipo de suspensión brinda una muy buena estabilidad al vehículo en curvas. Puede soportar fuertes impactos y permite que la llanta se adapte bien al terreno. Puede utilizarse tanto en el eje trasero como en el delantero. La única desventaja es que si requiere de mu cho espac io dentro de la carrocería.

La suspensión tipo McPherson es de las mas sencillas, consiste únicamente de una horquilla inferior, la mangueta de la llanta y del amortiguador que se une directamente a la mangueta y al chasis en su parte superior. Generalmente se utilizan en vehículos tipo turismo ya que no requiere mucho espacio; es ideal para automóviles pequeños y si un mayor control del vehículo es requerido, se puede hacer uso de una barra de torsión que conecta ambas llantas.

La suspensión de brazos arrastrados es tradicionalmente utilizada para las ruedas traseras de los vehículos consiste de un brazo unido mediante la junta rotacional al chasis del vehículo teniendo un movimiento oscilatorio paralelo al plano lateral del vehículo. Este tipo de suspensión no requiere de tanto espacio, y para mejor comportamiento del vehículo se pueden colocar los brazos con un ángulo respecto al plano central longitudinal del vehículo.

#### Muelles Helicoidales

Estos son elementos flexibles que se utilizan para ejercer una fuerza o un par de torsión, y al mismo tiempo para almacenar energía. La energía se almacena en el sólido que se ha deformado. Los muelles deben tener la capacidad de soportar grandes deflexiones elásticas. Generalmente los resortes trabajan con capacidades elevadas de carga y con cargas cíclicas que varían continuamente.

Los materiales de los resortes tienen alta resistencia y bajo coeficiente de pérdida de energía entre los que destacan aceros al alto carbono; el acero inoxidable laminado en frío endurecido por precipitación, las aleaciones no ferrosas y algunos no metálicos.

Los resortes se fabrican por medio de procesos de trabajo en frío o en caliente, dependiendo del tamaño del material, del indice del resorte y de las propiedades deseadas. Al enrollar el resorte se inducen esfuerzos residuales por medio de la flexión pero éstos son normales a la dirección de los esfuerzos de trabajo de torsión en un resorte arrollado. Cuando un resorte se manufactura, muy frecuentemente se le deben aliviar los esfuerzos por medio de tratamientos térmicos.

En el diseño de resortes el esfuerzo permisible es la resistencia a la fluencia por torsión en vez de la resistencia a la rotura.<sup>5</sup>

#### Amortiguadore s

La función de los amortiguadores es controlar los movimientos oscilatorios de la suspensión y del chasis originados por la compresión de los muelles al atravesar las imperfecciones del pavimento.

"Actualmente se utilizan amortiguadores hidráulicos cuyo principio consiste en forzar el paso de un fluido hidráulico a través de válvulas restrictivas. Esta restricción del fluido permite al amortiguador disminuir y controlar rápidamente las reacciones generadas por los resortes debidas al camino. El amortiguador se adapta al impacto por medio de sus válvulas de restricción. Si el eje se mueve lentamente la resistencia en el flujo será baja, no así con los impactos violentos; el fluido pasa más lentamente a través de las válvulas restrictivas. Los amortiguadores permitirán un manejo suave cuando se trate de irregularidades pequeñas del terreno y incrementarán el control de los resortes en irregularidades mayores, ya que su reacción es más lenta que la reacción de los resortes. El funcionamiento de los amortiguadores deberá ser adecuada al subir como al bajar la llanta ya que la reacción del resorte puede ser tan vio lenta como la acción que sobre éste se ejerce.

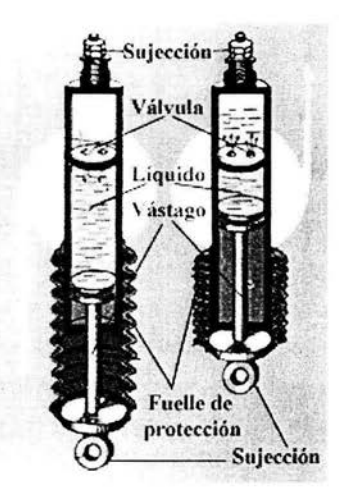

Ilustración 3 Amortiguadores Telescópicos

#### **"TIPOS DE AMORTIGUADORES USUALES:**

A- Hidráulicos fijos

B- Hidráulicos regulables

C- de gas fijos

D- de gas regulables

E- de gas regulables con botella exterior

A- Hidráulicos fijos: son los más usuales, (se montan habitualmente como equipo de origen)

- Ventajas: son baratos

- Inconvenientes: duración limitada y pérdida acusada de eficacia con trabajo excesivo, debido al aumento de temperatura.

- Uso deportivo: poco utilizado, en alguna ocasión se aplicó en copas monomarca de circuito (tipo Iniciación)

13- Hidráulico s regulables: típico amort iguador hidráulico deportivo de tarados variables, fácilmente reparables y transformables, variando válvulas.

- Ventajas: buena relación precio - prestaciones.

- Inconvenientes: pierden eficacia progresivamente por temperatura de trabajo.

- Uso deportivo: usuales en competencias deportivas o para manejo en calle. Hace algunos años se usaban en competición, ahora han quedado relativamente obsoletos.

- Marcas usuales: Koni estándar, Selex sport.

C- de gas fijos: típico amortiguador de botella invertida (monotubo), muy resistente a golpes y de alta duración y muy buena eficacia.

- Ventajas: alta resistencia a pérdida de eficacia por temperatura. Buena relación precio - duración - eficacia. Buenos para conducción deportiva o de calle.

- Inconvenientes: precio medio - alto .

- Uso deportivo: se han impuesto actualmente sobre los hidráulicos, se utiliza en formulas profesionales y promocionales, en los vehículos gran turismo y/o rallies de montaña y en las actuales copas monomarca de circuito.

- Marcas usuales: Bilstein, Rolling, de Carbon, etc.

 $D y E - de gas regularbles: a mortality (nonoutubo, con o sin botella)$ exterior, con posibilidad de variación de tarados. Amortiguador de alta tecnología, con precio alto pero proporcional a su eficacia. Es el amortiguador de altas prestaciones.

- Marcas usuales: Proflex, Spax, Leda, etc.

- La marca KONI comercializa un modelo de Amortiguador de gas regulable de bajo costo, aunque no de botella invertida y generalmente utilizable en conducción deportiva de calle y regulable fácilmente por el usuario."<sup>6</sup>

#### Bujes

Son cilindros concéntricos separados por una capa de hule; se utilizan en las uniones de los brazos de control con la carrocería y aquí es donde los brazos pivotéan. También sirven para disipar parte de la energía de los impactos que sufre la suspensión durante su funcionamiento disminuyendo la transmisión del golpe al vehículo.

#### Horquillas o Brazos de Control

La horquilla ( brazo de control) es una pieza que sirve para guiar a la llanta en su trayectoria de doble efecto en el sentido vertical (giro y desplazamiento), esta puede ser solamente un brazo mecánico. En un extremo gira con centro en el buje que se aloja en la carrocería y en el otro extremo se une a la mangueta(soporte en donde se articula el amortiguador o bien la otra horquilla son la que se establece la configuración de paralelogramo) sobre la que gira la llanta. Se pueden utilizar uno o dos brazos

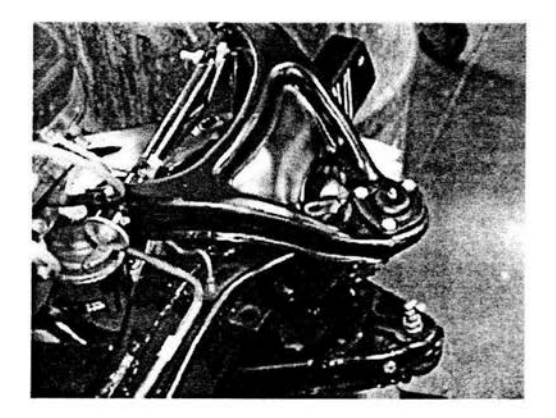

Ilustración 4 Sistema de suspensión de doble horquilla

#### Rótulas (juntas homocinéticas)

"Introducidas por primera vez en la mecánica de los vehículos de los años 50, estas piezas metálicas tienen la función de ser puntos de unión entre las horquillas de la suspensión y las masas o manguetas. Por su forma, permiten el movimiento angular en diferentes direcciones entre las piezas con las que están unidas, absorbiendo la de vibración en la dirección, tanto en alta como en baja velocidad.

Las rotulas son esferas macizas ubicadas dentro una esfera hueca (llamada asiento), que establece movimientos en todas las direcciones posibles, aunque limitados por las partes vinculadas.

Estos elementos soportan grandes esfuerzos, por lo que el tamaño y el material deben ser acordes al tipo de vehiculo, y a su uso. Por ejemplo, durante el frenado la rotula puede soportar alrededor de una tonelada y media de peso.

Como muchas partes mecánicas, las rótulas han ido evolucionando desde las flotantes, donde un resorte sujetaba la esfera, hasta la actualidad, donde los asientos están fabricados con nylon recubierto de un material llamado bisulfuro de molibdeno, de propiedades auto lubricantes, lo que permite un perfecto estado de este componente mientras dure su vida útil.

La forma en que se maneje un auto influye directamente en la vida útil de las rótulas, ya que absorben golpes bruscos en las ruedas, el uso intensivo en todo terreno aumenta el juego entre el asiento y la esfera, traduciéndose como una perdida de estabilidad, también conocido como e fecto "shimmy""<sup>7</sup>

#### **1.2 Breve Estado del Arte**

#### Electrónica Avanzada

En muchos vehículos 4x4 modernos y AWD. Ja e lectrónica tiene un papel dominante. Algunos coches utilizan el sistema ABS para aplicar selectivamente los frenos a las ruedas que comienzan a patinarse; a esto se llama control de tracción. Otros han sofisticado, los embragues controlados electrónicamente, que pueden mejorar el control la transmisión del par de torsión entre las ruedas.

#### El Hummer

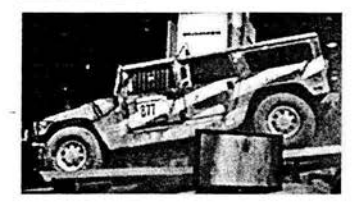

Ilustración 5 Vehiculo **HUMMER** 

El vehículo militar Hummer y su similar comercial combinan tecnología mecánica avanzada con electrónica sofisticada para crear el mejor 4x4 disponible. Tiene un sistema con las características adicionales que se pueden activar o apagar en el camino. En este sistema, un eje motor se conecta con el árbol de transmisión y de esta al delantero y trasero. Sin embargo. contiene un sistema de engranajes en el diferencial que pueden ser trabados por el conductor. En el modo abierto (no trabado) , los ejes traseros y delanteros pueden moverse a diversas ve locidad es. por lo que el vehículo puede conducirse en los caminos secos sin problema. Cuando el diferencial es bloqueado. los ejes trasero y delantero tienen acceso al par de torsión del motor. Si las ruedas delanteras están en arena movediza, las ruedas posteriores consiguen todo el par de torsión que pueden manejar.

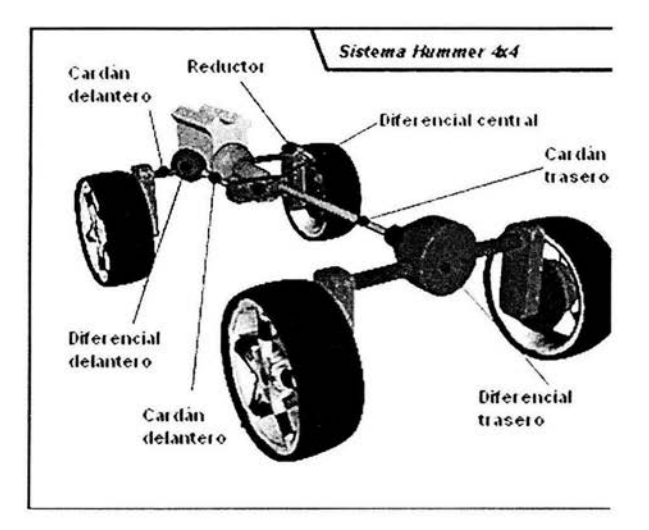

Diagrama del sistema del Hummer, una característica del Hummer son sus reductores en cada rueda . Éstos levantan la línea de conducción entera, dando al Hummer 16 pulgadas (40,64 centímetros) de separación de tierra, más del doble qué la mayoría de los 4x4 tienen .

Ilu stración 6 Sistema de tracción del Hummer

Los diferenciales delanteros y posteriores son Torsen. Estos diferenciales tienen un tren de engranes único: Tan pronto como detecte una disminución del par de torsión en una rueda (que ocurra cuando un neumático está a punto de deslizarse), el reductor transfiere el par de torsión a la otra rueda. Los diferenciales Torsen pueden transferir a partir de dos a cuatro veces el par de torsión de una rueda a la otra; el Hummer se equipa con un sistema de control de tracción al freno. Cuando un neumático comienza a deslizarse, el control de tracción al freno aplica los frenos a esa rueda. Esto logra dos cosas:

- $\bullet$  Impide que ese neumático deslice, permitiendo que haga uso máximo de su tracción disponible.
- Permite que la otra rueda aplique mayor par de torsión.

El sistema de control en la tracción al freno aplica un par significativo a la rueda que desea deslizarse, permitiendo que el diferencial de Torsen aplique de dos a cuatro veces ese par de torsión creciente a la otra rueda.

El sistema Torsenen el Hummer es capaz de envíar una cantidad grande de par de torsión a cualesquiera de los neumáticos, incluso si ésto significa enviarla toda a un solo neumático. Esto hace que el Hummer sea un 4x4 ideal ya que su sistema provee a cada neumático de la cantidad máxima de par de torsión que se le puede proporcionar.

Hay algunas maneras de llevar a cabo mejoras a un sistema como este; substituvendo el diferencial por un diferencial limitador de deslizamiento, el cual es uno los más comunes; éste se cerciora de que ambas ruedas posteriores puedan aplicar un cierto par de torsión.

Otra opción es un diferencial de fijación, que traba las ruedas posteriores juntas para asegurarse de que cada una tiene acceso a todo el par de torsión que proporciona el árbol de giro, esto mejora el funcionamiento en condiciones bastante difíciles.<sup>8</sup>

<sup>&</sup>lt;sup>1</sup> Niza, Karim. How Stuff Works [online]. Julio 2002. Disponible en http://www.hosstuffworks.com

 $\frac{2}{3}$  Ibid

<sup>&</sup>lt;sup>4</sup> Varios. Inner Auto [online]. Mayo-Junio 2002. Disponible en http://www.innerauto.com

<sup>&</sup>lt;sup>5</sup> Ibid, p 735-760

<sup>6</sup> Sesmcro. Angel. Divulgación Técnica [online]. Julio 2002. Disponible en http://teleline.terra.es/personal/adepetc/page7.htm

 $<sup>7</sup>$  Nicolás Bednarz. Un vistazo a las rotulas [online]. Julio 2002. Disponible en</sup> http://www.parque4x4.com.ar/mecanica/rotulas.html

 $<sup>8</sup>$  Karim, Niza. Op. Cit.</sup>

# **Capítulo 2**

# **Análisis Cinemático plano con una sola llanta**

## **2.1 Descripción del Mecanismo**

El mecanismo de la suspensión está compuesto de los cuerpos que se muestran en la figura siguiente:

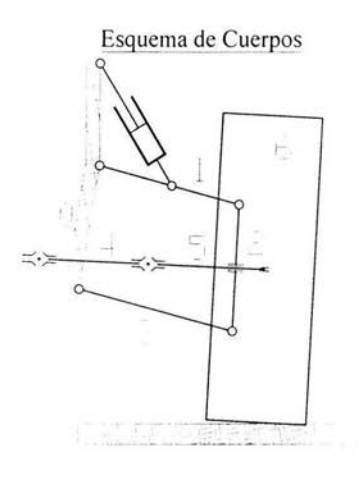

lluistración 8 Esquema de Suspensión delantera con tracción

El diagrama describe los cuerpos que se analizarán en esta parte, por un lado se tiene al cuerpo 0 que es la parte del mecanismo de 4 barras que corresponde al eslabón de la estructura, el cual está fijo . Se identifica en la gráfica por ser el único eslabón asciurado. Existe el cuerpo 1 formado por la horquilla superior del mecanismo de 4 barras el cual cuenta con 3 juntas rotacionales, 2 en sus extremos para el caso del análisis en el plano y otra a una distancia a cualesquiera medida a partir de la junta que une a la horquilla con la estructura y donde irá unido el actuador; este en realidad será el conjunto de amortiguador y muelle helicoidal al cual también será necesario estudiar dentro del análisis Cinemático para poder obtener sus valores de posición y velocidad. El cuerpo 2 es el acoplador del mecanismo de 4 barras, este cuenta con 2 juntas rotacionales en sus extremos que lo unen a las 2 horquillas y una junta prismática por la que se supone deslizará el eje de tracción 5.

El último eslabón del sistema de la suspensión es el cuerpo 3 el cual, al igual que la horquilla superior, tendrá 2 juntas de tipo rotacional.

El eje de tracción estará dividido en 2 partes, la primera será el cuerpo 4 y tendrá una junta universal en el extremo izquierdo y es donde se supone se conectará la flecha de tracción del reductor; la junta podrá deslizarse a lo largo de este, en el otro extremo irá unido a otra junta universal por medio de un estriado al cual será capaz de entregarle el par al eje que saldrá a Ja llanta, el cual será el cuerpo S.

Finalmente se tiene al cuerpo 6 que es la llanta del automóvil. Es en la llanta donde el sistema recibirá la excitación del piso y que hará que el mecanismo se mueva con la fuerza que le imprima el piso a la llanta de acuerdo a las condiciones del camino y se modelará por medio de una función adecuada.

La ecuación de grados de libertad de Kutzbach la cual nos dice que:

$$
M = 3(n-1) - 2J1 - J2
$$

Tomando en cuenta el mecanismo completo, es decir, las 2 horquillas, los ejes, y el amortiguador. Siendo M los grados de libertad del sistema, n el número de cuerpos incluyendo la tierra, J1 las juntas de acoplamiento que restringen 2 grados de libertad y J2 el número de juntas de acoplamiento que sólo restringen 1 grado de libertad. Si tenemos 9 cuerpos (2 horquillas, el acoplador, los 2 ejes, el vástago estriado, el cartucho del amortiguador, su cubierta y la tierra), tenemos que J1 = 10 y J2 = 2 (J1 son las 8 juntas rotacionales y 2 prismáticas, J2 será igual a 2 por el número de juntas universales)

$$
M = 3(9-1) - 2(10) - 2
$$
  

$$
M=2
$$

Esto querrá decir que la llanta podrá desplazarse verticalmente, así como rotar.

### **2.2 Posición**

Con la configuración descrita anteriormente se procede a identificar los puntos de interés para realizar el análisis de posición correspondiente. Con los puntos definidos, se asocian vectores para realizar el análisis cinemático, además de que se establecen ciertas hipótesis que ayudarán a la solución.

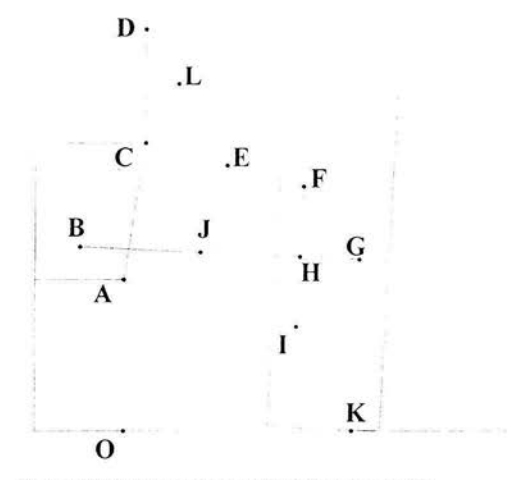

Ilustración 9 Puntos de estudio de las suspensión

Por medio de la siguiente tabla se hará una descripción del diagrama siguiente:

| Punto        | <b>Descripción</b>                           |  |
|--------------|----------------------------------------------|--|
| A            | Junta rotacional de la horquilla inf.        |  |
| B            | Junta universal del eje del reductor.        |  |
| C            | Junta rotacional de la horquilla sup.        |  |
| D            | Junta rotacional sup. Del amortiguador.      |  |
| E            | Junta rotacional inf. del amortiguador.      |  |
| F            | Junta rotacional de la mangueta              |  |
| G            | Junta prismática entre la llanta y el eje.   |  |
| H            | Junta prismática entre la mangueta y el eje  |  |
| $\mathbf{I}$ | Junta rotacional de la horquilla inf.        |  |
| J            | Junta universal del eje de la rueda          |  |
| K            | Punto de contacto entre la llanta y el piso. |  |
| L            | Junta prismática del amortiguador            |  |
| $\Omega$     | Origen del sistema inercial.                 |  |

Tabla **1** Descripción de los puntos de referencia

19

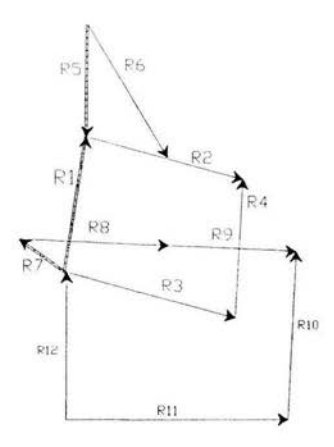

Ilustración 10 Vectores Inerciales

Ya identificados cada punto relevante del mecanismo se detectan cómo es que se pueden plantear los segmentos que darán origen a los vectores que se utilizarán para formar las ecuaciones de lazo vectorial. De esta forma tenemos la siguiente tabla:

| Segmento<br>AC |  |
|----------------|--|
|                |  |
| AI             |  |
| IF             |  |
| DC             |  |
| DE             |  |
| AB             |  |
| <b>BJ</b>      |  |
| JG             |  |
| KG             |  |
| OK             |  |
| OA             |  |
|                |  |

Tabla 2 Vectores y puntos de referencia

Aquí se debe seguir la convención de que los vectores en mayúscula están siendo medidos en la base inercial o mejor dicho respecto al origen y los vectores en minúscula eslán precisamente en la base móvil que es la del cuerpo en movimiento. Definidos los vectores a continuación se presentan las ecuaciones de los distintos lazos vectoriales.

#### *Hipótesis del Análisis*

Las hipótesis que utilizaremos para el análisis del mecanismo serán:

- $\ddot{\phantom{0}}$ Todos los eslabones son rígidos
- El vector R8 rotará e incrementará su magnitud en su base local,  $\bullet$
- $\bullet$ El vector R9 rotará y aunque conservará su magnitud se mantendrá ortogonal respecto a R4
- El vector R10 seguirá el movimiento del vector R9, estará medido en la misma base 9 pero su  $\bullet$ magnitud se mantendrá constante y estará medida como componente vertical de la base 9.

#### Lazo Principal (LP)

Es el mecanismo de 4 barras que se forma entre la estructura, las 2 horquillas y la mangueta por medio de los vectores R1, R2, R3, R4, los cuales forman la siguiente ecuación de lazo vectorial:

$$
\overline{R}_1 + \overline{R}_2 - \overline{R}_3 - \overline{R}_4 = 0
$$
 II.i

Donde:

$$
\overline{R}_1 = (c_{1x}, c_{1y})
$$
\n
$$
\overline{R}_2 = [\mathbf{R}_{\Theta 2}] \cdot \overline{r}_2 \qquad \qquad \overline{r}_2 = (c_{2x}, 0)
$$
\n
$$
\overline{R}_3 = [\mathbf{R}_{\Theta 3}] \cdot \overline{r}_3 \qquad \qquad \overline{r}_3 = (c_{3x}, 0)
$$
\n
$$
\overline{R}_4 = [\mathbf{R}_{\Theta 4}] \cdot \overline{r}_4 \qquad \qquad \overline{r}_4 = (c_{4x}, 0)
$$

Con  $C_{1X}$ ,  $C_{1Y}$  las magnitudes constantes del vector R1 medidas en la base inercial,  $Q_2$  como el ángulo de la horquilla superior  $Q_3$  el ángulo de la horquilla inferior,  $Q_4$  el ángulo de la mangueta,  $C_{2X}$  magnitud de la horquilla en su base local 2, C<sub>3X</sub> magnitud de la horquilla inferior en su base local 3, C<sub>4X</sub> magnitud de la mangueta en su base local 4. Se nota que en éste primer lazo vectorial ningún elemento cambia su magnitud. tan sólo su posición medida a través de sus ángulos respecto al eje X inercial.

#### Lazo Amortiguador (LA)

Este lazo es el que se forma entre los vectores RS, R6 y aR2, sus ecuaciones son las siguientes:

$$
\overline{R}_5 + a^* \overline{R}_2 - \overline{R}_6 = 0
$$
 II.ii  

$$
\overline{R}_5 = (c_{5x}, c_{5y})
$$
  

$$
\overline{R}_6 = [\mathbf{R}_{\odot 6}] \cdot \overline{r}_6
$$
 
$$
\overline{r}_6 = (x6, 0)
$$

Con  $C_{5x}$  y  $C_{5y}$  las magnitudes constantes horizontales y verticales del vector R5 medidas en la base inercial,  $Q_6$  el ángulo del amortiguador,  $x_6$  magnitud variable del vector r6 medida en su base local 6, y a constante que indica que tan lejos del buje de la horquilla superior está el buje inferior del amortiguador.

#### *Laza Eje* - *Horquilla Superior (LEHS)*

Este es el lazo que se forma con los vectores R7, R8, R9, R4, R1 y R2, en el se analizarán los movimientos del eje de tracción respecto a los elementos superiores que conforman la suspensión. Su ecuación es la siguiente:

$$
\overline{R}_7 + \overline{R}_8 + c \cdot \overline{R}_9 + b\overline{R}_4 - \overline{R}_1 - \overline{R}_2 = 0
$$
 II.iii  

$$
\overline{R}_7 = (c_{7x}, c_{7y})
$$
  

$$
\overline{R}_8 = [\mathbf{R}_{\odot 8}] \cdot \overline{r}_8 \qquad \qquad \overline{r}_8 = (x_8, 0)
$$
  

$$
\overline{R}_9 = [\mathbf{R}_{\odot 9}] \cdot \overline{r}_9 \qquad \qquad \overline{r}_9 = (c_{9x}, 0)
$$

R7 es el vector que va del buje de la horquilla inferior a la junta universal entre el eje y la flecha del reductor. éste es un vector medido en la base inercial sus magnitudes son C<sub>7X</sub> y C<sub>7V</sub>. El R8 es el vector del primer eje de tracción que se mueve y desliza sobre su base local 8, esto es, que incrementa su magnitud x8 dependiendo del ángulo de rotación  $Q_8$  de su base respecto a la base inercial. El R9 es el vector del eje de tracción que se mueve y desliza sobre su base local 9, esto es, que conserva su magnitud  $C_{9X}$  aunque variará un ángulo de rotación Q9 de su base respecto a la base inercial. La constante b es una constante de proporcionalidad que nos indica a qué altura de la mangueta se encuentra empotrado la junta prismática o balero en donde se deslizará el eje de tracción y en el cual se recargará sobre la propia mangueta. De igual manera e es una constante que nos indica la proporción del eje o vector R8 que se encuentra interactuando con este lazo, es decir, qué parte del eje se encuentra de la junta universal hasta él balero de la mangueta

Este es el lazo que se forma con los vectores R7, R8, R9, R4, R3, en el se analizarán los movimientos del eje de tracción respecto a los elementos inferiores de la suspensión. Su ecuación vectorial es la siguiente:

$$
\overline{R}_7 + \overline{R}_8 + c\overline{R}_9 - b\overline{R}_4 - \overline{R}_3 = 0
$$
 II.iv

Aquí el vector R4 va en sentido contrario a su descripción natural.

#### *lazo Eje* - *1'111110 de Co11tacto (lEPC)*

Esta ecuación nos describe la relación que existe entre el punto de contacto del piso con la llanta y esta relación a su vez determina el movimiento del eje de tracción, para el cual se plantea la siguiente ecuación:

$$
\overline{R}_{12} + \overline{R}_7 + \overline{R}_8 + \overline{R}_9 - \overline{R}_{10} - \overline{R}_{11} = 0 \qquad \text{II.v}
$$
\n
$$
\overline{R}_{10} = [\mathbf{R}_{\odot 9}] \cdot \overline{r}_{10} \qquad \overline{r}_{10} = (0, c_{10y})
$$
\n
$$
\overline{R}_{11} = (x_{11}, y_{11})
$$
\n
$$
\overline{R}_{12} = (c_{12x}, c_{12y})
$$

R10 es el vector que va del centro del balero de la llanta hasta el punto de contacto en el piso y es perpendicular a R9 el cual tendrá el mismo de ángulo de rotación Q<sub>9</sub> del eje de tracción y su magnitud (radio promedio de la llanta) será medida con una coordenada vertical C<sub>10Y</sub>. R11 será un vector inercial que va del origen O hasta el punto de contacto en el piso K cuyas componentes serán x<sub>11</sub>, y<sub>11</sub>. Finalmente tendremos el vector R12 que nos dará la altura de la estructura del carro al piso, este vector tiene un parámetro  $C_{12Y}$ .

### 2.3 **Análisis de Velocidad**

Las ecuaciones de velocidad se obtienen derivando respecto al tiempo cada una de las ecuaciones matriciales de posición. Con esto se obtienen las variables de velocidad lineal y angular para los eslabones que le corresponden a cada elemento del mecanismo. A continuación se mostrarán dichas ecuaciones para cada lazo vectorial.

 $Velocidad Lazo Principal$ 

$$
\overline{V}_2 - \overline{V}_3 - \overline{V}_4 = 0
$$
 II.vi  
\n
$$
\overline{V}_2 = [\Omega_2] \cdot \overline{R}_2
$$
  
\n
$$
\overline{V}_3 = [\Omega_3] \cdot \overline{R}_3
$$
  
\n
$$
\overline{V}_4 = [\Omega_4] \cdot \overline{R}_4
$$

Aquí sólo existen 3 vectores de velocidad ya que el eslabón que corresponde a la estructura permanece fijo; quedando solamente las velocidades angulares de los eslabones  $w_2$ ,  $w_3$ ,  $w_4$ , respectivamente.

 $Velocidad Lazo Amortiguador$ 

$$
a\overline{V}_2 - \overline{V}_6 = 0
$$
 II. vii  

$$
\overline{V}_6 = [\Omega_6] \cdot \overline{R}_6 + [\mathbf{R}_{\Theta 6}] \cdot \overline{v}_6
$$
 
$$
\overline{V}_6 = (v_{\infty 6}, 0)
$$

Aquí también no existe velocidad en el eslabón R5 que es parte de la estructura. En cambio tenemos que el vector de velocidad del eslabón R6 ya está compuesto por 2 partes, la primera es la velocidad angular que sufre el amoniguador y la segunda es debido al cambio de magnitud del mismo en donde aparece el vector local v6 el cual indica la velocidad local del amortiguador.

#### *Velocidad Lazo Eje* - *Horquilla Superior*

$$
\overline{V}_s + c\overline{V}_9 + b\overline{V}_4 - \overline{V}_2 = 0
$$
 II.viii  
\n
$$
\overline{V}_s = [\Omega_s] \cdot \overline{R}_s + [\mathbf{R}_{\Theta s}] \cdot \overline{v}_s
$$
 
$$
\overline{V}_s = (\mathbf{vx}_s, 0)
$$
  
\n
$$
\overline{V}_9 = [\Omega_9] \cdot \overline{R}_9
$$

En este lazo el eje tiene la parte rotacional de la velocidad y también velocidad en el sentido axial, esto debido a que al existir deslizamiento del eje sobre la flecha del reductor y sobre el eje de salida de la llanta, el vector RS perteneciente al eje aumenta de tamaño; esto se mide a través del vector de velocidad local v8.

#### *Velocidad La:-.o Eje* - *Jlorquilla /11[erior*

$$
\overline{V}_8 + c\overline{V}_9 - b\overline{V}_4 - \overline{V}_3 = 0
$$
 II.ix

*Velocidad Lazo Eje - Punto de Contacto* 

$$
\overline{V}_8 + \overline{V}_9 - \overline{V}_{10} - \overline{V}_{11} = 0 \qquad \text{II.x}
$$
  

$$
\overline{V}_{10} = [\Omega_9] \cdot \overline{R}_{10}
$$
  

$$
\overline{V}_{11} = (\mathbf{v}_{X_{11}}, \mathbf{v}_{Y_{11}})
$$

Estas ecuaciones son interesantes ya que por un lado el vector V10 nos dará la velocidad de rotación con la que se mueve el eslabón R<sub>10</sub> de la llanta (la misma que la del eje de tracción) y por otro lado tenemos la velocidad con la que se traslada la llanta respecto al piso por medio de V10 con componentes x, y.

### **2.4 Análisis de Aceleración**

Las ecuaciones de aceleración se obtienen derivando respecto al tiempo cada una de las ecuaciones matriciales de velocidad. Con esto se obtienen las variables de aceleración normal y tangencial para los cada elemento del mecanismo. A continuación se mostrarán dichas ecuaciones para cada lazo vectorial.

#### Aceleración Lazo Principal

$$
\overline{A}_2 - \overline{A}_3 - \overline{A}_4 = 0
$$
 II. xi  

$$
\overline{A}_2 = [\mathbf{A}_2] \cdot \overline{R}_2
$$

$$
\overline{A}_3 = [\mathbf{A}_3] \cdot \overline{R}_3
$$

$$
\overline{A}_4 = [\mathbf{A}_4] \cdot \overline{R}_4
$$

En este lazo sólo existen aceleraciones tangenciales por lo que solamente sobreviven las aceleraciones angulares de los eslabones móviles las cuales son las siguientes:  $a_2$ ,  $a_3$ ,  $a_4$ .

#### Aceleración Lazo Amortiguador

$$
aA_2 - A_6 = 0
$$
 II. xii  

$$
\overline{A}_6 = [\mathbf{A}_6] \cdot \overline{R}_6 + 2[\Omega_2] \cdot [\mathbf{R}_{\Theta 2}] \cdot \overline{v}_6 + [\mathbf{R}_{\Theta 6}] \cdot \overline{a}_6
$$
 
$$
\overline{a}_6 = (\mathbf{a} \mathbf{x}_6, \mathbf{0})
$$

En el lazo del amortiguador aparece ya el vector del eslabón R6 completo, debido a que existe rotación y desplazamiento del mismo. Su aceleración será con componentes angulares y normales dando una aceleración **angular a 6 y normal ax(,** 

Aceleración Lazo Eje - Horquilla Superior

$$
\overline{A}_8 + c\overline{A}_9 + b\overline{A}_4 - \overline{A}_2 = 0 \qquad \text{II. xiii}
$$
\n
$$
\overline{A}_8 = [\mathbf{A}_8] \cdot \overline{R}_8 + 2[\Omega_8] \cdot [\mathbf{R}_{\Theta 8}] \cdot \overline{v}_8 + [\mathbf{R}_{\Theta 8}] \cdot \overline{a}_8 \qquad \overline{a}_8 = (ax_8, 0)
$$
\n
$$
\overline{A}_9 = [\mathbf{A}_9] \cdot \overline{R}_9
$$

El vector de ace leración correspondiente al eje eslabón de tracción también tiene la forma completa de la ecuación matricial de la aceleración debido al cambio de magnitud y traslación del mismo. Por lo tanto tendrá su aceleración angular  $a_8$  y normal  $ax_8$  por ende también la de Coriolis.

*Aceleraciti11 Law Eje* - *Horquilla Inferior* 

$$
\overline{A}_8 + c \cdot \overline{A}_9 - b\overline{A}_4 - \overline{A}_3 = 0
$$
 II.xiv

*Ace/eraci1í11 Lazo Eje* - *Punto de Contacto* 

$$
\overline{A}_8 + \overline{A}_9 - \overline{A}_{10} - \overline{A}_{11} = 0
$$
 II.xv  

$$
\overline{A}_{10} = [\mathbf{A}_9] \cdot \overline{R}_{10}
$$

$$
\overline{A}_{11} = (\alpha x_{11}, \alpha y_{11})
$$

Esta última ecuación de lazo existirá de nuevo la relación perpendicular entre el vector del eje A9 y el vector A10 de la llanta tendrán ambos la misma velocidad angular y la aceleración de traslación de la llanta será dada por el vector A 11 que describe el punto de contacto de la llanta con el piso por medio de sus componentes inerciales  $ax_{11}$  y  $ay_{11}$ .

A continuación se muestra un cuadro donde se ponen las variables que se deberán de encontrar para cada caso Cinemático; con la finalidad de tener una referencia rápida para el desarrollo del análisis.

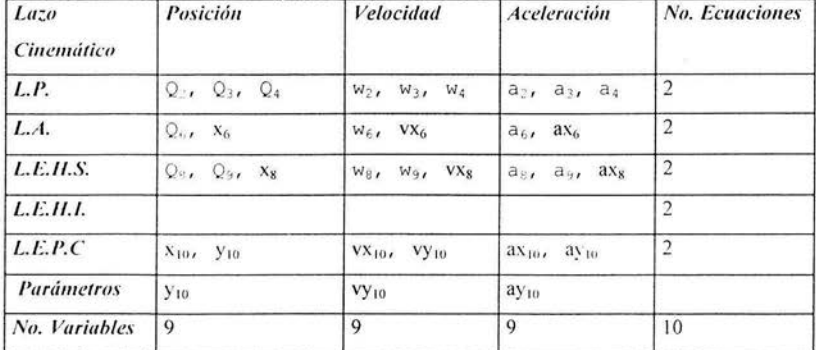

#### Tabla 3 Variables Cinemáticas

Con esto se observa que son suficientes 5 ecuaciones de lazo vectorial para resolver cada una de las variables cinemáticas donde tendremos como dato de entrada los valores de posición, velocidad, ace leración del punto de contacto entre la llanta y el suelo.

 $\overline{\epsilon}$ 

# **Capítulo 3**

# **Análisis Cinemático con doble llanta**

En este capítulo se presenta el sistema con amabas llantas frontales, incluyendo la carrocería, mostrándose la dificultad que se presenta cuando una llanta se mueve en forma diferente de la otra, principalmente en caminos de terracería o muy irregulares.

### **3.1 Descripción de los Multicuerpos**

El sistema de las suspensiones ( multicuerpos ) tendrá la configuración que se muestra a continuación en la que el subíndice **i** indica la referencia izquierda y **d** la derecha viendo hacia el observador .

#### Esquema de Cuerpos

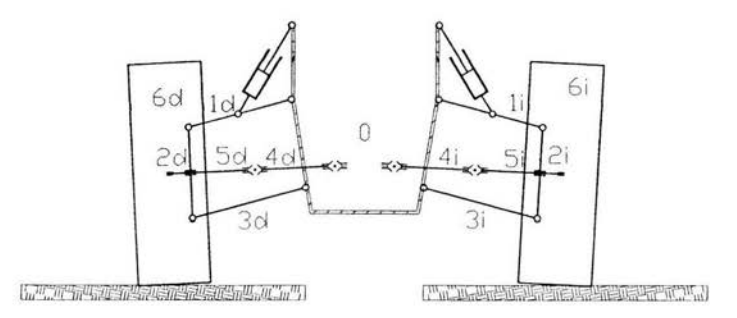

Ilustración 11 Esquema cuerpos Integrantes de las suspensiones 1 (izquierda) *y* d (derecha)

Se supone en este caso, que esta en una condición de equilibrio vista desde el frente, donde el cuerpo O es la estructura del carro y a la cual irán sujetas las horquillas superiores (cuerpos 1 i y 1d) y las inferiores (cuerpo 3 i y 3d), a estas irán unidas las manguetas (cuerpos 2i y 2d); de la estructura se conectarán los ejes de tracción (cuerpos 4i y 4d) que irán a las de las llantas (cuerpos 5i y 5d), éstas darán la tracción a las dos ruedas (cuerpos 6i y 6d). En la parte superior de la estructura estarán conectados los amortiguadores que no se designarán como cuerpos pero a los que se les estudiará cinematicarnente. Las juntas serán las mismas que las del capítulo 2.

## 3.2 Posición

Primero se describirán los puntos de estudio de los multicuerpos de la misma forma que en el capítulo 2, únicamente que aquí también se acomodarán de tal forma que se logre visualizar el movimiento de la estructura como un cuerpo

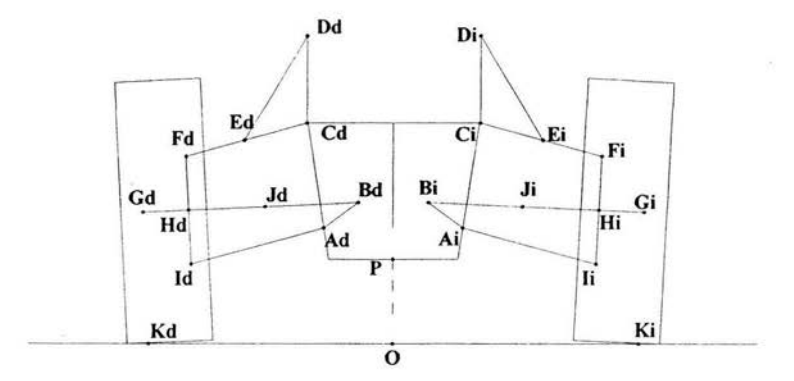

Ilustración 12 Puntos de estudio cinemático

rígido, pero dependiente al movimiento de los mecanismos de las suspensiones y transmisión, esto no hará necesario

plantear las ecuaciones de Kutzbach para obtener los grados de libertad del conjunto de multicuerpos ya que en teoría deberán estar libres, esto es, que la estructura y los mecanismos de suspensión y tracción podrán desplazarse verticalmente así como rotar.

A continuación se muestran los nodos del sistema de multicuerpos:

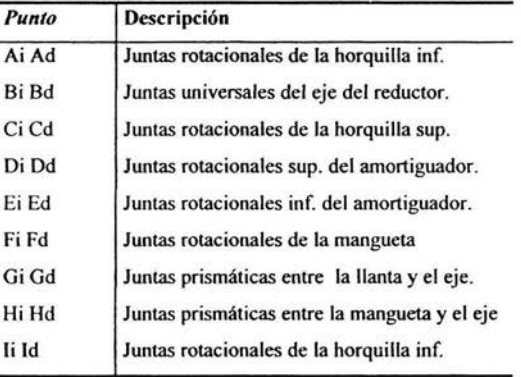

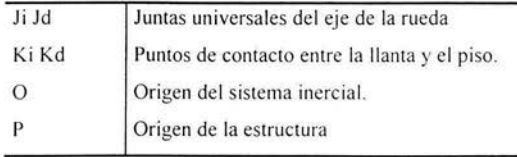

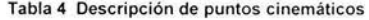

Nuevamente todos estos puntos se unirán vectorialmente resultando la misma nomenclatura del lado izquierdo y derecho distinguiéndose entre ellos por los subindices i y d respectivamente, aunque habrá un vector común a ambos lados que será el R0, ya que éste nos dará la ubicación de la estructura respecto al origen; esto lo podremos revisar en la siguiente tabla:

| Vector         | Segmento  |
|----------------|-----------|
| R <sub>0</sub> | OP        |
| R1             | PA        |
| R <sub>2</sub> | AC        |
| R <sub>3</sub> | CF        |
| R <sub>4</sub> | AI        |
| R <sub>5</sub> | IF        |
| <b>R6</b>      | DC        |
| R7             | DE        |
| R8             | AB        |
| R9             | <b>BJ</b> |
| <b>R10</b>     | JG        |
| R11            | OK        |
| R12            | KG        |

**Tabla 5 Descripción de puntos cinemáticos** 

## **Hipótesis del Análisis**

Las hipótesis que se utilizan para el análisis del mecanismo son:

- $\bullet$ Todos los eslabones son rígidos
- La estructura variará de posición con el vector R0 además rotará sobre su base local Q.  $\bullet$
- El vector R9 rotará e incrementará su magnitud en su base local.  $\bullet$
- El vector R10 rotará y aunque conservará su magnitud se mantendrá ortogonal respecto a R5  $\bullet$
- $\bullet$ El vector R11 seguirá el movimiento del vector R10, estará medido en la misma base 10 pero su magnitud se mantendrá constante y estará medida como componente vertical de la base 10.

• El vector RI 1 seguirá el movimiento del vector RIO, estará medido en la misma base 10 pero su magnitud se mantendrá constante y estará medida como componente vertical de la base 10.

A continuación se muestra el sistema de lazos vectoriales utilizados para realizar el estudio cinemático:

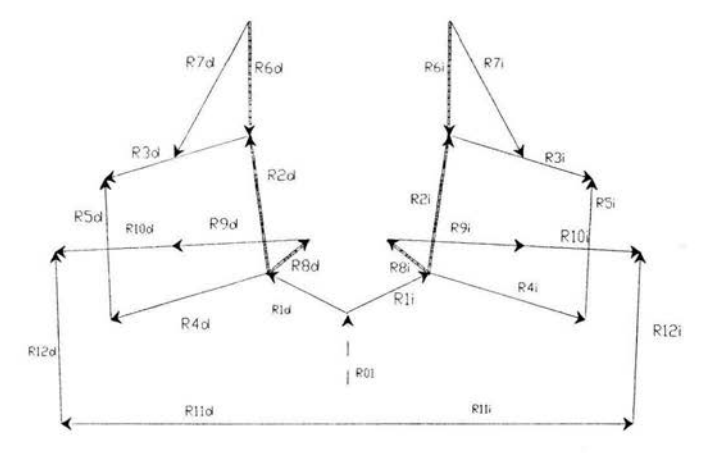

Lazos Vectoriales

Ilustración 13 Esquema de vectores

#### *Lazo Principal (LP)*

Es el mecanismo de 4 barras que se forma entre la estructura, las 2 horquillas y la mangueta por medio de los vectores R1, R2, R3, R4, los cuales forman la siguiente ecuación de lazo vectorial:

$$
\overline{R}_2 + \overline{R}_3 - \overline{R}_4 - \overline{R}_5 = 0
$$
 III.i

$$
R_2 = [\mathbf{R}_{\ominus E}] \cdot r_2 \qquad \qquad r_2 = (c_{2x}, c_{2y})
$$
  
\n
$$
R_3 = [\mathbf{R}_{\ominus 3}] \cdot r_3 \qquad \qquad r_3 = (c_{3x}, 0)
$$
  
\n
$$
R_4 = [\mathbf{R}_{\ominus 4}] \cdot r_4 \qquad \qquad r_4 = (c_{4x}, 0)
$$
  
\n
$$
R_5 = [\mathbf{R}_{\ominus 5}] \cdot r_5 \qquad \qquad r_5 = (c_{5x}, 0)
$$
magnitud de la horquilla en su base local 3,  $C_{4X}$  magnitud de la horquilla inferior en su base local 4,  $C_{5X}$  magnitud de la mangueta en su base local 5. Se nota que en éste primer lazo vectorial ningún elemento cambia su magnitud, tan sólo su posición medida a través de sus ángulos respecto al eje X inercial.

#### *Lazo Amortiguador (LA)*

Este lazo es el que se forma entre los vectores  $R6$ ,  $R7$  y  $aR3$ , sus ecuaciones son las siguientes:

$$
\overline{R}_6 + a \cdot \overline{R}_3 - \overline{R}_7 = 0 \qquad \text{III.ii}
$$
\n
$$
\overline{R}_6 = [\mathbf{R}_{\Theta E}] \cdot \overline{r}_6 \qquad \qquad \overline{r}_6 = (c_{6x}, c_{6y})
$$
\n
$$
\overline{R}_7 = [\mathbf{R}_{\Theta 7}] \cdot \overline{r}_7 \qquad \qquad \overline{r}_7 = (x_7, 0)
$$

Con  $C_{6X}$  y  $C_{6X}$  las magnitudes constantes horizontales y verticales del vector R6 medidas en la base local Q<sub>E</sub>, el ángulo  $Q_7$  del amortiguador,  $x_7$  magnitud variable del vector r7 medida en su base local 7, y a constante que indica que tan lejos del buje de la horquilla superior está el buje inferior del amortiguador que es igual a la constante utilizada en el capitulo anterior.

#### *Law Eje* - *Horquilla Superior (LEHS!*

Este es el lazo que se forma con los vectores R8, R9, cR10, bR5, R1 y R2, en él se analizarán los movimientos del eje de tracción respecto a los elementos superiores que conforman la suspensión. Su ecuación es la siguiente:

$$
\overline{R}_s + \overline{R}_9 + c \cdot \overline{R}_{10} + b\overline{R}_5 - \overline{R}_2 - \overline{R}_3 = 0 \qquad \text{III.iii}
$$
\n
$$
\overline{R}_s = [\mathbf{R}_{\Theta E}] \cdot \overline{r}_s \qquad \qquad \overline{r}_s = (c_{s_x}, c_{s_y})
$$
\n
$$
\overline{R}_9 = [\mathbf{R}_{\Theta 9}] \cdot \overline{r}_9 \qquad \qquad \overline{r}_9 = (x_9, 0)
$$
\n
$$
\overline{R}_{10} = [\mathbf{R}_{\Theta 10}] \cdot \overline{r}_{10} \qquad \qquad \overline{r}_{10} = (c_{10x}, 0)
$$

R8 es el vector que va del buje de la horquilla inferior a la junta universal, éste es un vector medido en la base local sus magnitudes son C<sub>8</sub>x, C<sub>8</sub>y. El R9 es el vector del primer eje de tracción que se mueve y desliza sobre su base local 9, esto es, que incrementa su magnitud x9 dependiendo del ángulo de rotación Q9 de su base respecto a la base inercial. El R10 es el vector del eje de tracción que se mueve y desliza sobre su base local 10, esto es, que conserva su magnitud  $C_{10X}$  aunque variará un ángulo de rotación  $Q_{10}$  de su base respecto a la base inercial. La constante **b** es una constante de proporcionalidad. De igual manera e es una conslante que indica la proporción del eje o vector R8 que se encuentra interactuando con este lazo, es decir, qué parte del eje se encuentra de la junta universal hasta él balero de la mangueta.

Este es el lazo que se forma con los vectores R8, R9, cR10, bR5, R4, en el se analizarán los movimientos del eje de tracción respecto a los elementos inferiores de la suspensión. Su ecuación vectorial es la siguiente:

$$
\overline{R}_s + \overline{R}_9 + c\overline{R}_{10} - b\overline{R}_5 - \overline{R}_4 = 0
$$
 III.iv

Aquí el vector RS va en sentido contrario a su descripción natural.

#### Lazo Eje - Punto de Contacto (LEPC)

Esta ecuación describe la relación que existe entre el punto de contacto del piso con la llanta y esta a su vez determina el movimiento del eje, para el cual se plantea la siguiente ecuación:

$$
\overline{R}_{0} + \overline{R}_{1} + \overline{R}_{8} + \overline{R}_{9} + \overline{R}_{10} - \overline{R}_{11} - \overline{R}_{12} = 0
$$
 III.v  
\n
$$
\overline{R}_{0} = (x_{0}, y_{0})
$$
  
\n
$$
\overline{R}_{11} = (x_{11}, y_{11})
$$
  
\n
$$
\overline{R}_{12} = [\mathbf{R}_{010}] \cdot \overline{r}_{12}
$$
 
$$
\overline{r}_{12} = (0, c_{12y})
$$

R12 es el vector que va del centro del balero de la llanta hasta el punto de contacto en el piso y el cual tendrá el mismo de ángulo de rotación Q<sub>10</sub> del eje de tracción y su magnitud (radio promedio de la llanta) será medida con una coordenada vertical C<sub>12Y</sub>. R11 será un vector inercial que va del origen O hasta el punto de contacto en el piso K cuyas componentes serán x<sub>11</sub>, y<sub>11</sub>. Finalmente tendremos el vector R0 que nos dará la altura de la estructura del carro al piso, este vector tiene una distancia  $x_0$ ,  $y_0$ .

#### Lazo Horquilla-Mangueta- Punto de Contacto (LHMPC)

Aquí se relacionan el movimiento de la horquilla inferior con la llanta para finalmente incluir las coordenadas del punto de contacto

$$
\overline{R}_0 + \overline{R}_1 + \overline{R}_4 + b \cdot \overline{R}_5 + (1 - c) \cdot \overline{R}_{10} - \overline{R}_{11} - \overline{R}_{12} = 0
$$
 III.vi

## 3.3 Análisis de Velocidad

#### Velocidad Lazo Principal (VLP)

$$
\overline{V}_2 + \overline{V}_3 - \overline{V}_4 - \overline{V}_5 = 0
$$
 III.vii  
\n
$$
\overline{V}_2 = [\Omega_E] \cdot \overline{R}_2
$$
  
\n
$$
\overline{V}_3 = [\Omega_3] \cdot \overline{R}_3
$$
  
\n
$$
\overline{V}_4 = [\Omega_4] \cdot \overline{R}_4
$$
  
\n
$$
\overline{V}_5 = [\Omega_5] \cdot \overline{R}_5
$$

Las variables de este lazo serán las velocidades angulares de los eslabones  $w_E$ ,  $w_3$ ,  $w_4$ ,  $w_5$  respectivamente.

Velocidad Lazo Amortiguador (VLA)

$$
\overline{V}_6 + a \cdot \overline{V}_3 - \overline{V}_7 = 0 \qquad \text{III. viii}
$$
\n
$$
\overline{V}_6 = [\Omega_E] \cdot \overline{R}_6
$$
\n
$$
\overline{V}_7 = [\Omega_7] \cdot \overline{R}_7 + [\mathbf{R}_{\Theta 7}] \cdot \overline{v}_7 \qquad \overline{v}_7 = (v_{\overline{X}7}, 0)
$$

La velocidad en el eslabón R6 es la de la estructura. En cambio se tiene que el vector de velocidad del eslabón R7 ya está compuesto por 2 partes, la primera es la velocidad angular que sufre el amortiguador y la segunda es debido al cambio de magnitud del mismo en donde aparece el vector local v7 el cual indica la velocidad local del amortiguador.

Velocidad Lazo Eje - Horquilla Superior (VLEHS)

$$
\overline{V}_8 + \overline{V}_9 + c \cdot \overline{V}_{10} + b \overline{V}_5 - \overline{V}_2 - \overline{V}_3 = 0
$$
 III.ix  
\n
$$
\overline{V}_9 = [\Omega_E] \cdot \overline{R}_9
$$
  
\n
$$
\overline{V}_9 = [\Omega_9] \cdot \overline{R}_9 + [\mathbf{R}_{\Theta 9}] \cdot \overline{v}_9
$$
  
\n
$$
\overline{V}_9 = [\Omega_{10}] \cdot \overline{R}_{10}
$$
  
\n
$$
\overline{V}_{10} = [\Omega_{10}] \cdot \overline{R}_{10}
$$

En este lazo el eje tiene la parte rotacional de la velocidad y también velocidad en el sentido axial, el vector V9 perteneciente al eje aumenta de tamaño; esto se mide a través del vector de velocidad local v9.

Velocidad Lazo Eje - Horquilla Inferior (VLEHI)

$$
\overline{V}_8 + \overline{V}_9 + c \overline{V}_{10} - b \overline{V}_5 - \overline{V}_4 = 0 \qquad \text{III.x}
$$

$$
\overline{V}_0 + \overline{V}_1 + \overline{V}_8 + \overline{V}_9 + \overline{V}_{10} - \overline{V}_{11} - \overline{V}_{12} = 0
$$
 III.xi  
\n
$$
\overline{V}_0 = (\mathbf{v}_{x0}, \mathbf{v}_{y0})
$$
  
\n
$$
\overline{V}_1 = [\Omega_E] \cdot \overline{R}_1
$$
  
\n
$$
\overline{V}_{11} = (\mathbf{v}_{x11}, \mathbf{v}_{y11})
$$
  
\n
$$
\overline{V}_{12} = [\Omega_{10}] \cdot \overline{R}_{12}
$$

El vector V12 da la velocidad de rotación con la que se mueve el eslabón R10 de la llanta (la misma que la del eje de tracción) y por otro lado se tiene la velocidad con la que se traslada la llanta respecto al piso por medio de V11 con componentes x,y.

## $Velocidad Lazo Horquilla-Mangueta - Punto de Contacto (VLHMPdeC)$

$$
\overline{V}_0 + \overline{V}_1 + \overline{V}_4 + b \cdot \overline{V}_5 + (1 - c) \cdot \overline{V}_{10} - \overline{V}_{11} - \overline{V}_{12} = 0 \qquad \text{III.} \text{xii}
$$

## **3.4 Análisis de Aceleración**

Las ecuaciones de aceleración se obtienen derivando respecto al tiempo cada una de las ecuaciones matriciales de velocidad. Con esto se obtienen las variables de aceleración .normal y tangencial para los de cada elemento del mecanismo. A continuación se mostrarán dichas ecuaciones para cada lazo vectorial.

*Acelernciúu* La <sup>o</sup>*Priucipal* 

$$
\overline{A}_2 + \overline{A}_3 - \overline{A}_4 - \overline{A}_5 = 0
$$
 III. xiii  
\n
$$
\overline{A}_2 = [\mathbf{A}_E] \cdot \overline{R}_2
$$
  
\n
$$
\overline{A}_3 = [\mathbf{A}_3] \cdot \overline{R}_3
$$
  
\n
$$
\overline{A}_4 = [\mathbf{A}_4] \cdot \overline{R}_4
$$
  
\n
$$
\overline{A}_5 = [\mathbf{A}_5] \cdot \overline{R}_5
$$

En este lazo sólo existen aceleraciones tangenciales por lo que solamente sobreviven las aceleraciones angulares de los eslabones móviles las cuales son las siguientes:  $a_{E_x}$ ,  $a_{3x}$ ,  $a_{4x}$ ,  $a_{5x}$ 

$$
\overline{A}_6 + a\overline{A}_3 - \overline{A}_7 = 0
$$
 III. xiv  
\n
$$
\overline{A}_6 = [\mathbf{A}_E] \cdot \overline{R}_6
$$
  
\n
$$
\overline{A}_7 = [\mathbf{A}_7] \cdot \overline{R}_7 + 2[\Omega_7] \cdot [\mathbf{R}_{\Theta 7}] \cdot \overline{v}_7 + [\mathbf{R}_{\Theta 7}] \cdot \overline{a}_7
$$
  
\n
$$
\overline{a}_7 = (a_{\overline{x}}_7, 0)
$$

En lazo del amortiguador aparece ya el vector del eslabón R7 completo, debido a que existe rotación y desplazamiento del mismo. Su aceleración será con componentes angulares y normales dando una aceleración angular a<sub>7</sub> y normal ax<sub>7</sub>. En este lazo existirá la aceleración angular de la estructura a<sub>z</sub> considerándola como cuerpo rigido.

## Aceleración Lazo Eje - Horquilla Superior

$$
\overline{A}_8 + \overline{A}_9 + c\overline{A}_{10} + b\overline{A}_5 - \overline{A}_2 - \overline{A}_3 = 0
$$
 III. xv  
\n
$$
\overline{A}_8 = [\mathbf{A}_E] \cdot \overline{R}_8
$$
  
\n
$$
\overline{A}_9 = [\mathbf{A}_9] \cdot \overline{R}_9 + 2[\Omega_9] \cdot [\mathbf{R}_{\Theta 9}] \cdot \overline{v}_9 + [\mathbf{R}_{\Theta 9}] \cdot \overline{a}_9
$$
  
\n
$$
\overline{A}_{10} = [\mathbf{A}_{10}] \cdot \overline{R}_{10}
$$

El vector de aceleración correspondiente al eje eslabón de tracción también tiene la forma completa de la ecuación matricial de la aceleración debido al cambio de magnitud y traslación del mismo. Por lo tanto tendrá su aceleración angular  $a_7$  y normal  $ax_7$ 

## Aceleración Lazo Eje - Horquilla Inferior

$$
\overline{A}_8 + \overline{A}_9 + c \cdot \overline{A}_{10} - b \cdot \overline{A}_5 - \overline{A}_2 - \overline{A}_4 = 0
$$
 III.xvi

Aceleración Lazo Eje - Punto de Contacto

$$
\overline{A}_0 + \overline{A}_1 + \overline{A}_8 + \overline{A}_9 + \overline{A}_{10} - \overline{A}_{11} - \overline{A}_{12} = 0
$$
 III.xvii  
\n
$$
\overline{A}_0 = (a_{x_0}, a_{y_0})
$$
  
\n
$$
\overline{A}_1 = [\mathbf{A}_E] \cdot \overline{R}_1
$$
  
\n
$$
\overline{A}_{11} = (ax_{11}, ay_{11})
$$
  
\n
$$
\overline{A}_{12} = [\mathbf{A}_{12}] \cdot \overline{R}_{12}
$$

Aceleración Lazo-Horquilla-Mangueta - Punto de Contacto (ALHMPdeC)

$$
\overline{A}_0 + \overline{A}_1 + \overline{A}_4 + b\overline{A}_5 + (1-c)\overline{A}_{10} - \overline{A}_{11} - \overline{A}_{12} = 0
$$
 III.xviii

A continuación se muestra un cuadro donde se ponen las variables que se deberán de encontrar para cada caso Cinemático; con la finalidad de tener una referencia rápida para el desarrollo del análisis.

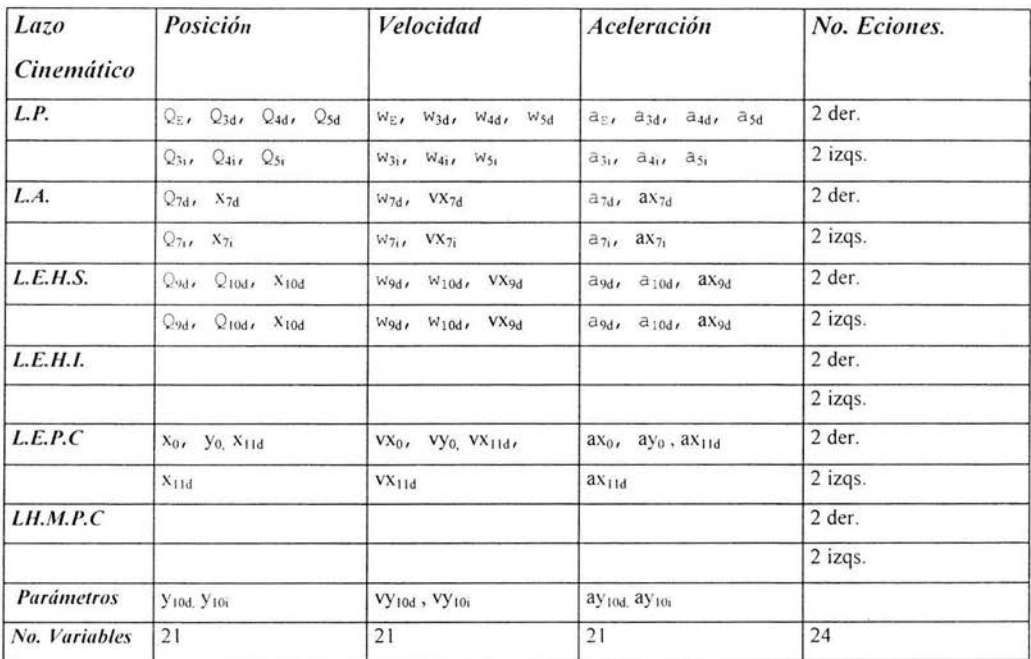

## Tabla 6 Variables cinemáticas

Aquí vemos que es necesario tomar 12 ecuaciones vectoriales, con 2 componentes cada una, ya que al ser 21 incógnitas el sistema se contempla si de las 24 ecuaciones escogemos 21 con las cuales trabajar. Inclusive es posible probar tan solo con un parámetro de entrada y no con 2, siendo ahora 22 incógnitas para cada caso cinemático (posición, velocidad y aceleración) y ver de que forma se comporta el sistema de ecuaciones.

# **Capítulo 4**

# **Análisis Cinemático en 3D**

En este capítulo se presenta la suspensión considerando vectores en el espacio, su transformación a un mismo sistema de referencia para ubicar las variables de acuerdo al movimiento.

## **4.1 Descripción del Sistema de Multicuerpos**

El sistema de la suspensión en su configuración inicial es el que se muestra en la figura siguiente, se presenta la parte izquierda de la suspensión (llanta izquierda) mostrándose parte del chasis, este será un análisis semejante al presentado en el capítulo 1

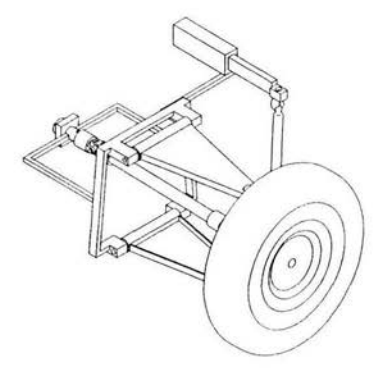

 $\mathbf{I}$ 

lustración 13 Esquema de Suspensión con tracción delantera llanta izquierda

Esta es una figura isométrica y se observa el sistema de multicuerpos para el caso de la llanta izquierda delantera, donde la cremallera se encuentra atrás respecto al sentido o avance del auto. A manera de ver a detalle el sistema de tracción se muestra a continuación retirando de la vista la llanta, esto brinda una mejor descripción del mecanismo.

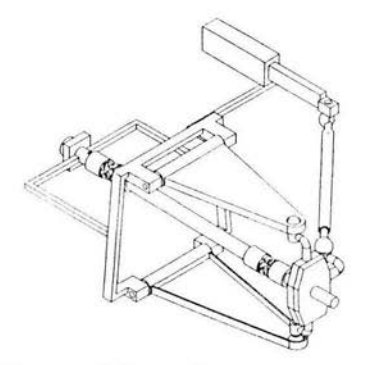

lustración **14** Esquema de Suspensión con tracción delantera llanta Izquierda

Básicamente es el mecanismo con que se trabajó en el capítulo 2 pero con una representación más detallada; se puede ver que el sistema se puede descomponer básicamente en 3 partes principales, la primera sería la parte de la suspensión que se compone por la estructura (la cual se representa como si estuviera armada con perfiles PTR rectangulares ) , las horquillas superior e inferior que se unen a la estructura por medio de un buje y perno respectivamente, y la mangueta que sirve como acoplador de las 2 horquillas mediante dos rótulas en sus extensiones. A su vez se observa el sistema de la dirección que está colocado atrás respecto del mecanismo de la suspensión, este se compone fundamentalmente de la cremallera y su estuche (el cual se encuentra fijo a la estructura) y la barra de la dirección que por un extremo se une a la cremallera y por el otro a la mangueta mediante juntas esféricas; este mecanismo es un sistema de manivela-acoplador-corredera espacial.

La última parte es la parte de tracción donde tenemos una flecha de entrada que es la que entrega el giro al sistema desde el diferencial, esta lo transmite a una flecha mediante una junta de Hooke o junta homocinética, para finalmente entregarle el giro a la flecha de la llanta que se conecta a la anterior igualmente por medio de una junta de Hooke.

Esta tercera parte va a estar supeditada a las restricciones de movimiento de los mecanismos anteriores, siendo de 2 grados de libertad el sistema en su conjunto, los cuales serían: la posición de la llanta respecto al suelo y su giro respecto al desplazamiento de la cremallera.

De la misma manera que en los capítulos anteriores se nombran los cuerpos para identificarlos y posteriormente plantear la cinemática del sistema de multicuerpos. La figura siguiente nos muestra los cuerpos del sistema y se identifican en la tabla siguiente.

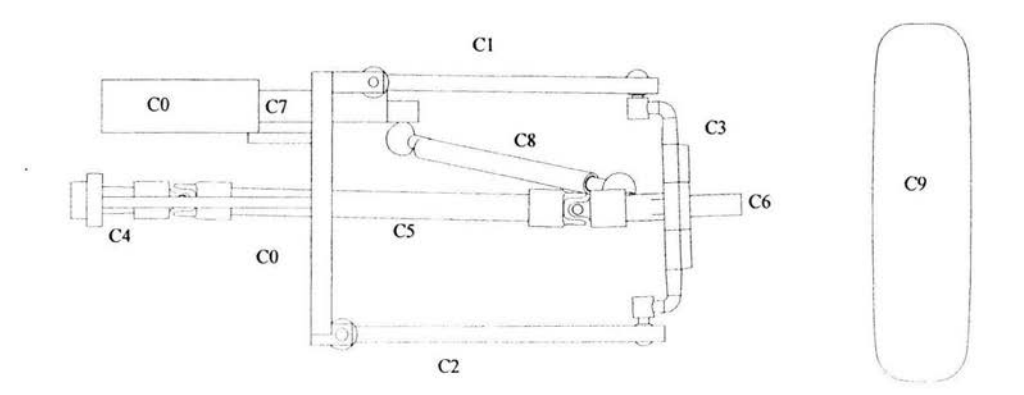

#### Ilustración 15 Sistema de multicuerpos de la suspensión

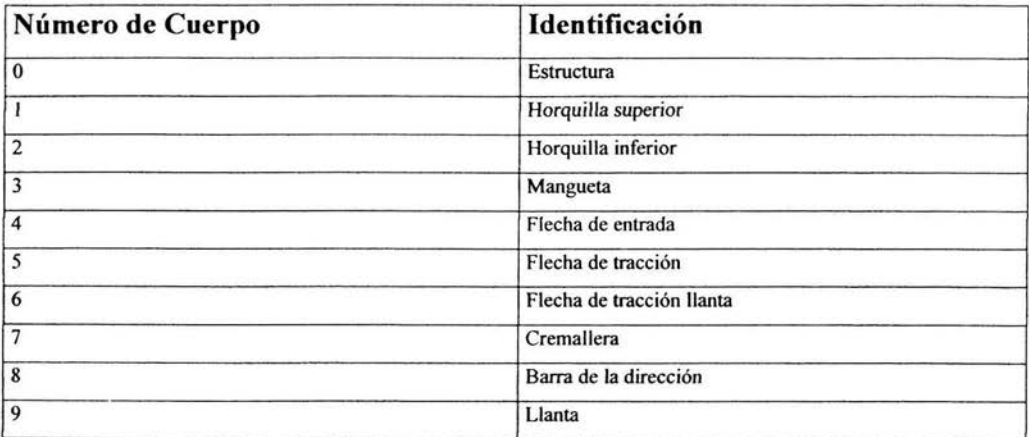

Tabla 7 Descripción de cuerpos

# **4.2 Posición**

Se describirán los puntos del sistema de multicuerpos de forma análoga que en los capítulos anteriores.

A continuación se identifican los nodos del sistema de multicuerpos:

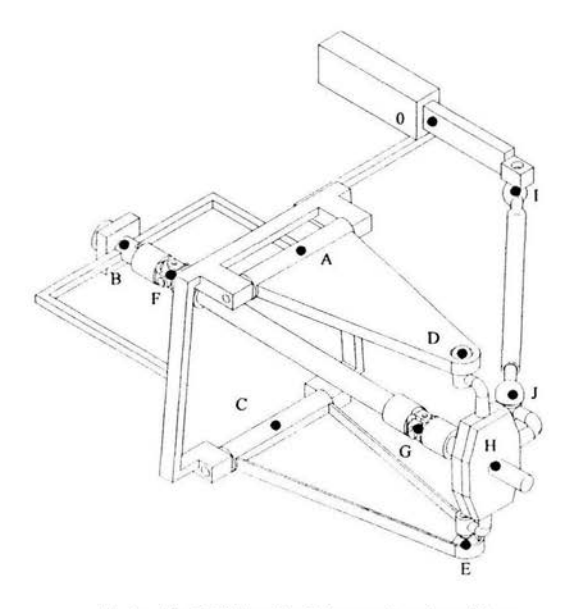

Ilustración 16 Ubicación de los puntos cinemáticos

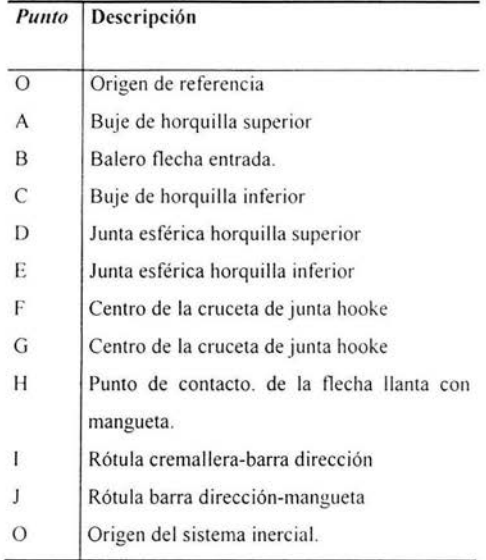

### Tabla 8 Descripción de puntos cinemáticos

L.

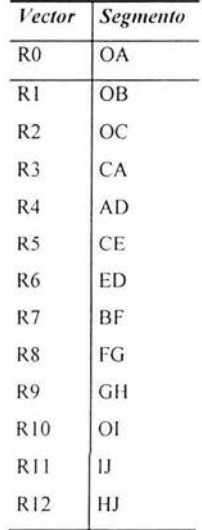

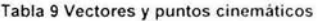

A continuación se establece el sistema de lazos vectoriales que permitirán formar las mallas para el análisis de posición, para posteriormente determinar las respectivas ecuaciones de velocidad y aceleración, derivadas a partir de la primera.

Las constantes  $c_{xi}$ ,  $c_{yi}$ ,  $c_{zi}$  son las coordenadas constantes de los vectores de cada punto de referencia respecto a un origen establecido ya sea en la base inercial o local, lo mismo pasa con las coordenadas variables  $x_i$ ,  $y_i$ ,  $z_i$ , que estarán indicando la variación de dicha coordenada en su sistema de referencia, en este caso sólo se variará X¡ , ya que se elegirán las bases de manera que únicamente se midan desplazamientos de la coordenada x en su base local .  $\mathbf{Q_a}^b$ es la matriz de transformación de la base **b** a la a por medio de las matrices ortogonales de rotación Rot [eje ;, ángulo; ] 9 que serán matrices de transformación lineal que estarán en función del eje de rotación y el ángulo correspondiente, si las rotaciones son sobre el eje  $z_i$  entonces se medirá un ángulo  $\Theta_i$  variable, de otra forma si las rotaciones se llevan a cabo sobre el eje  $x_i$  local donde los giros serán constantes y su valor será de 90 $^{\circ}$ , esto con el fin de hacer coincidir el eje de rotación con su respectivo eje z local.

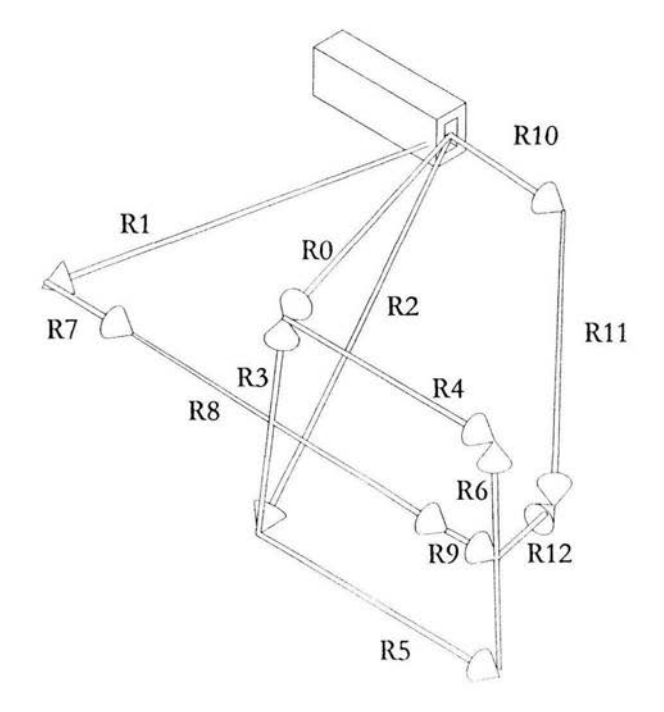

Ilustración 17 Ubicación de los vectores en el sistema de multicuerpos

#### Hipótesis del Análisis

Las hipótesis que utilizaremos para el análisis del mecanismo serán:

- Todos los eslabones son rígidos
- · El vector R7 incrementará su magnitud la cual se medirá en la base inercial del mecanismo.
- · El vector R8 únicamente rotará con las matrices de rotación de su junta de Hooke, manteniendo su magnitud constante.
- · El vector R9 girará con las transformaciones de las 2 juntas de Hooke del eje de tracción, e incrementará su magnitud en su base local, además será ortogonal a R6
- El vector R12 se moverá con las transformaciones del vector R6 y la rotación sobre el mismo R6 que será  $\bullet$ causada por el funcionamiento de la cremallera.

### Lazo Principal (LP)

Este lazo se forma entre la estructura, las 2 horquillas y la mangueta por medio de los vectores R0, R2, R4, R5, R6 los cuales forman la siguiente ecuación de lazo vectorial:

$$
\overrightarrow{R}^{\circ} + \overrightarrow{R}^{\circ} - \overrightarrow{R}^{\circ} - \overrightarrow{R}^{\circ} - \overrightarrow{R}^{\circ} = 0
$$
 IV.i

Σś.

donde

$$
\overline{R}_{i}^{0} = (c_{x0}, c_{y0}, c_{z0})
$$
\n
$$
\overline{R}_{i}^{2} = (c_{x2}, c_{y2}, c_{z2})
$$
\n
$$
\overline{R}_{i}^{2} = (c_{x2}, c_{y2}, c_{z2})
$$
\n
$$
\overline{Q}_{i}^{2} = \overline{R}ot[z_{i}, \psi_{i}]
$$
\n
$$
\overline{R}_{i}^{s} = \overline{Q}_{i}^{s} \overline{r}_{s}^{s} \qquad \overline{r}_{s}^{s} = (c_{x2}, 0, 0)
$$
\n
$$
\overline{Q}_{i}^{s} = \overline{R}ot[z_{i}, \psi_{s}]
$$
\n
$$
\overline{R}_{i}^{s} = \overline{Q}_{i}^{s} \overline{Q}_{i}^{s} \overline{r}_{s}^{s} \qquad \overline{r}_{s}^{s} = (c_{x2}, 0, 0)
$$
\n
$$
\overline{Q}_{i}^{s} = \overline{R}ot[z_{s}, \psi_{s}]
$$
\n
$$
\overline{Q}_{i}^{s} = \overline{R}ot[z_{s}, \psi_{s}]
$$

En este caso  $\mathbf{R_i^0}$  es el vector de posición que va del origen O al pto. A,  $\mathbf{R_i^2}$  vector de posición que va del origen O al pto. C,  $\text{R}^{4}_{\text{i}}$  vector inercial que describe la rotación de la horquilla superior va del pto. A al D,  $\text{R}^{5}_{\text{i}}$  vector inercial que describe la rotación de la horquilla inferior va del pto. C al E, y finalmente,  $\rm R_i^{\,6}$  vector inercial que describe la rotación de la mangueta (acoplador) de la llanta en el plano formado por el mecanismo de 4 barras de la suspensión va del pto. E al D.

#### Lazo Horquilla Inferior-Dirección (LHI-D)

Este lazo es el que se forma entre los vectores R2, R5, b\*R6, R10, R11 y R12, sus ecuaciones son las siguientes:

$$
\overrightarrow{\overrightarrow{R_i}} + \overrightarrow{\overrightarrow{R_i}} + b \cdot \overrightarrow{\overrightarrow{R_i}} + \overrightarrow{\overrightarrow{R_i}} - \overrightarrow{\overrightarrow{R_i}} - \overrightarrow{\overrightarrow{R_i}} = \overrightarrow{0}
$$
 IV.ii

donde

$$
\overline{R}_{i}^{10} = (\chi_{10}, C_{\mu10}, C_{\mu10})
$$
\n
$$
\overline{R}_{i}^{11} = \overline{Q} \cdot \overline{Q} \cdot \overline{Q} \cdot \overline{r}_{11p}^{11}
$$
\n
$$
\overline{Q} = Rot\left[\overline{Z}_{10}, \psi_{11}\right]^{11p} \quad \overline{Q} = Rot\left[\overline{X}_{11}, -90^{\circ}\right]^{11p} \quad \overline{R}_{11p}^{11p} = \overline{R}or\left[\overline{Z}_{11}, \psi_{11p}\right]
$$
\n
$$
\overline{R}_{i}^{12} = \overline{Q} \cdot \overline{Q} \cdot \overline{Q} \cdot \overline{Q} \cdot \overline{Q} \cdot \overline{r}_{6pp}^{12}
$$
\n
$$
\overline{R}_{i}^{12} = \overline{Q} \cdot \overline{Q} \cdot \overline{Q} \cdot \overline{Q} \cdot \overline{r}_{6pp}^{12}
$$
\n
$$
\overline{R}_{i}^{12} = \overline{R}or\left[\overline{X}_{6}, -90^{\circ}\right] \quad \overline{r}_{6pp}^{12} = \overline{R}or\left[\overline{Z}_{11}, 0, 0\right)
$$
\n
$$
\overline{Q} = Rot\left[\overline{X}_{6}, -90^{\circ}\right]
$$
\n
$$
\overline{Q} = Rot\left[\overline{Z}_{6}, \psi_{6pp}\right]
$$

El vector de posición  $\, {\rm R}_i^{\,10} \,$ es el que va del origen O al pto. 1, que corresponde a la cremallera de la dirección  ${\rm R}_i^{\,11}$ vector inercial que representa la barra de acoplamiento entre la dirección y la mangueta, que va de 1 al pto. J,  $\mathbf{R_i}^{12}$ vector inercial que describe la rotación de la mangueta pero ahora respecto al ángulo medido sobre su eje de rotación (entre los puntos ED que definen las horquillas superior e inferior) este ángulo es perpendicular al anterior que era medido en el plano del mecanismo de 4 barras.

Por medio de esta ecuación se relaciona el movimiento de la suspensión con el de la barra de la dirección, esto para definir la relación entre ambos al subir y bajar la llanta.

### Lazo Eje- Horquilla Superior (LE-HS)

Este lazo es el que se forma entre los vectores R0, R1, R4, R6, R7, R8, R9 sus ecuaciones son las siguientes:

$$
\overrightarrow{R'} + \overrightarrow{R'} + \overrightarrow{R'} + \overrightarrow{R''} + b \cdot \overrightarrow{R'} - \overrightarrow{R''} - \overrightarrow{R''} = \overrightarrow{0}
$$
 IV.iii

donde

$$
R_{\cdot}^7 = (\mathbf{x}_r, 0, 0)
$$
  
\n
$$
R_{\cdot}^8 = \mathbf{Q} \cdot \mathbf{Q} \cdot \mathbf{Q} \cdot \mathbf{Q} \cdot \mathbf{r}_{s_p}^* \qquad \qquad \mathbf{r}_{s_p}^8 = (c_{\cdot s}, 0, 0)
$$
  
\n
$$
\mathbf{Q} = Rot[\mathbf{z}_r, \psi_s] \qquad \mathbf{Q} = Rot[\mathbf{x}_s, -90^\circ] \qquad \mathbf{Q} = Rot[\mathbf{z}_{s_p}, \psi_{s_{pp}}]
$$
  
\n
$$
R_{\cdot c}^9 = \mathbf{Q} \cdot \mathbf{Q} \cdot \mathbf{Q} \cdot \mathbf{Q} \cdot \mathbf{Q} \cdot \mathbf{Q} \cdot \mathbf{r}_{s_{pp}}^* \qquad \qquad \mathbf{r}_{s_{pp}}^9 = (\mathbf{x}_s, 0, 0)
$$
  
\n
$$
\mathbf{Q} = Rot[\mathbf{z}_{s_{pp}}, \psi_s] \qquad \mathbf{Q} = Rot[\mathbf{x}_s, 90^\circ] \qquad \mathbf{r}_{s_{pp}}^9 = (\mathbf{x}_s, 0, 0)
$$
  
\n
$$
\mathbf{Q} = Rot[\mathbf{z}_{s_{pp}}, \psi_s] \qquad \mathbf{Q} = Rot[\mathbf{x}_s, 90^\circ] \qquad \mathbf{Q} = Rot[\mathbf{z}_{s_p}, \psi_{s_{pp}}]
$$

 $R_i^7$  es el vector de la flecha del reductor que va de B al pto. F,  $R_i^8$  vector inercial de la flecha intermedia que se encuentra entre las 2 juntas de Hooke va del pto. F al pto. G,  $\mathbf{R}_{ie}^{9}$  vector inercial que describe el movimiento de la flecha de salida de la llanta, el vector va del pto G al H que se encuentra en el centro de la mangueta, este vector tiene las rotaciones de ambas juntas de Hooke.

Se plantea este lazo para ver cómo es que se comporta el eje de tracción con el vaivén de la suspensión, y analizar el comportamiento de las juntas de Hooke debido a la acción de la suspensión.

## Lazo Eje-Dirección (LE-D)

Este lazo es el que se forma entre los vectores R1, R7, R8, R9, R10, R11, R12 sus ecuaciones son las siguientes:

$$
R_{i}^{1} + R_{i}^{7} + R_{i}^{8} + R_{m}^{9} + R_{i}^{12} - R_{i}^{10} - R_{i}^{11} = 0
$$
 IV.iv

Con este último lazo se relaciona el movimiento del eje de tracción debido al movimiento realizado por la dirección además de que es necesario para completar el número de ecuaciones con el de incógnitas.

#### Condición de Perpendicularidad (Producto Punto)

Esta condición se estableció para que se pudiera obtener la solución propia del mecanismo, esta se propone entre los

vectores de la flecha de la llanta R9 y el vector que representa la mangueta R6, ambos medidos en la misma base, por lo que el vector R9 se transformará a la base de la mangueta incluyendo las rotaciones debidas a la cremallera, los vectores son los siguientes:

$$
r_{\text{app}}^{\text{e}} = (0,0,C_{\text{eq}})
$$
\n
$$
\overline{R}_{\text{imp}}^{\text{e}} = \overline{\mathbf{T}} \cdot \mathbf{A} \cdot \overline{\mathbf{T}} \cdot \overline{R}_{\text{p}}^{\text{e}}
$$
\n
$$
\overline{\mathbf{T}}^{\text{e}} = \mathbf{Q} \cdot \mathbf{Q} \cdot \mathbf{Q} \cdot \mathbf{Q}
$$
\n
$$
\frac{\overset{\text{e}}{\mathbf{T}}}{\mathbf{A}} = \mathbf{Q} \cdot \mathbf{Q} \cdot \mathbf{Q} \cdot \mathbf{Q}
$$
\n
$$
\mathbf{A} = \mathbf{Q} \cdot \mathbf{Q} \cdot \mathbf{Q} \cdot \mathbf{Q} \cdot \mathbf{Q}
$$
\n
$$
\frac{\overset{\text{e}}{\mathbf{T}}}{\mathbf{A}} = \mathbf{Q} \cdot \mathbf{Q} \cdot \mathbf{Q} \cdot \mathbf{Q} \cdot \mathbf{Q} \cdot \mathbf{Q}
$$
\n
$$
\frac{\overset{\text{e}}{\mathbf{A}}}{\mathbf{A}} = \mathbf{Q} \cdot \mathbf{Q} \cdot \mathbf{Q} \cdot \mathbf{Q} \cdot \mathbf{Q} \cdot \mathbf{Q}
$$
\n
$$
\frac{\overset{\text{e}}{\mathbf{A}}}{\mathbf{R}_{\text{p}}^{\text{e}}} = \mathbf{0}
$$

# 4.3 Análisis de Velocidad

El análisis de la velocidad se obtiene al derivar las ecuaciones de posición utilizando la regla de la cadena para el caso de que se tenga multiplicación de rotaciones.

$$
\overline{\mathbf{V}} = \underline{\Omega} \cdot \overline{P} + \underline{\underline{Q} \cdot \overline{v}}
$$
\n
$$
\underline{\Omega} = \begin{pmatrix}\n0 & -eg_1 & eg_2 \\
eg_1 & 0 & -eg_1 \\
-eg_2 & eg_1 & 0\n\end{pmatrix} \cdot \omega
$$
\n
$$
\overline{\mathbf{V}}^T = (v_x, 0, 0)
$$

Aquí la matriz W es la matriz de velocidad angular expresada en su forma general con las componentes del vector de rotación, w es el valor de la velocidad angular sobre el eje, y v, es el valor de la velocidad líneal expresada en su base local de referencia, para nuestro caso de estudio la velocidad únicamente tendrá componente en la coordenada x de nuestro sistema de referencia.<sup>10</sup>

#### Velocidad del Lazo Principal (VLP)

Aquí los vectores de velocidad son V4, V5, V6 los cuales forman la siguiente ecuación de lazo vectorial:

$$
\overrightarrow{V_i} - \overrightarrow{V_i} - \overrightarrow{V_i} = 0
$$
 IV.v

donde

$$
\overline{V}^4 = \frac{\mathbf{Q}}{\mathbf{V}} \cdot \overline{R}^4
$$
\n
$$
\overline{V}^5 = \frac{\mathbf{Q}}{\mathbf{V}} \cdot \overline{R}^5
$$
\n
$$
\overline{V}^5 = \frac{\mathbf{Q}}{\mathbf{V}} \cdot \overline{R}^5
$$
\n
$$
\overline{V}^6 = \left[ \frac{\mathbf{Q}}{\mathbf{V}} + \mathbf{Q} \cdot \mathbf{Q} \cdot \mathbf{Q} \right] \cdot \overline{R}^6
$$
\n
$$
\overline{V}^6 = \left[ \frac{\mathbf{Q}}{\mathbf{V}} + \mathbf{Q} \cdot \mathbf{Q} \cdot \mathbf{Q} \right] \cdot \overline{R}^6
$$
\n
$$
\overline{V}^6 = \left[ \frac{\mathbf{Q}}{\mathbf{V}} + \mathbf{Q} \cdot \mathbf{Q} \cdot \mathbf{Q} \right] \cdot \overline{R}^6
$$
\n
$$
\overline{V}^6 = \left[ \frac{\mathbf{Q}}{\mathbf{V}} + \mathbf{Q} \cdot \mathbf{Q} \cdot \mathbf{Q} \cdot \mathbf{Q} \right]
$$

## Velocidad del Lazo Horquilla Inferior-Dirección (VLHI-D)

Este lazo es el que se forma entre los vectores V2, V5, b\*V6, V10, V11 y V12, sus ecuaciones son las siguientes:

$$
\overline{\overline{V}_i^s} + b \cdot \overline{\overline{V}_i^s} + \overline{V_i^{12}} - \overline{\overline{V}_i^{10}} - \overline{\overline{V}_i^{11}} = \overline{0}
$$
 IV.vi

donde

$$
V_{i}^{10} = (\mathbf{v}_{x10}, 0, 0)
$$
  
\n
$$
\overline{V}_{i}^{11} = \begin{bmatrix} 1 & 1 & 11p & 11p & 11p^T & 11p^T \\ \frac{\mathbf{r}}{2} & \frac{\mathbf{r}}{2} & \frac{\mathbf{r}}{2} & \frac{\mathbf{r}}{2} & \frac{\mathbf{r}}{2} & \frac{\mathbf{r}}{2} \end{bmatrix} \cdot \overline{R}_{i}^{11}
$$
  
\n
$$
\overline{V}_{i}^{12} = \begin{bmatrix} \mathbf{s} & \mathbf{s} & \mathbf{s} & \mathbf{r} & \frac{\mathbf{s}}{2} & \frac{\mathbf{s}}{2} & \frac{\mathbf{r}}{2} & \frac{\mathbf{r}}{2} \\ \frac{\mathbf{r}}{2} & \frac{\mathbf{r}}{2} & \frac{\mathbf{s}}{2} & \frac{\mathbf{r}}{2} & \frac{\mathbf{r}}{2} & \frac{\mathbf{r}}{2} & \frac{\mathbf{s}}{2} & \frac{\mathbf{s}}{2} & \frac{\mathbf{r}}{2} \\ \frac{\mathbf{r}}{2} & \frac{\mathbf{r}}{2} & \frac{\mathbf{s}}{2} & \frac{\mathbf{r}}{2} & \frac{\mathbf{r}}{2} & \frac{\mathbf{s}}{2} & \frac{\mathbf{s}}{2} & \frac{\mathbf{s}}{2} & \frac{\mathbf{r}}{2} \\ \frac{\mathbf{r}}{2} & \frac{\mathbf{r}}{2} & \frac{\mathbf{r}}{2} & \frac{\mathbf{r}}{2} & \frac{\mathbf{r}}{2} & \frac{\mathbf{r}}{2} & \frac{\mathbf{r}}{2} & \frac{\mathbf{r}}{2} & \frac{\mathbf{r}}{2} \\ \frac{\mathbf{r}}{2} & \frac{\mathbf{r}}{2} & \frac{\mathbf{r}}{2} & \frac{\mathbf{r}}{2} & \frac{\mathbf{r}}{2} & \frac{\mathbf{r}}{2} & \frac{\mathbf{r}}{2} & \frac{\mathbf{r}}{2} & \frac{\mathbf{r}}{2} & \frac{\mathbf{r}}{2} \\ \frac{\mathbf{r}}{2} & \frac{\mathbf{r}}{2} & \frac{\mathbf{r}}{2} & \frac{\mathbf{r}}{2}
$$

#### Velocidad del Lazo Eje- Horquilla Superior (VLE-HS)

Este lazo es el que se forma entre los vectores V6, V7, V8, V9 sus ecuaciones son las siguientes:

$$
\overline{\overline{V_i^2}} + \overline{\overline{V_i^3}} + \overline{V_i^9} + \overline{V_i^{12}} - \overline{\overline{V_i^{10}}} - \overline{\overline{V_i^{11}}} = \overline{0}
$$
 IV.vii

donde

ä

$$
\overline{V}_{\cdot}^{3} = (\mathbf{y}_{s\tau}, 0, 0)
$$
\n
$$
\overline{V}_{\cdot}^{3} = \left[ \underbrace{\mathbf{\hat{\Omega}}_{\cdot} + \mathbf{\hat{Q}}_{\cdot} \mathbf{\hat{Q}}_{\cdot} \mathbf{\hat{Q
$$

### Velocidad del Lazo Eje-Dirección (VLE-D)

Este lazo es el que se forma entre los vectores V7, V8, V9, V10, V11, V12 sus ecuaciones son las siguientes:

$$
V_{i}^{T} + V_{i}^{*} + V_{im}^{*} + V_{i}^{12} - V_{i}^{10} - V_{i}^{11} = 0
$$
 IV.viii

## Velocidad de la Condición de Perpendicularidad (Velocidad del Producto Punto)

$$
\overline{V}_{m}^{\circ} = \left( \underbrace{\sum_{i=1}^{5} \sum_{i=1}^{5} \sum_{i=1}^{6} \sum_{i=1}^{5} \sum_{i=1}^{6} \sum_{i=1}^{6} \sum_{i=1}^{6} \sum_{i=1}^{7} \sum_{i=1}^{7} \sum_{i=1}^{8} \sum_{i=1}^{8} \sum_{i=1}^{7} \sum_{i=1}^{7} \sum_{i=1}^{7} \sum_{i=1}^{8} \sum_{i=1}^{8} \sum_{i=1}^{7} \sum_{i=1}^{8} \sum_{i=1}^{7} \sum_{i=1}^{7} \
$$

 $\overline{V}_{mi}^{\circ} \cdot \overline{R_{\text{top}}^{\circ}} + \overline{R_{mi}^{\circ}} \cdot \overline{V_{\text{top}}^{\circ}} = 0$ 

## **4.4 Análisis de Aceleración**

El análisis se obtiene al derivar las ecuaciones de velocidad utilizando la regla de la cadena para el caso de que se tenga multiplicación de las rotaciones y velocidades de cada vector.

$$
\overline{AL} = \underline{\mathbf{A}} \cdot \overline{P} + 2 * \underline{\Omega} \cdot \underline{\mathbf{Q}} \cdot \overline{v} + \underline{\mathbf{Q}} \cdot \overline{a}
$$
\n
$$
\underline{\mathbf{A}} = \begin{pmatrix}\n0 & -eg_3 & eg_2 \\
eg_3 & 0 & -eg_1 \\
-eg_2 & eg_1 & 0\n\end{pmatrix} \cdot \begin{pmatrix}\n\overline{a} + \alpha\n\end{pmatrix}
$$
\n
$$
\overline{a} = \begin{pmatrix}\nq_3 & 0 & 0 \\
-g_3 & -eg_1 & 0\n\end{pmatrix}
$$

Aquí la matriz A (alfa) es la matriz de aceleración angular expresada en su forma general con las componentes del vector de rotación, esta matriz es multiplicada por la velocidad angular al cuadrado OMEGA MINÜSCULA AL CUADRADO y la aceleración angular ALFA MINÚSCULA, siendo estas dos cantidades escalares, y a, es el valor de la aceleración lineal expresada en su base local de referencia, al igual que la velocidad y el desplazamiento la aceleración tendrá solamente una componente en la coordenada x del sistema de referencia.<sup>11</sup>

## Aceleración del Lazo Principal (ALP)

Los vectores de aceleración son A4, A5, A6 los cuales forman la siguiente ecuación de lazo vectorial:

$$
AL_i^* - AL_i^* - AL_i^* = 0
$$
 IV.ix

donde

$$
\overline{AL}_{i}^{i} = \mathbf{A}_{i} \cdot \overline{R}_{i}^{i}
$$
\n
$$
\overline{AL}_{i}^{s} = \mathbf{A}_{i} \cdot \overline{R}_{i}^{s}
$$
\n
$$
\overline{AL}_{i}^{s} = \left[\frac{\text{MtzAcel}_{R^{s}}}{\mathbf{MtzAcel}_{R^{s}}}\right] \cdot \overline{R}_{i}^{s}
$$
\n
$$
\underline{\text{MtzAcel}_{R^{s}} = \mathbf{A}_{i} + \mathbf{\Omega}_{i} \cdot \mathbf{\tilde{Q}} \cdot \mathbf{\tilde{Q}} \cdot \mathbf{\tilde{Q}} \cdot \mathbf{\tilde{Q}} + \mathbf{\tilde{Q}} \cdot \mathbf{\tilde{Q}} \cdot \mathbf{\tilde{
$$

Este lazo es el que se forma entre los vectores AL2, AL5, b\*AL6, AL10, AL11 y AL12, sus ecuaciones son las siguientes:

$$
AL_{i}^{s} + b \cdot AL_{i}^{s} + AL_{i}^{12} - AL_{i}^{10} - AL_{i}^{11} = 0
$$
 IV.x

donde

$$
\frac{AL^{16}}{AL^{16}} = (a_{x10}, 0, 0)
$$
\n
$$
\frac{AL^{16}}{AL^{16}} = \left[ \frac{\text{MtzAccl}_{R^{16}}}{\text{MtzAccl}_{R^{16}}}\right] \cdot \frac{R^{17}}{R^{17}}
$$
\n
$$
\frac{AL^{18}}{A L^{12}} = \left[ \frac{\text{MtzAccl}_{R^{16}}}{\text{MtzAccl}_{R^{16}}}\right] \cdot \frac{R^{17}}{R^{17}}
$$
\n
$$
\frac{AL^{18}}{A} = A \left[ \frac{1}{2}, \frac{1}{2}, \frac{1}{2
$$

## Aceleración del Lazo Eje- Horquilla Superior (VLE-HS)

Este lazo es el que se forma entre los vectores V6, V7, V8, V9 sus ecuaciones son las siguientes:

$$
\overline{AL}_{i}^{\dagger} + \overline{AL}_{i}^{\dagger} + \overline{AL}_{i}^{\dagger} + \overline{AL}_{i}^{\dagger} - \overline{AL}_{i}^{\dagger} - \overline{AL}_{i}^{\dagger} = \overline{0}
$$
 IV.xi

donde

$$
\frac{\overline{A}^{1} = (a_x, 0, 0)}{\overline{A L}^{1} = \left[\frac{\text{MuzAcel}}{\text{MuzAcel}} \frac{1}{K}\right] \overline{R}^{1}
$$
\n
$$
\frac{\overline{A L}^{2} = \left[\frac{\text{MuzAcel}}{K}\frac{1}{K}\right] \overline{R}^{2} + 2 + \left[\frac{\text{MuzAcel}}{K}\frac{1}{K}\right] \overline{R}^{1}
$$
\n
$$
\frac{\overline{A L}^{2} = \left[\frac{\text{MuzAcel}}{K}\frac{1}{K}\right] \overline{R}^{2} + 2 + \left[\frac{\text{MuzAcel}}{K}\frac{1}{K}\right] \overline{R}^{1} + 2 + \left[\frac{\text{MuzAcel}}{K}\frac{1}{K}\right] \overline{R}^{1} + 2 + \left[\frac{\text{MuzAcel}}{K}\frac{1}{K}\right] \overline{R}^{1} + 2 + \left[\frac{\text{MuzAcel}}{K}\frac{1}{K}\right] \overline{R}^{1} + 2 + \left[\frac{\text{MuzAcel}}{K}\frac{1}{K}\right] \overline{R}^{2} + \frac{2}{K}\sum_{i=1}^{n} \frac{1}{K}\sum_{i=1}^{n} \frac{1}{K}\sum_{i=1}^{
$$

## Aceleración del Lazo Eje-Dirección (ALE-D)

Se forma con los vectores  $A$ 7,  $A$ 8,  $A$ 9,  $A$ 10,  $A$ 11,  $A$ 12 sus ecuaciones son las siguientes:

$$
\overline{AL}_{i}^{\dagger} + \overline{AL}_{i}^{\dagger} + \overline{AL}_{im}^{\dagger} + \overline{AL}_{i}^{\dagger 2} - \overline{AL}_{i}^{\dagger 6} - \overline{AL}_{i}^{\dagger 7} = \overline{0}
$$
 IV. xii

Aceleración de la Condición de Perpendicularidad (Aceleración del Producto Punto)

$$
\overline{AL}_{\text{max}}^{\text{in}} = \left( \begin{array}{cccccc} 5 & 5 & 5 & 6 & 5T & 5 & 6 & 5T & 5 & 6 & 5 & 5T \\ \mathbf{A} + \mathbf{\Omega} \cdot \mathbf{Q} \cdot \mathbf{\Omega} + \mathbf{Q} \cdot \mathbf{A} \cdot \mathbf{Q} - \mathbf{Q} \cdot \mathbf{\Omega} + \mathbf{Q} \cdot \mathbf{\Omega} + \mathbf{Q} \cdot \mathbf{\Omega} + \mathbf{Q} \cdot \mathbf{\Omega} \cdot \mathbf{Q} \\ \frac{i}{\omega} & \frac{i}{\omega} & \frac{i}{\omega} & \frac{i}{\omega} & \frac{i}{\omega} & \frac{i}{\omega} & \frac{i}{\omega} & \frac{i}{\omega} & \frac{i}{\omega} & \frac{i}{\omega} & \frac{i}{\omega} & \frac{i}{\omega} & \frac{i}{\omega} \\ \frac{i}{\omega} & \frac{i}{\omega} & \frac{i}{\omega} & \frac{i}{\omega} & \frac{i}{\omega} & \frac{i}{\omega} & \frac{i}{\omega} & \frac{i}{\omega} & \frac{i}{\omega} & \frac{i}{\omega} & \frac{i}{\omega} & \frac{i}{\omega} \\ \frac{i}{\omega} & \frac{i}{\omega} & \frac{i}{\omega} & \frac{i}{\omega} & \frac{i}{\omega} & \frac{i}{\omega} & \frac{i}{\omega} & \frac{i}{\omega} & \frac{i}{\omega} & \frac{i}{\omega} & \frac{i}{\omega} & \frac{i}{\omega} & \frac{i}{\omega} & \frac{i}{\omega} & \frac{i}{\omega} \\ \frac{i}{\omega} & \frac{i}{\omega} & \frac{i}{\omega} & \frac{i}{\omega} & \frac{i}{\omega} & \frac{i}{\omega} & \frac{i}{\omega} & \frac{i}{\omega} & \frac{i}{\omega} & \frac{i}{\omega} & \frac{i}{\omega} & \frac{i}{\omega} & \frac{i}{\omega} & \frac{i}{\omega} \\ \frac{i}{\omega} & \frac{i}{\omega} & \frac{i}{\omega} & \frac{i}{\omega} & \frac{i}{\omega} & \frac{i}{\omega} & \frac{i}{\omega} & \frac{i}{\omega} & \frac{i}{\omega} & \frac{i}{\omega} & \frac{i}{\omega} & \frac{i}{\omega} & \frac{i}{\omega} \\ \frac{i}{\omega} & \frac{i}{\omega} & \frac{i}{\omega} & \frac{i}{\omega} & \frac{i
$$

A continuación se muestra un cuadro donde las variables que deberán ser obtenidas para cada caso Cinemático; con la finalidad de tener una referencia rápida para el desarrollo del análisis.

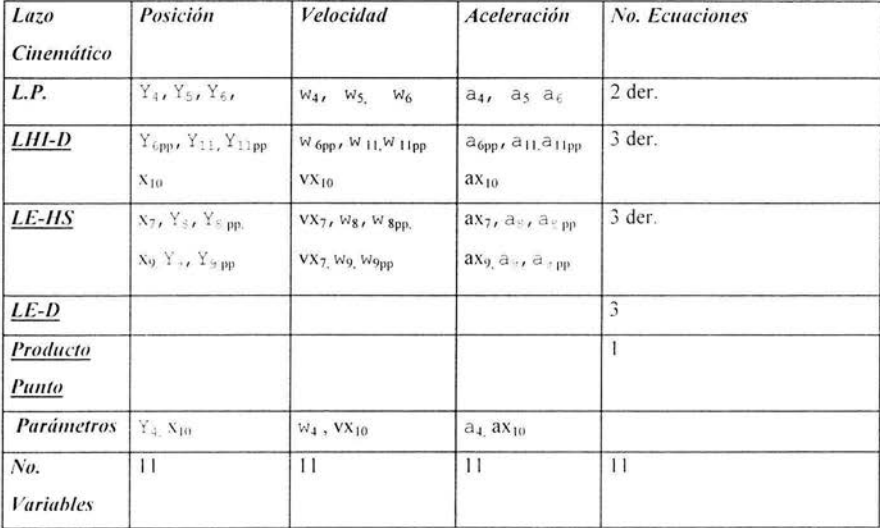

#### Tabla 10 variables cinemáticas

Claramente se nota que es necesario tomar 4 ecuaciones vectoriales, con 3 componentes cada una, además se utilizará la condición del producto punto (de perpendicularidad) para obtener la solución idónea.

En el apéndice se muestra el programa que se desarrolló en el Mathemática donde se metieron las ecuaciones del análisis cinemático (posición, velocidad, aceleración).

 $^9$  Angeles Jorge, Spatial Kinematics Chains, Springer Verlag, Alemania 1982 $^{10}$ Ibid

 $\frac{1}{11}$  Ibid

# **Conclusiones**

A continuación se enunciarán los resultados obtenidos del análisis del mecanismo que se realizó en el programa Mathematica, el cual es una herramienta muy útil para llevar a cabo este tipo de análisis, debido a su posibilidad de ser programado con la ventaja de poder utilizar las funciones que trae programadas.

Se trabajó principalmente en el análisis espacial de la suspensión que es el que mayor dificultad ofrecía, y aunque se desarrolló el movimiento plano del mecanismo sólo se obtuvieron los resultados de la posición. Por esta razón en este trabajo de tesis solo se presentan los resultados de la cinemática espacial

## **Resultados del Análisis de Posición**

Esta parte del análisis fue básica ya que además de ser fundamental para la cinemática y ser la que permite seguir con el análisis, fue la que hizo que se realizaran modificaciones en parte del análisis que ya se tenía. Los resultados iniciales que arrojaba no convergían en un inicio y después los resultados obtenidos eran configuraciones incorrectas. Al ocurrir esto, lo que se hizo fue establecer una condición de perpendicularidad del mecanismo y eliminar arbitrariamente la ecuación que ocasionaba que el programa se comportara de la manera no deseada, el sistema que se utilizó en el programa se muestra a continuación:

```
LPrinc[1] == 0,
LPrinc[2] == 0,
LDirHI [1] == 0,
LDirHII[2] == 0,
LDirHI[3] == 0,LEjeDir[l] == O, 
LEjelDir[2] == 0,
LEjeDir[3] == O, 
LEjeHS[2] == 0,
LEjeHS[1] == 0,
PdtoPto = 0
```
#### Ilustración 18 Sistema de ecuaciones programado

Aquí se observa que se eliminó la componente 3 de lazo vectorial LE-HS (Lazo eje · horquilla superior) que era el que impedía que el sistema convergiera en la forma esperada. Ya superado este problema lo que se hizo fue mostrar al mecanismo en su configuración inicial el cual se reproduce a continuación:

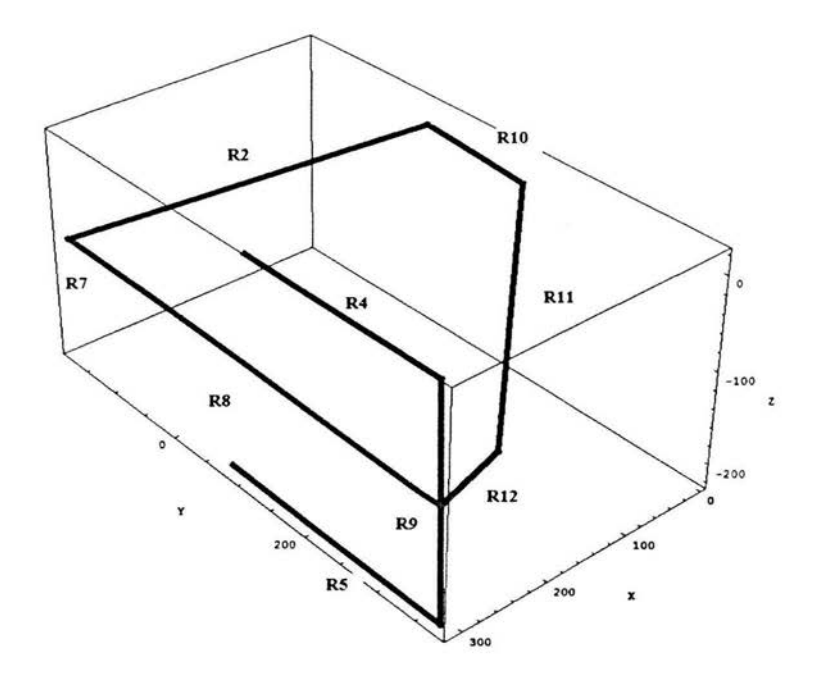

Ilustración 19 Solución vectorial en posición inicial

En esta parte del análisis sucedió que a pesar de que se trató de modificar los parámetros iniciales, la solución inicial no se modificó lo que se podía interpretar como una solución única a la que podía converger el sistema de ecuaciones, este sistema se acopló de mejor manera con la condición de perpendicularidad. En esta solución se utilizó el siguiente conjunto de ecuaciones de lazos vectoriales:

> $LPrinc = R0 + R4 - R2 - R5 - R6$ ;  $LDirHI = R2 + R5 + b * R6 + R12 - R10 - R11$ ;  $LEj eHS = R1 + R7 + R8 + R9e + b * R6 - R0 - R4;$  $LEjelDir = R1 + R7 + R8 - R9e - R12 - R10 - R11;$  $PdtoPto = R9m \cdot r6m;$

#### Ilustración 20 Sistema de ecuaciones de lazos vectoriales

En la ecuación LEjeDir (LE-D, Lazo Eje - Dirección) se realizó la suma vectorial sin seguir de manera ortodoxa el método de D-H (Denavit y Hartenberg) ya que por un lado se hizo la suma de vectores para llegar a la 2<sup>ª</sup> junta de Hooke del eje de tracción, y por otro lado se llega a la misma junta pero aunque todos los vectores están medidos en la misma base; estos están definidos de la forma expuesta en el capítulo 3. Cuando en realidad se tuvieron que tomar en cuenta las rotaciones de la rótula de la mangueta. Y aunque matemáticamente no es incorrecto se omitió establecer las rotaciones de esta junta esférica y por ende esta información.

Con la posición inicial obtenida se prosiguió para ejecutar un ciclo de movimiento del mecanismo variando el ángulo de la horquilla inferior y manteniendo la longitud constante de la cremallera. Con este tipo de movimiento se vio que el ángulo de la mangueta  $\psi$ 6pp se varía a pesar de mantenerse constante la longitud de la cremallera lo que se traduce que si sube o baja la suspensión la llanta tiende a dar vuelta. Ya con este listado de posiciones lo que se hizo fue mostrar las gráficas de los desplazamientos que se muestran a continuación:

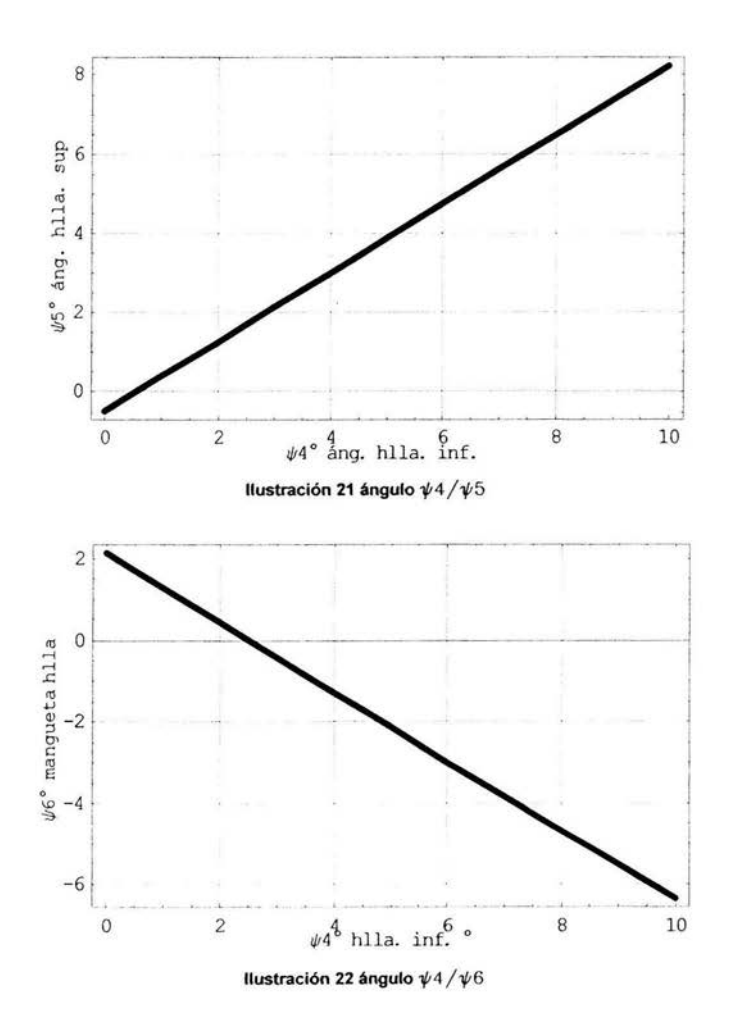

55

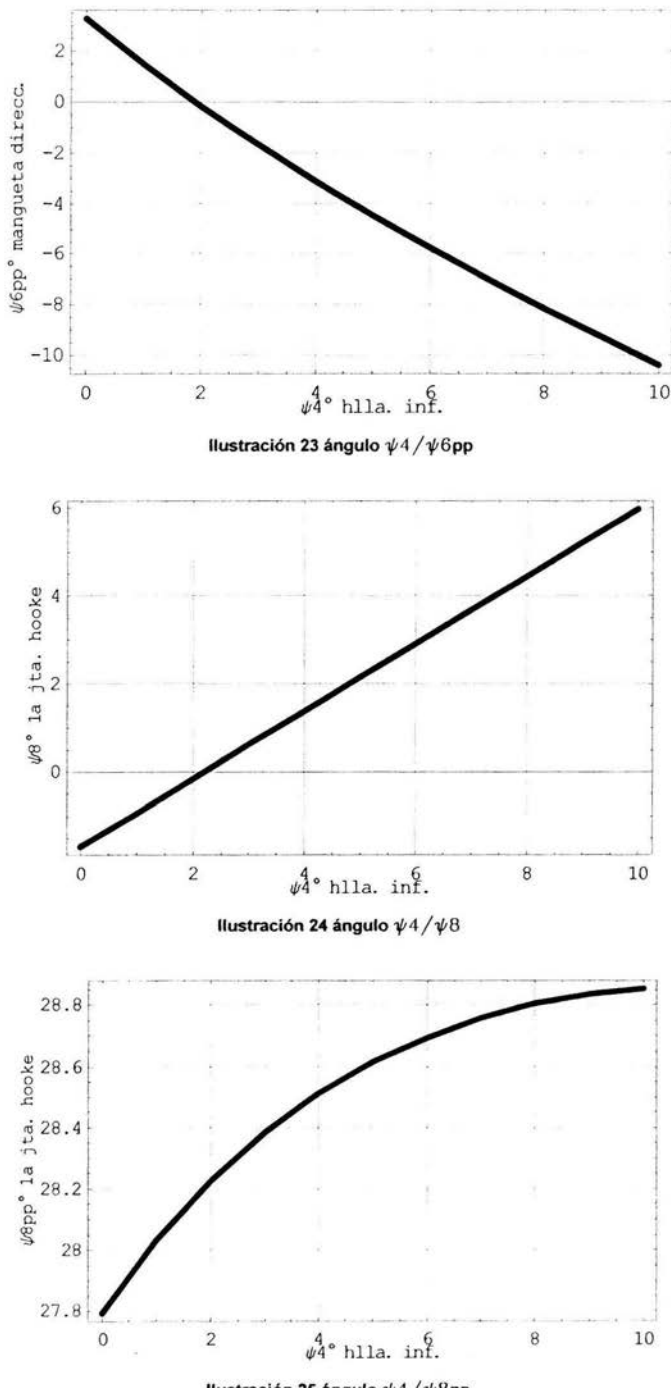

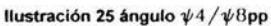

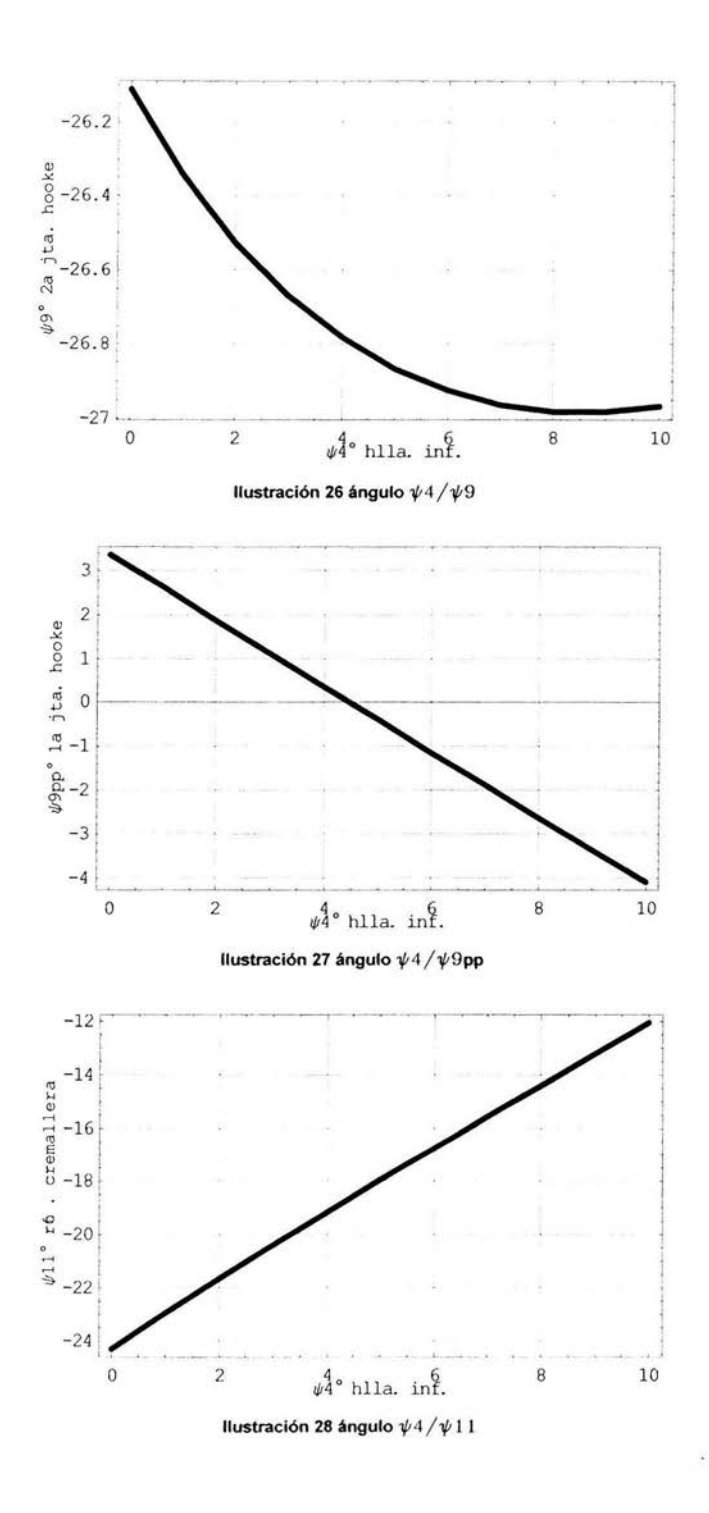

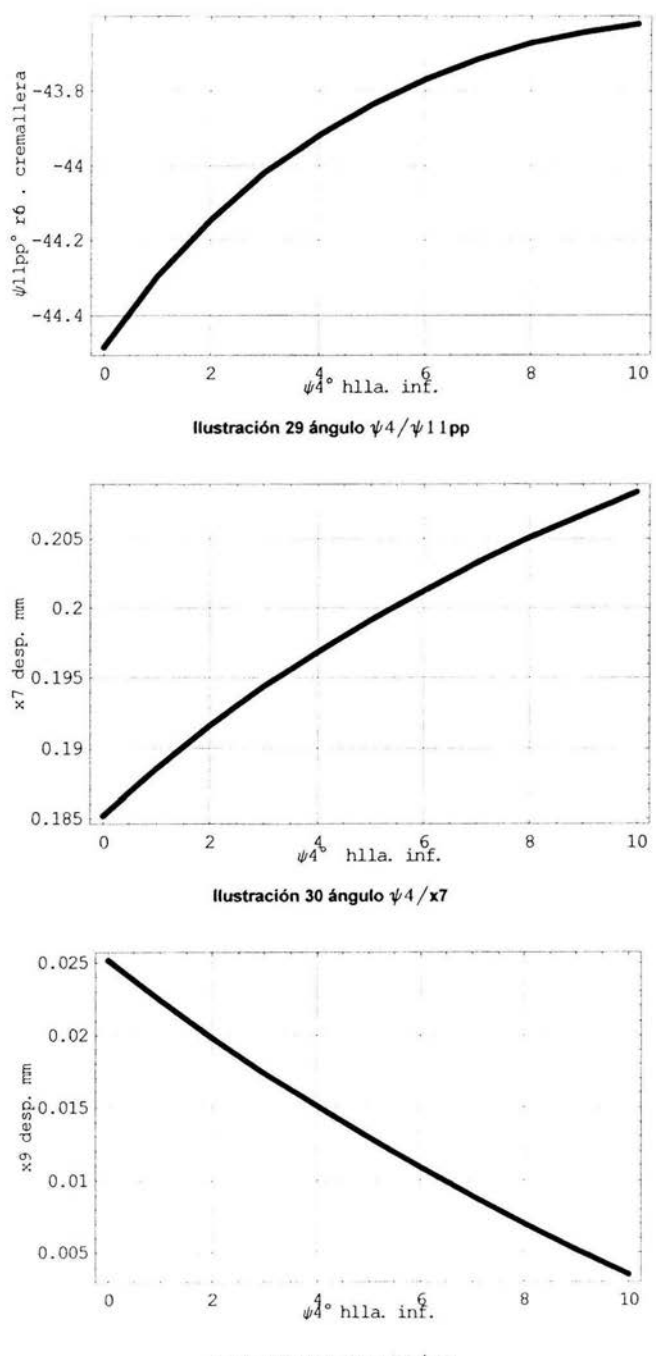

Ilustración 31 ángulo  $\psi$ 4 / x9

De las gráficas se ve que son funciones bastante regulares y continuas, se pueden corroborar algunas hipótesis, como el comportamiento de los ángulos así como los desplazamientos que sufre el eje de tracción, en todas estas gráficas si bien no tienen un comportamiento lineal si se muestran un comportamiento exponencial moderado. Las magnitudes tanto de los ángulos (grados) y los desplazamientos lineales (metros) son coherentes.

Lo cual no sucedía si se planteaba el sistema de lazos vectoriales y se utilizaba el método de D-H de manera ortodoxa como se muestra a continuación:

> $LPrinc = R0 + R4 - R2 - R5 - R6$ ;  $LDirHI = R2 + R5 + b * R6 + R12 - R10 - R11;$  $LEj eHS = R1 + R7 + R8 + R9e + b * R6 - R0 - R4;$  $LEjelDir = R1 + R7 + R8 + R9m + R12 - R10 - R11;$  $PdtoPto = R9m.r6m;$

> Ilustración 32 sistema de ecuaciones vectoriales canónico

y aunque no es necesario toda la información de la rótula, se cumple perfectamente con los pasos del método, la configurac ión inicial obtenida se muestra a continuación:

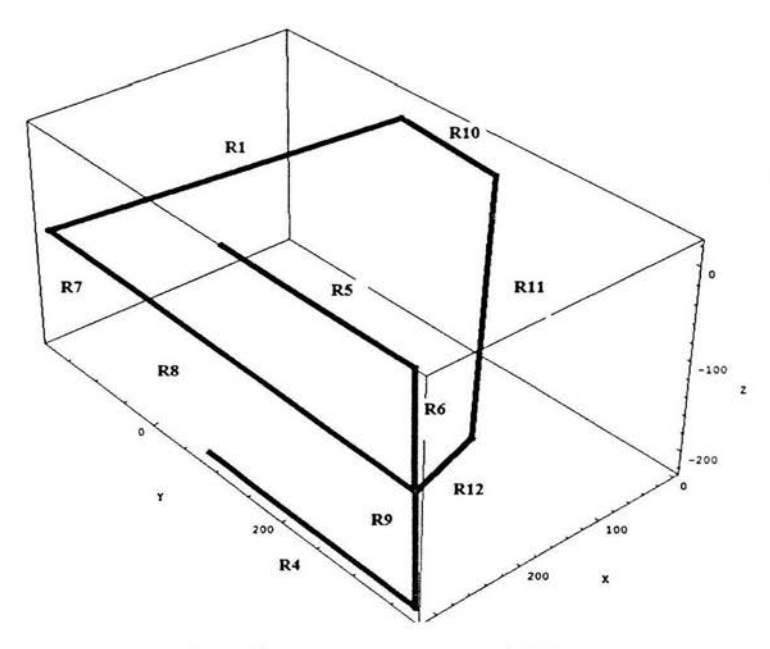

Ilustración 33 Solución disfunclonal del sistema

La cual podría ser una configuración inicial del mecanismo, el problema es que se obtienen gráficas de desplazamientos muy irregulares como se muestran a continuación algunas:

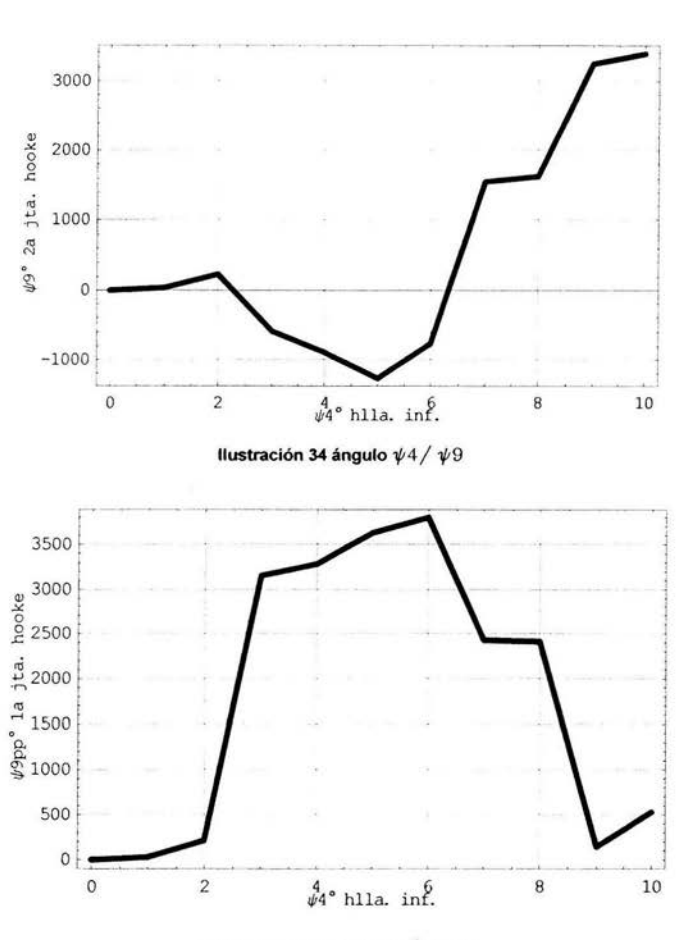

Ilustración 35 ángulo  $\psi$ 4 /  $\psi$ 9pp

Estos resultados son poco convincentes porque la variación que sufren los desplazamientos angulares son grandes e irregulares a pesar de que metodológicamente es correcto el desarrollo y la excitación del sistema es lineal y de un orden de magnitud menor. Por lo anterior se descarta para proseguir con el análisis; y es que además cuando se continúa con el análisis de la velocidad con este sistema de lazos vectoriales las gráficas son igual o más irregulares que estas, y en la aceleración el Mathematica no logra resolver el sistema de ecuaciones mostrado.

## **Resultados del Análisis de la Velocidad**

En esta parte de la cinemática únicamente se tomaron las ecuaciones de la velocidad con los valores asignados de la posición al sistema de ecuaciones resultante. Se vio con anterioridad que estos lazos vectoriales se obtuvieron derivando las ecuaciones de posición por lo que el problema central fue el de corregir errores en la programación hecha en el Mathemática. El sistema de ecuaciones vectoriales resultante fue:

> $VELPrinc = V4 - V5 - V6;$  $VELDirHI = V5 + b*V6 + V12 - V10 - V11$ ;  $VELLEjelDir = V7 + V8 + V9e + b*V6 - V4;$ VELLEjeHS = V7 + VS -V9e - V12 - VlO - Vll; VELPdtoPto = V9m. r6m + R9m. V6m;

> Ilustración 36 Sistema de ecuaciones vectoriales de velocidad

quedando el siguiente sistema de ecuaciones

```
VELPrinc[1] == 0,VELPrinc[2] == 0,VELDirHT[1] == 0,VELDirHI [2] == 0,VEIDirHI[3] == 0,VELLEjeOir[l] == O, 
    VELLEjøDir[2] == 0,VELLEjeHS[3] == 0,
    VELLEj  eHS [2] == 0,VELLEj  eHS[1] == 0,VELPdtoPto = 0
```
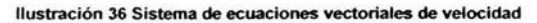

Con esto se puede obtener directamente mediante un ciclo "for " las velocidades para cada una de las posiciones obtenidas anteriormente

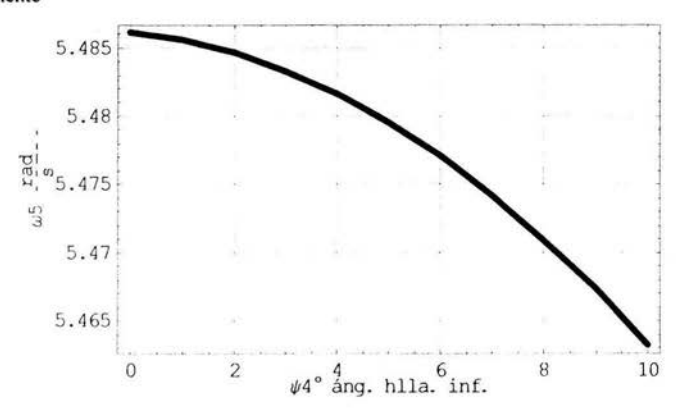

Ilustración 37 ángulo  $\psi$ 4 /  $\omega$ 5

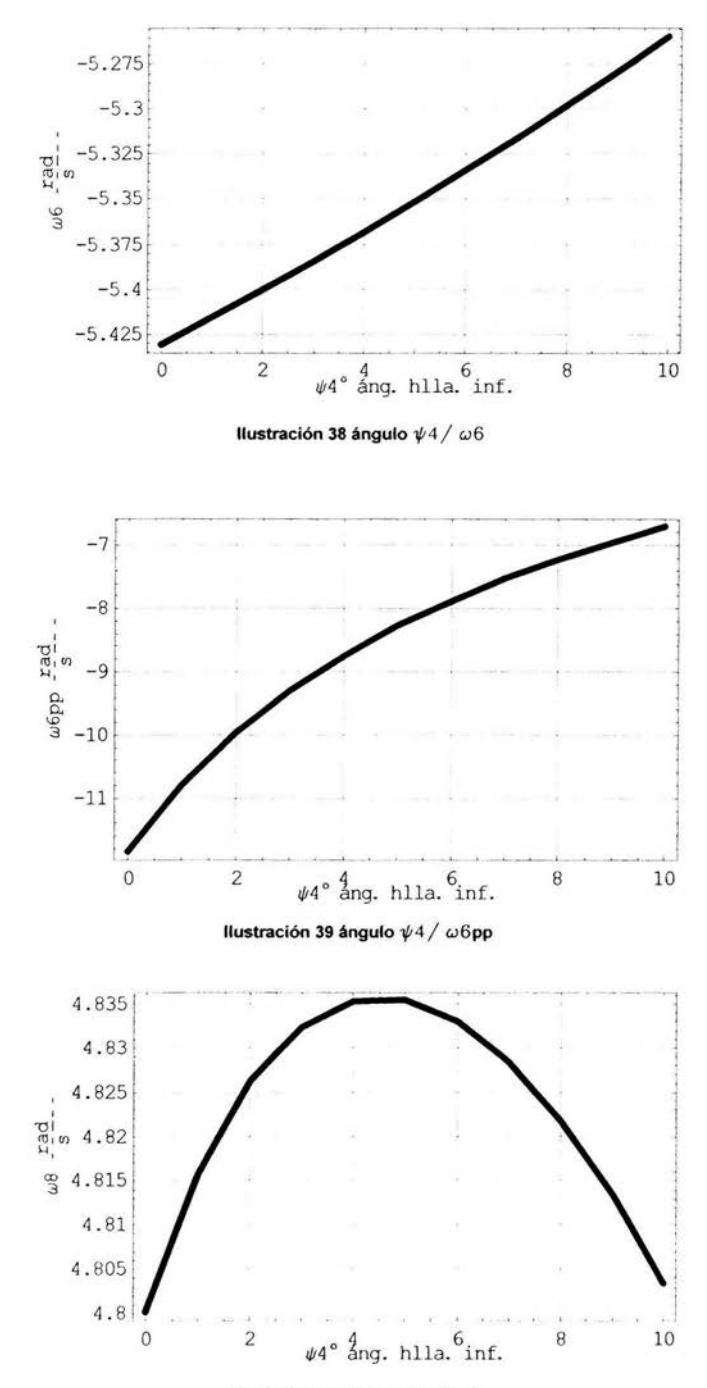

Ilustración 40 ángulo  $\psi$ 4 /  $\omega$ 8

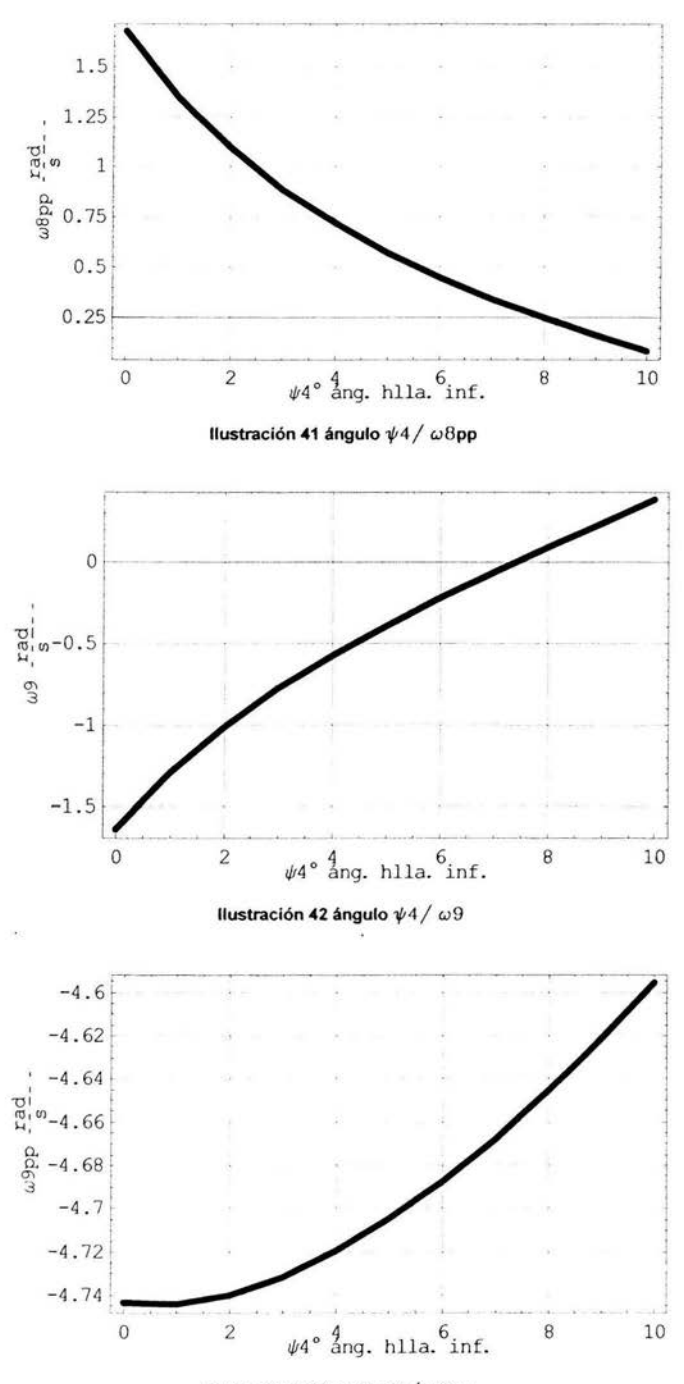

Ilustración 43 ángulo  $\psi$ 4 /  $\omega$ 9pp

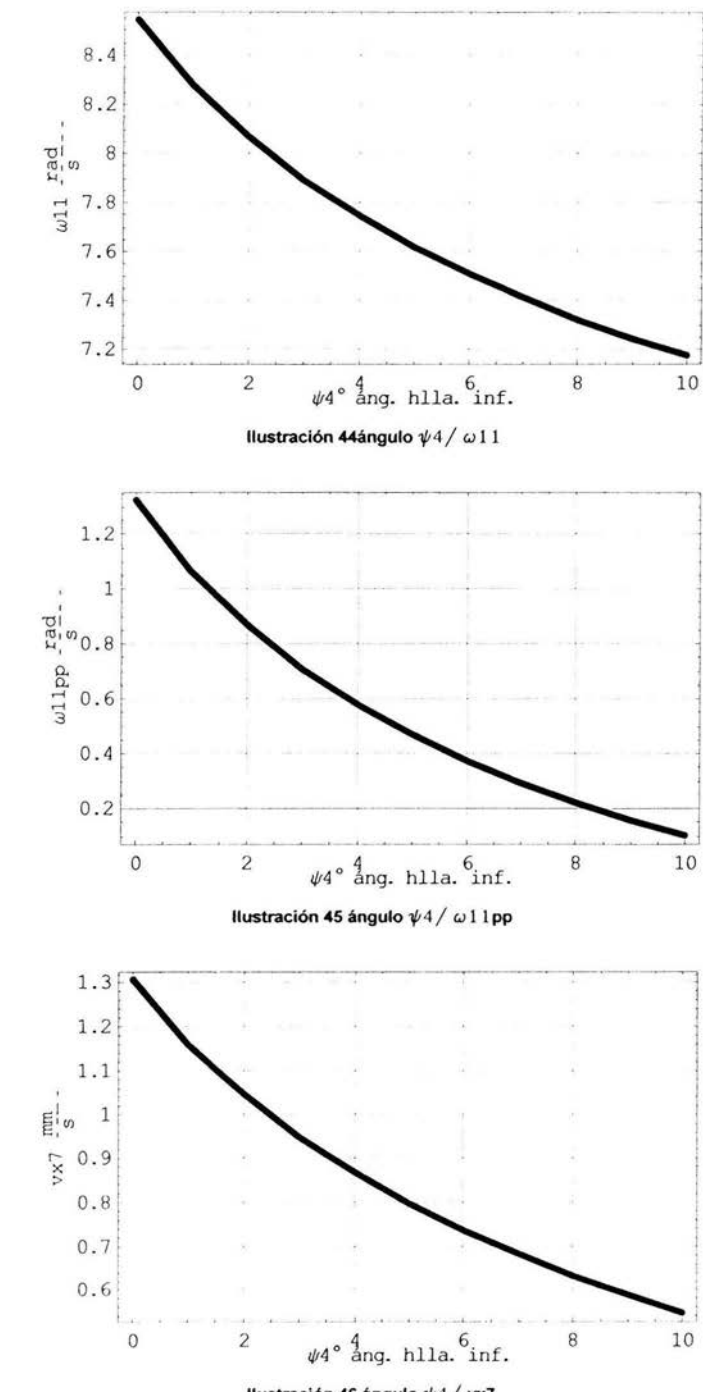

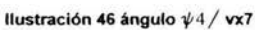

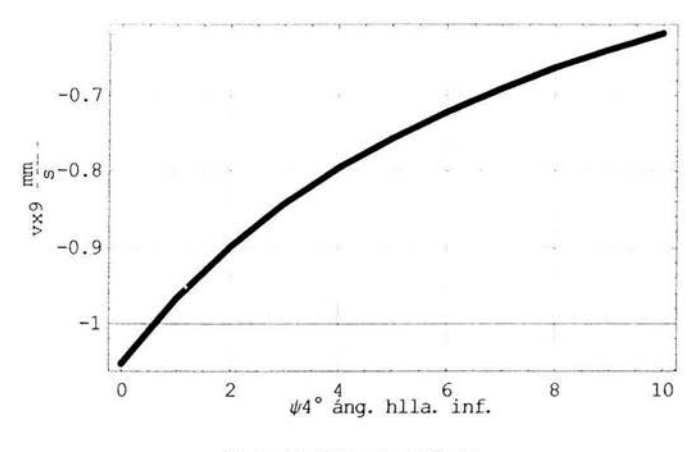

Ilustración 47 ángulo  $\psi$ 4/ $\omega$ 6

Las gráficas tienen un trazo bastante regular para las condiciones del movimiento establecido y las magnitudes de las velocidades son relativamente coherentes ya que las angulares están en rad/seg y las lineales en m/seg. Esto viene a corroborar el análisis hecho hasta el momento.

## Resultados del Análisis de la Aceleración

A las ecuaciones de la aceleración se le asignan los valores de la posición y de la velocidad. Estas se obtuvieron al derivar las ecuaciones vectoriales de la aceleración. El sistema de ecuaciones vectoriales resultante es:

> $AcelPrinc = A4 - A5 - A6$ ;  $AcelDirHI = A5 + b * A6 + A12 - A10 - A11;$  $AcelEjelDir = A7 + A8 + A9e + b * A6 - A4;$ AceLEjeHS = A7 +AS -A9e -A12 - AlO -All;  $Accepto = A9m.r6m + 2*V9m.V6m + R9m.A6m;$

Ilustración 48 Sistema de lazos vectoriales de aceleración

este sistema de lazos vectoriales más la condición de perpendicularidad entregan el siguiente sistema:

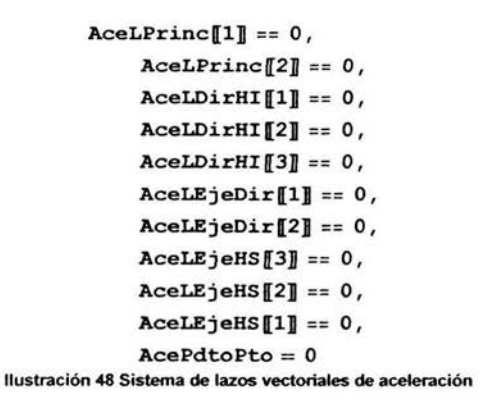

Todas estas ecuaciones son escalares, las cuales generan las siguientes gráficas:

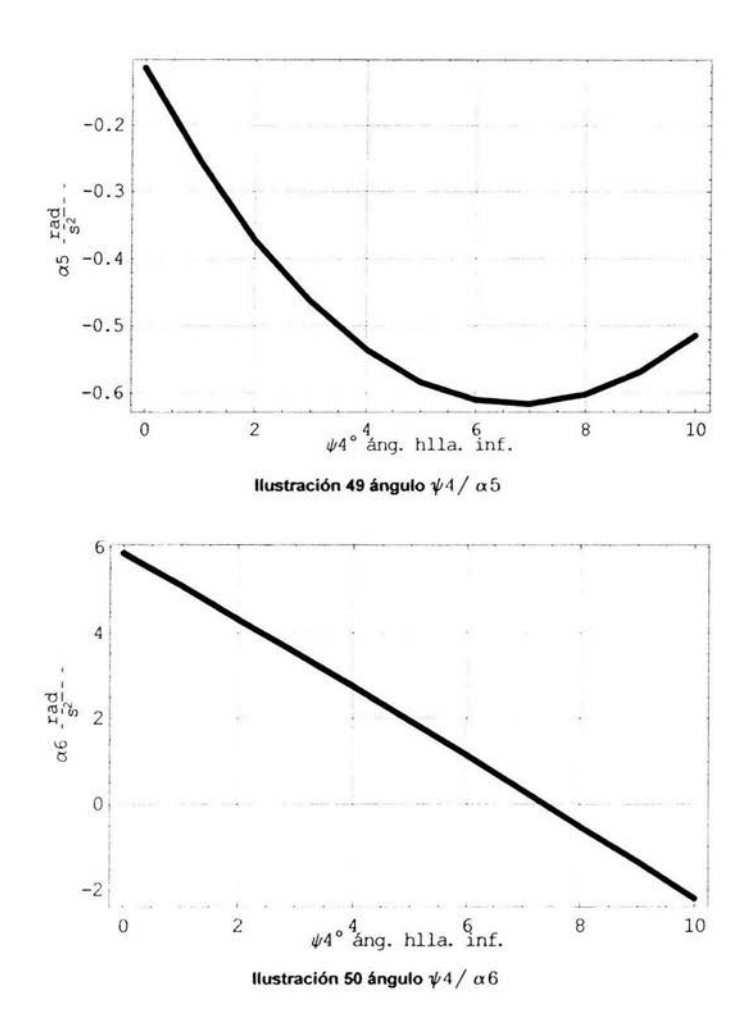

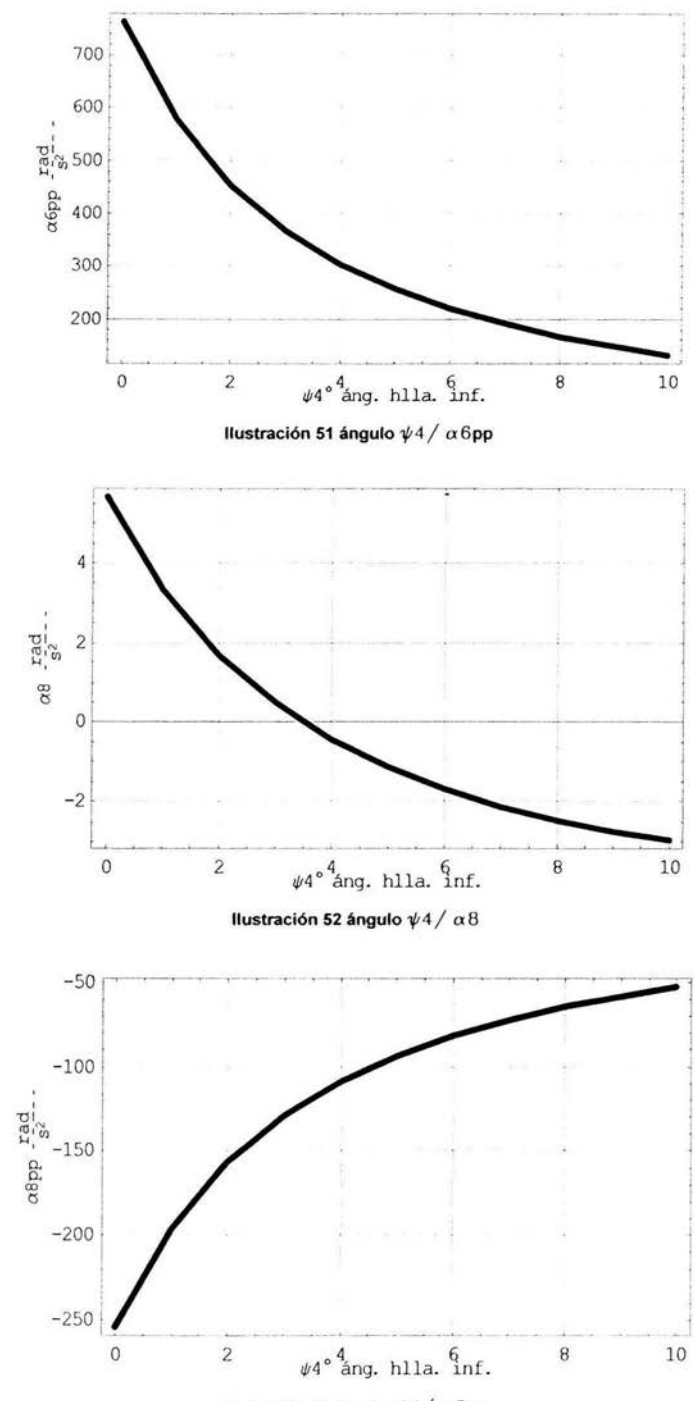

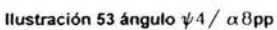
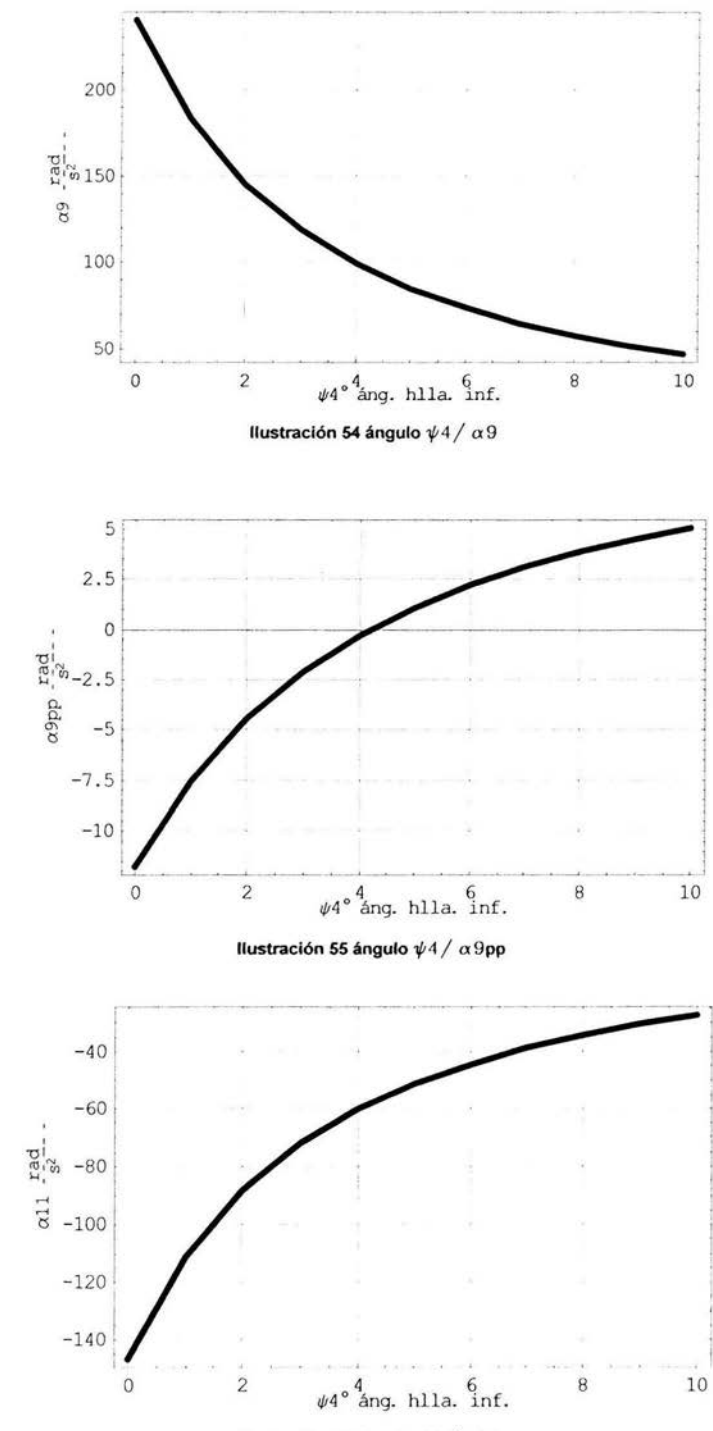

Ilustración 56 ángulo  $\psi$ 4 /  $\alpha$ 11

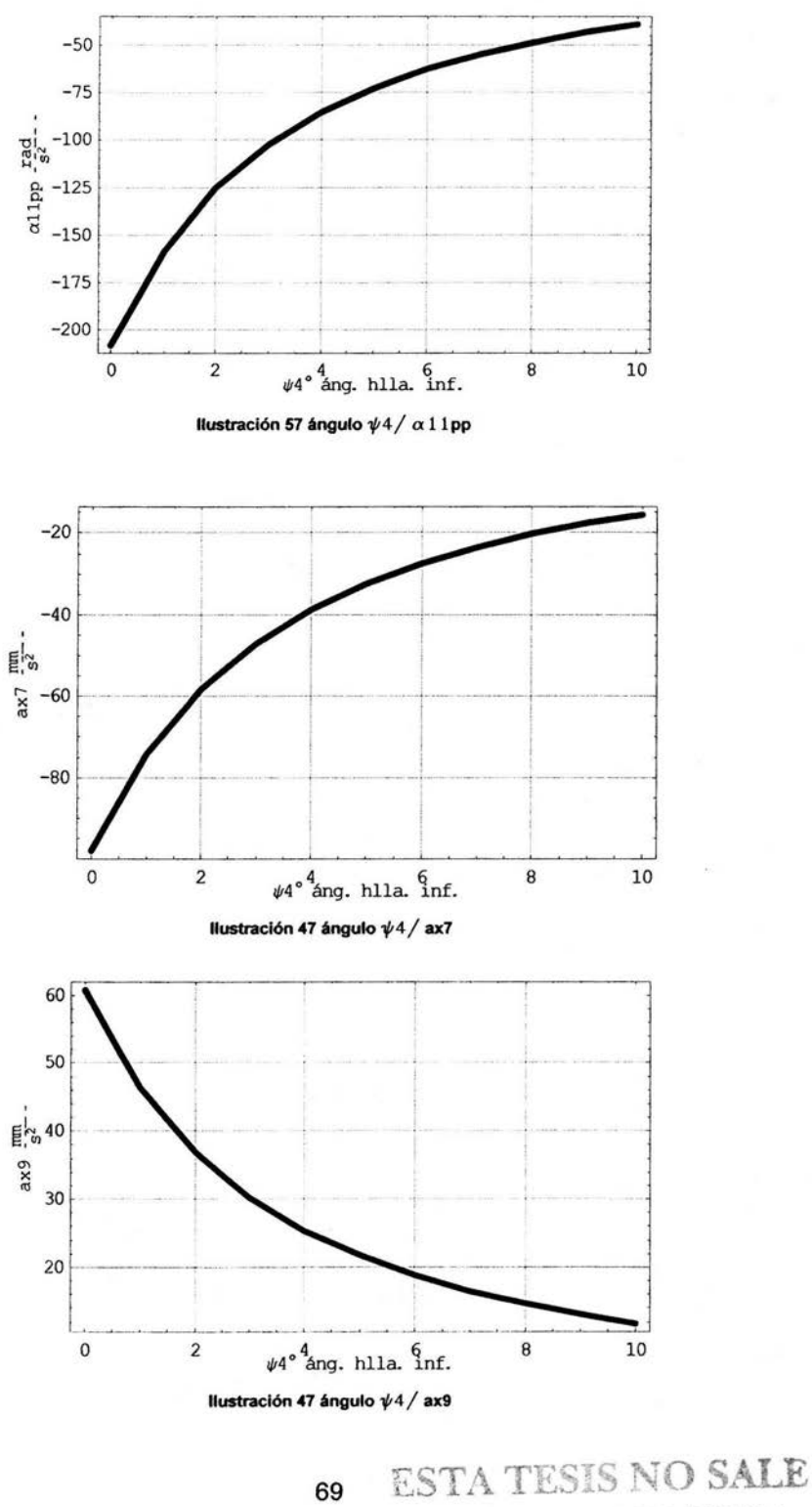

DE LA BIBLIOTECA

Las unidades son rad/s"2 para las aceleraciones angulares y de m/s"2 para las aceleraciones angulares.

### **Conclusión**

Al obtener todas las gráficas se puede ver que el comportamiento del mecanismo es cómo se esperaba, con gráficas simples y con comportamiento regular. Quizás del que se puede tener mayor certidumbre es del análisis de la posición con valores (desplazamientos angulares y lineales) que dan una idea fisica de lo que ocurre con el mecanismo. Finalmente se puede decir que los resultados muestran coherencia, aunque será necesario corroborar, el que se obtengan los mismos resultados utilizando herramientas matemáticas alternativas (matrices homogéneas, quatemiones) y así ponderar los resultados que se obtuvieron con el análisis vectorial. Y aunque pudiese existir cierto escepticismo, estos resultados se podrán utilizar para continuar con el análisis dinámico que se podrá desarrollar en una siguiente fase de este proyecto.

# **Bibliografía**

<sup>1</sup> Niza, Karim. How Stuff Works [online]. Julio 2002. Disponible en http://www.hosstuffworks.com

 $2$  lbid

 $<sup>3</sup>$  **1** bid</sup>

<sup>4</sup> Varios. Inner Auto [online]. Mayo-Junio 2002. Disponible en

 $h$ IIp: www.innerauto.com

 $5$  Ibid, p 735-760

6 Sesmero, Angel. Divulgación Técnica [online]. Julio 2002. Disponible en http: teleline.terra.es/personal/adepete/page7.htm

 $^7$  Nicolas Bednarz. Un vistazo a las rotulas [online]. Julio 2002. Disponible en http://www.parque4x4.com.ar/mecanica/rotulas.html

<sup>8</sup> Karim, Niza. Op. Cit.<br><sup>9</sup> Angeles Jorge, Spatial Kinematics Chains, Springer Verlag, Alemania 1982

 $10$  Ibid

 $11$  Ibid

 $\mathcal{R}$ 

Pros Andrews

### **Funciones**

```
Ex[e ] := {{0, -e[[3]], e[[2]], {e[[3]], 0, -e[[1]], {-e[[2]], e[[1], 0}};
exeT[e ] := {({e[[1]])}^2, e[[1] \star e[[2]], e[[1] \star e[[3]]},{e[[1] \star e[[2], (e[[2]])^2, e[[2] \star e[[3]]), (e[[1] \star e[[2], e[[2] \star e[[3]], (e[[3]])^2))};Rot[e, \varphi] := excT[e] + Cos[\varphi] * (IdentityMatrix[3] - excT[e]) +Sin[\varphi] *Ex[e];
Omega[e_1, \omega] := \{\{0, -e[\![3]\!], e[\![2]\!]\}, \{e[\![3]\!], 0, -e[\![1]\!]\}, \{-e[\![2]\!], e[\![1]\!], 0\}\}\star\omega;Alfa[e_, \omega , \alpha ] :=
   ( (0, -e[3], e[2]), (e[3], 0, -e[1]), (-e[2], e[1], 0) *\alpha + Omega(e, \omega). Omega(e, \omega);
Grafical [nombre ] :=
  ListPlot[nombre, 
   GridLines-+ Automatic, 
    PlotJoined-+ True, 
   AspectRatio + 1/1.7,
    Prolog \rightarrow AbsoluteThisckness [1],
   DisplayFunction-+ Identity 
  \cdotGraficaColor[nombre_, Rojo_, Verde_ 1Azul_] .-
  ListPlot[nombre, 
   GridLines-+ Automatic, 
   PlotStyle-+ RGBColor[Rojo, Verde, Azul], 
   PlotJoined-+ True , 
   AspectRatio + 1/1.7,
   Prolog \rightarrow AbsoluteThickness[4],
   DisplayFunction-+ Identity 
  l;
```
# Vectores

# **Datos**

```
d = 0.036;b = 0.5;
c = 0.5;c9 = \sqrt{0.154^2 + 0.005^2 + 0};
```
# Ejes de Giro

```
egx = \{1, 0, 0\};egy = \{0, 1, 0\};egz = \{0, 0, 1\};
```
## **Ecuaciones**

#### • **Vectores y Rotaciones Posición**

```
Clear [\psi4, \psi5, \psi6, \psi6pp, \psi8, \psi8pp, \psi9,p, \psi11, \psi11pp, x7, x9];
 Q[in, 4] = Rot[egz, \psi4];
 Q[in, 5] = Rot[egz, \psi5];
 Q[5, 6] = Rot[eqz, \psi6];
 Q[6, 6p] = Rot[eqx, -90 * Degree];Q[6p, 6pp] = Rot[egz, \psi6pp];
Q[in, 8] = Rot[egz, \psi8];
Q[8, 8p] = Rot[eqx, -90 * Degree];Q[8p, 8pp] = Rot[eqz, \psi8pp];
Q[8 pp, 9] = Rot[eqz, \psi9];Q[9, 9p] = Rot[eqx, 90 \star Degree];Q[9p, 9pp] = Rot[eqz, \psi9pp];Q[in, 11] = Rot[egz, \psi11];
Q[11, 11p] = Rot[eqx, -90*Degree];Q[11 p, 11 pp] = Rot[egz, 11 pp];T[0, 6pp] = Q(in, 5].Q[5, 6].Q[6, 6p].Q[6p, 6pp];T[0, 9pp] = Q[in, 8].Q[8, 8p].Q[8p, 8pp].Q[8pp, 9].Q[9, 9p].Q[9p, 9pp];r0 = \{110.75, 21.61, 312.12\};
r1 = \{-178.99, -90.05, 312.12\};r2 = \{80.74, -217.86, 312.12\};r3 = r0 - r2;
r4 = \{254.79, 0, 0\};r5 = \{291.89, 0, 0\};r6 = \{0, 242, 0\};r6m =(O, O, 242); 
r7 = {x7, 0, 0};
r8 = \{382.05, 0, 0\};r9 = \{x9, 0, 0\};r9m = {x9, 0, 0};
r10 = {x10, -7.49, 2.5};r11 = \{315.25, 0, 0\};r12 = (-20, 90, 0);RO = r0;R1 = r1;R2 = r2;R3 = r3;R4 = Q[in, 4].r4;R5 = Q[in, 5].r5;
R6 = Q[in, 5].Q[5, 6].r6;R6m = Q[in, 5] . Q[5, 6] . Q[6, 6p] . Q[6p, 6pp].r6m;
```
i,

```
R7 = r7;R8 = Q[in, 8].Q[8, 8 p].Q[8 p, 8 pp].r8;
R9e = Q[in, 8].Q[8, 8 p].Q[8 p, 8 pp].Q[8 pp, 9].Q[9, 9 p].Q[9 p, 9 pp].r9;
R9m = Transpose[T[O, 6pp]] .T[O, 9pp] . T[O , 6pp] .R9e; 
R10 = r10;R11 = Q[in, 11].Q[11, 11 p].Q[11 p, 11 pp].r11;
R12 = Q[in, 5].Q[5, 6].Q[6, 6p].Q[6p, 6pp].r12;
Go 
Off [General: :"spelll"]
```
Go

 $\overline{S_{\rm CO}}$  .

#### • **Vectores y Matrices de Velocidad**

```
Clear [w4, w5, w6, w6pp, w8, w8pp, w9, w9pp, w11, w11pp, vx7, vx9];
 QT(in, 4] = Transpose[Q(in, 4]];
 QT[in, 5] = Transpose [Q[in, 5]];
 QT[5, 6] = Transpose[Q[5, 6]];
 QT[6, 6p] = Transpose[Q[6, 6p]];
 QT[in, 8] = Transpose[Q[in, 8]];
 QT[8, 8p] = Transpose[Q[8, 8p]];
 QT[8 p, 8 pp] = Transpose[Q[8 p, 8 pp]];
 QT[8pp, 9] = Transpose[Q[8pp, 9]];
QT[9, 9p] = Transpose[Q[9, 9p]];
QT[in, 11] = Transpose[Q[in, 11]];
QT[11, 11 p] = Transpose[Q[11, 11 p]];T[0, 6pp] = Q[1n, 5] . Q[5, 6] . Q[6, 6p] . Q[6p, 6pp];T[0, 9 pp] = Q[in, 8] \cdot Q[8, 8 p] \cdot Q[8 p, 8 pp] \cdot Q[8 pp, 9] \cdot Q[9, 9 p] \cdot Q[9 p, 9 pp];
\Omega[in, 4] = Omega[egz, \omega4];
\Omega[in, 5] = Omega[egz, \omega5];
\Omega[5, 6] = \text{Omega}[\text{egz}, \omega 6];\Omega[6p, 6pp] = Omega[egz, \omega6pp];
\Omega[in, 8] = Omega[egz, \omega8];
\Omega[8p, 8pp] = Omega[egz, \omega8pp] ;
\Omega[8 pp, 9] = Omega[egz, \omega9];
\Omega[9 p, 9 pp] = Omega[eqz, w9pp];
\Omega[in, 11] = Omega[egz, \omega11];
Q[11 p, 11 pp] = Omeqa [eqz, w11 pp];
v7 = (vx7, O, O) ; 
v9 = \{vx9, 0, 0\};v10 = \{vx10, 0, 0\};V4 = \Omega[in, 4].R4;
V5 = \Omega \{in, 5\}.R5;
V6 = (\Omega[\text{in}, 5] + \text{Q}[\text{in}, 5] . \Omega[5, 6] . \text{QT}[\text{in}, 5]) . \text{R6};V6m = (\Omega \{in, 5\} + Q \{in, 5\} \cdot \Omega \{5, 6\} \cdot QT \{in, 5\} +Q[in, 5].Q[5, 6].Q[6, 6p].Q[6p, 6pp].QT[6, 6p].QT[5, 6].QT[in, 5]).R6m;
V7 = V7V8 = (Q \{in, 8\} + Q \{in, 8\} \cdot Q(8, 8p) \cdot Q(8p, 8p) \cdot QT(8, 8p) \cdot QT(\{in, 8\}) \cdot R8;V9e = (Q \mid in, 8] + Q \mid in, 8]. Q \mid B, 8p]. Q \mid Bp, 8p]. Q \mid B, 8p]. Q \mid in, 8] +
       Q[in, 8].Q[8, 8p].Q[8p, 8pp].Q[8pp, 9].QT[8p, 8pp].QT[8, 8p].QT[in, 8] +
       Q[in, 8].Q[8, 8 p].Q[8 p, 8 pp].Q[8 pp, 9].Q[9, 9 p].Q[9 p, 9 pp].
         QT[9, 9p].QT[8pp, 9].QT[8p, 8pp].QT[8, 8p].QT[1n, 8]).R9e +
    (Q [ in, 8], Q [ 8, 8p], Q [ 8p, 8pp], Q [ 8pp, 9], Q [ 9, 9p], Q [ 9p, 9pp]).v9;
V9m = (Transpose[ (Q [in, 5] + Q [in, 5] . Q [5, 6] . QT [in, 5] ) ] . Q [in, 8] . Q [8, 8 p] . Q [8 p, 8 pp].Q[8 pp, 9] . Q[9, 9p] . Q[9p, 9pp] . Q[1n, 5] . Q[5, 6] . Q[6, 6p] . Q[6p, 6pp] +
       Transpose[Q(in, 5], Q[5, 6], Q[6, 6p], Q[6p, 6pp]].
```
v.

 $(Q \{ \text{in}, 8 \} + Q \{ \text{in}, 8 \} ) Q[8, 8 p] . Q[8 p, 8 p] . QT[8, 8 p] . QT[1, 8] +$  $Q$ [in, 8]. $Q$ [8, 8 p]. $Q$ [8 p, 8 pp]. $\Omega$ [8 pp, 9]. $Q$ T[8 p, 8 pp]. $Q$ T[8, 8 p]. $Q$ T[in, 8] +  $Q(in, 8].Q[8, 8p].Q[8p, 8pp].Q[8pp, 9].Q[9, 9p].Q[9p, 9pp].QT[9, 9p].QT[8pp,$  $9$  ] . QT  $[8p, 8pp]$  . QT $[8, 8p]$  . QT $[1n, 8]$  ) . Q $[1n, 5]$  . Q $[5, 6]$  . Q $[6, 6p]$  . Q $[6p, 6pp]$  +  $Transpose[Q [in, 5], Q [5, 6], Q [6, 6p], Q [6p, 6pp]].Q [in, 8], Q [8, 8p].Q [8p, 8pp].$  $Q[8 pp, 9] . Q[9, 9 p] . Q[9 p, 9 pp] . (Q[in, 5] + Q[in, 5] . Q[5, 6] . QT[5, 6])) . R9e +$  $(Transpose[Q(in, 5], Q[5, 6], Q[6, 6p], Q[6p, 6pp]]$ . $Q(in, 8], Q[8, 8p], Q[8p, 8pp]$ .  $Q[8 pp, 9]$ .  $Q[9, 9 p]$ .  $Q[9 p, 9 pp]$ .  $Q[1n, 5]$ .  $Q[5, 6]$ .  $Q[6, 6 p]$ .  $Q[6 p, 6 pp]$ .  $V9e$ ;  $V10 = v10$ ;  $V11 = (\Omega[in, 11] + \Omega[in, 11].\nQ[11, 11 p].\nQ[11 p, 11 pp].\nQT[11, 11 p].\nQT[in, 11]).\nR11;$  $V12 = (\Omega \sin, 5) + \Omega \sin, 5] . \Omega [5, 6] . QT \sin, 5] +$  $Q$ [in, 5]. $Q$ [5, 6]. $Q$ [6, 6p]. $Q$ [6p, 6pp]. $Q$ T[6, 6p]. $Q$ T[5, 6]. $Q$ T[in, 5]).Rl2;

Go

Go

### • **Vectores y Matrices de Aceleración**

 $a9 = \{ax9, 0, 0\}$ ;

```
Clear [a4, a5, a6, a6pp, a8, a8pp, a9, a9pp, a11, a11pp, ax7, ax9];
A[in, 4] = Alfa[egz, \omega4, \alpha4];
A[in, 5] = Alfa[egz, \omega5, \alpha5];
A[5, 6] = A1fa[eqz, \omega 6, \alpha 6];A[6p, 6pp] = A1fa[eqz, \omega6pp, \alpha6pp];A[in, 8] = Alfa[egz, \omega8, \alpha8];
 A[8 p, 8 pp] = A1fa[eqz, \omega 8pp, \alpha 8pp];A[8 pp, 9] = A1fa[eqz, \omega9, \alpha9];A[9p, 9pp] = A1fa[eqz, \omega 9pp, \alpha 9pp];A[in, 11] = Alfa[egz, \omega11, \alpha11];
 A[11 p, 11 pp] = A1fa[eqz, w11pp, a11pp];\texttt{MatrAcelR9e} = (\texttt{A}[\texttt{in}, 8] + \Omega[\texttt{in}, 8].\mathbb{Q}[\texttt{in}, 8] .\mathbb{Q}[8, 8 p].\mathbb{Q}[8 p, 8 p]).\mathbb{Q}[8, 8 p].\mathbb{Q}[1 n, 8] + \mathbb{Q}[1 n, 8]Q[in, 8].Q[8, 8p].A[8p, 8pp].QT[8, 8p].QT[in, 8]-
     Q(in, 8) . Q[8, 8 p] . Q[8 p, 8 pp] . Q[[8, 8 p] . Q(in, 8] . Transpose[Q(in, 8]) +\Omega[in, 8].Q[in, 8].Q[8, 8p].Q[8p, 8pp].\Omega[8pp, 9].QT[8p, 8pp].QT[8, 8p].QT[in, 8] +
     Q[in, 8].Q[8, 8 p].\Omega[8 p, 8 pp].Q[8 p, 8 pp].\Omega[8 pp, 9].QT[8 p, 8 pp].
      QT[8, 8p] .QT[1n, 8] + Q[1n, 8] .Q[8, 8p] .Q[8p, 8pp] .A[8pp, 9].QT[8p, 8pp] . QT[8, 8p] . QT[in, 8] - Q[in, 8] . Q[8, 8p] . Q[8p, 8pp] .\Omega[8 pp, 9].Q[8 p, 8 pp].Transpose[\Omega[8 p, 8 pp]].\OmegaT[8, 8 p].\OmegaT[in, 8] -
     Q[in, 8].Q[8, 8p].Q[8p, 8pp].Q[8pp, 9].QT[8p, 8pp].QT[8, 8p].Q[in, 8].
      Transpose[Q[in, 8]] + Q[in, 8].Q[in, 8].Q[8, 8 p].Q[8 p, 8 pp].Q[8 pp, 9].
      Q(9, 9p] \cdot Q(9p, 9pp) \cdot QT(9, 9p) \cdot QT(8pp, 9) \cdot QT(8p, 8pp) \cdot QT(8, 8p) \cdot QT(in, 8) +Q[in, 8].Q[8, 8p].Q[8p, 8pp].Q[8p, 8pp].Q[8pp, 9].Q[9, 9p].
      \Omega[9p, 9pp].QT[9, 9p].QT[8pp, 9].QT[8p, 8pp].QT[8, 8p].QT[1n, 8] +
    Q[in, 8].Q[8, 8p].Q[8p, 8pp].Q[8pp, 9].Q[8pp, 9].Q[9, 9p].
      Q[9p, 9pp].QT[9, 9p].QT[8pp, 9].QT[8p, 8pp].QT[8, 8p].QT[in, 8] +
    Q[in, 8].Q[8, 8p].Q[8p, 8pp].Q[8pp, 9].Q[9, 9p].A[9p, 9pp].
      QT[9, 9p] . QT[8 pp, 9] . QT[8 p, 8 pp] . QT[8, 8 p] . QT[in, 8] -Q[in, 8].Q[8, 8p].Q[8p, 8pp].Q[8pp, 9].Q[9, 9p].\Omega[9p, 9pp].QT[9, 9p].
      Q[8 pp, 9]. Transpose [0[8 pp, 9]. QT[8 p, 8 pp]. QT[8, 8 p]. QT[1n, 8] -
    Q[1n, 8]. Q[8, 8p]. Q[8p, 8pp]. Q[8pp, 9]. Q[9, 9p]. Q[9p, 9pp]. QT[9, 9p].
     QT[8 \text{ pp}, 9].Q[8 \text{ p}, 8 \text{ pp}]. Transpose[Q[8 \text{ p}, 8 \text{ pp}]].QT[8, 8 \text{ p}].QT[1n, 8] -
    Q[in, 8].Q[8, 8p].Q[8p, 8pp].Q[8pp, 9].Q[9, 9p].Q[9p, 9pp].QT[9, 9p].
      QT[8pp, 9] . QT[8p, 8pp] . QT[8, 8p] . Q[in, 8] . Transpose[Q(in, 8)])+ ( (Q \{ \text{in} , 8 \} + Q \{ \text{in} , 8 \} - Q \{ \theta , 8 \text{ p} \} - Q \{ \theta , 8 \text{ p} \} - Q \{ \theta , 8 \text{ p} \} - Q \{ \theta , 8 \text{ p} \} - Q \{ \theta , 8 \text{ p} \} - Q \{ \theta , 8 \text{ p} \} - Q \{ \theta , 8 \text{ p} \} - Q \{ \theta , 8 \text{ p} \} - Q \{ \theta , 8 \text{ p} \} - Q \{ \theta , 8 \text{ p} \} - Q \{ \theta , 8 \text{ p} \} - Q \{ \theta , 8 \textQ[in, 8].Q[8, 8p].Q[8p, 8pp].Q[8pp, 9].QT[8p, 8pp].QT[8, 8p].QT[in, 8] +
        Q[1n, 8] . Q[8, 8p] . Q[8p, 8pp] . Q[8pp, 9] . Q[9, 9p] . Q[9p, 9pp].QT[9, 9p]. QT[8pp, 9]. QT[8p, 8pp]. QT[8, 8p]. QT[1n, 8].
      (Q \{ \text{in}, 8\} + Q \{ \text{in}, 8\} ) Q [ 8, 8p ] . Q [ 8p, 8pp ] . QT [ 8, 8p ] . QT [ 1n, 8] +Q[in, 8].Q[8, 8 p].Q[8 p, 8 pp].Q[8 pp, 9].QT[8 p, 8 pp].QT[8, 8 p].QT[in, 8] +
        Q[in, 8].Q[8, 8 p].Q[8 p, 8 pp].Q[8 pp, 9].Q[9, 9 p].Q[9 p, 9 pp].
         QT[9, 9p].QT[8pp, 9].QT[8p, 8pp].QT[8, 8p].QT[1n, 8]);
a7 = \{ax7, 0, 0\};
```

```
\overline{7}
```

```
a10 = {ax10, 0, 0};A4 = A[in, 4].R4;AS = A[in, 5].R5;
A6 = (A[in, 5] + \Omega[in, 5] \cdot Q[in, 5] \cdot \Omega[5, 6] \cdot QT[in, 5] +Q[in, 5].A[5, 6].QT[in, 5] -Q[in, 5].Q[5, 6].Q[in, 5].Transpose[Q[in, 5]] +
       (0[in, 5] + Q[in, 5].([5, 6].QT[in, 5]).(Q[in, 5] + Q[in, 5].Q[5, 6].QT[in, 5])).R6;
A6m = (A,in, 5] + \Omega(in, 5] . Q(in, 5] . \Omega[5, 6] . QT(in, 5] +Q[in, 5].A[5, 6].QT[in, 5] -Q[in, 5].Q[5, 6].Q[in, 5].Transpose[Q[in, 5]] +
       \Omega[in, 5].\Omega[in, 5].\Omega[5, 6].\Omega[6, 6p].\Omega[6p, 6pp].\OmegaT[6, 6p].\OmegaT[5, 6].\OmegaT[in, 5] +
       Q[in, 5].Q[5, 6].Q[5, 6].Q[6, 6 p].Q[6p, 6 pp].QT[6, 6 p].QT[5, 6].QT[in, 5] +
       Q[in, 5].Q[5, 6].Q[6, 6p].A[6p, 6pp].QT[6, 6p].QT[5, 6].QT[in, 5] -
       Q[in, 5].Q[5, 6].Q[6, 6p].Q[6p, 6pp].QT[6, 6p].Q[5, 6].
        Transpose[0[5, 6]].Q(in, 5] - Q(in, 5].Q[5, 6].Q[6, 6p].\Omega[6p, 6pp].QT[6, 6p].QT[5, 6].Q[in, 5].Transpose[\Omega,in, 5]] +((\Omega[\text{in}, 5] + \Omega[\text{in}, 5], \Omega[5, 6], \Omega[\text{in}, 5] + \Omega[\text{in}, 5], \Omega[5, 6], \Omega[6, 6p], \Omega[6p, 6pp].QT[6, 6p].QT[5, 6].QT[1n, 5].(Q[1n, 5] + Q[1n, 5].Q[5, 6].QT[1n, 5]+
           Q[in, 5] .Q[5, 6] .Q[6, 6p] .Q[6p, 6pp] .QT[6, 6p] .QT[5, 6] .QT[in, 5])) ) .R6m;
A7 = A7;
A8 = (A,in, 8] + \Omega(in, 8] \cdot Q(in, 8] \cdot Q[8, 8p] \cdot \Omega[8p, 8pp] \cdot QT[8, 8p] \cdot QT(in, 8] +Q[in, 8].Q[8, 8 p].A[8 p, 8 pp].QT[8, 8 p].QT[in, 8] -
      Q[in, 8].Q[8, 8 p].\Omega[8 p, 8 pp].QT[8, 8 p].Q[in, 8]. Transpose [\Omega[in, 8]] +
       (Q[in, 8] + Q[in, 8].Q[8, 8 p].Q[8 p, 8 pp].QT[8, 8 p].QT[in, 8]).
        (Q(\text{in}, 8) + Q(\text{in}, 8) \cdot Q(8, 8p) \cdot Q(8p, 8p) \cdot QT(8, 8p) \cdot QT(\text{in}, 8)).R8;
A9e = \text{MatrAcelR9e}. R9e + 2 * (Q \sin 8) + Q \sin 8). Q [8, 8p]. Q [8p, 8pp]. QT [8, 8p]. QT [\sin 8] +
           Q[in, 8].Q[8, 8 p].Q[8 p, 8 pp].Q[8 pp, 9].QT[8 p, 8 pp].QT[8, 8 p].QT[in, 8] +
           Q[in, 8].Q[8, 8p].Q[8p, 8pp].Q[8pp, 9].Q[9, 9p].Q[9p, 9pp].
            QT(9, 9p].QT(8pp, 9].QT(8p, 8pp).QT(8, Sp].QT(in, 8)). 
         (Q[in, 8].Q[8, 8p].Q[8p, 8pp].Q[8pp, 9].Q[9, 9p].Q[9p, 9pp]).v9+(Q[in, 8] . Q[8, 8p] . Q[8p, 8pp] . Q[8pp, 9] . Q[9, 9p] . Q[9p, 9pp]) . a9;A9m ={(\text{Transpose}[\Omega[\text{in}, 5] + Q[\text{in}, 5], \Omega[5, 6], \Omega[T[\text{in}, 5] + Q[\text{in}, 5], \Omega[5, 6], \Omega[6, 6 p], \Omega[6 p, 6 p)]}.QT[6, 6p].QT[5, 6].QT[1n, 5].(Q[1n, 8].Q[8, 8p].Q[8p, 8pp].
          Q[8 \, pp, 9]. Q[9, 9p]. Q[9p, 9pp]. Q[1n, 5]. Q[5, 6]. Q[6, 6p]. Q[6p, 6pp] +
      Transpose [Q(in, 5], Q[5, 6], Q[6, 6p], Q[6p, 6pp]].MatrAcelR9e.
       Q[in, 5].Q[5, 6].Q[6, 6p].Q[6p, 6pp] +
      Transpose [Q[in, 5], Q[5, 6], Q[6, 6p], Q[6p, 6pp]]. Q[in, 8].Q[8, 8p].Q[8p, 8pp]. Q[8pp, 9]. Q[9, 9p]. Q[9p, 9pp]. (\Omega[1n, 5] + Q[1n, 5]. \Omega[5, 6]. QT[1n, 5] +
          Q(in, 5].Q[5, 6].Q[6, 6p].\Omega[6p, 6pp].QT[6, 6p].QT[5, 6].QT(in, 5]).R9e+2 \cdot (Transpose [ (Q[in, 5] + Q[in, 5].Q[5, 6].QT[5, 6])].Q[in, 8].T[0, 9 pp].T[0, 6 pp] +
       Transpose[T[O, 6pp]]. (\Omega[in, 8] + Q[in, 8]. Q[8, 8p]. \Omega[8p, 8pp]. QT[8, 8p].
            QT[in, 8] + Q[in, 8]. Q[8, 8 p]. Q[8 p, 8 pp]. Q[8 pp, 9]. QT[8 p, 8 pp]. QT[8, 8 p].
            QT[in, 8] + Q[in, 8] .Q[8, 8 p] .Q[8 p, 8 pp] .Q[8 pp, 9] .Q[9, 9 p] .Q[9 p, 9 pp] .
            QT[9, 9p] . QT[8 pp, 9] . QT[8 p, 8 pp] . QT[8, 8 p] . QT[11, 8]) . T[0, 6 pp] +Transpose[T[0, 6 pp]].T[0, 9 pp].(Q \{in, 5\} \cdot Q \{in, 5\} \cdot Q \{5, 6\} \cdot QT \{5, 6\}).V9e +
  Transpose[Q(in, 5].Q[5, 6].Q[6, 6p].Q[6p, 6pp]].Q(in, 8].Q[8, 8p]. Q[8p, 8pp]. Q[8pp, 9].
   Q[9, 9p] . Q[9p, 9pp] . Q[1n, 5].
   Q[5, 6] . Q[6, 6p] . Q[6p, 6pp] . A9e;
```

```
A10 = a10;A11 =((Aijn, 11) + \Omega(in, 11) \cdot Q(in, 11) \cdot Q[11, 11 p) \cdot Q[11 p, 11 pp] \cdot QT[11, 11 p] \cdot QT(in, 11) + Q(n1 p) \cdot QT[11 p, 11 p]Q[in, 11] .Q[11, 11 p] .A[11 p, 11 pp] .QT[11, 11 p] .QT[in, 11] -
          Q[in, 11] .Q[11, 11 p] .Q[11 p, 11 pp] .QT[11, 11 p] .Q[in, 11] . Transpose[Q[in, 11]]) +
        (Q[in, 11] .Q[ll, 11 p] .Q[ll p, 11 pp] .QT(ll, 11 p] .QT[in, 11] .Q[in, 11]. 
          Q[11, 11 p] \ldots Q[11 p, 11 pp] \ldots QT[11, 11 p] \ldots QT[1n, 11]). R11;
Al2 = (A[in, 5] + \Omega[in, 5].Q[in, 5].Q[5, 6].QT[in, 5] +Q[in, 5].A[5, 6].QT[in, 5] -Q[in, 5].\Omega[5, 6].Q[in, 5].Transpose[Q[in, 5]] +
      \Omega[in, 5].\Omega[in, 5].\Omega[5, 6].\Omega[6, 6p].\Omega[6p, 6pp].\OmegaT[6, 6p].\OmegaT[5, 6].\OmegaT[in, 5] +
      Q[in, 5].Q[5, 6].Q[5, 6].Q[6, 6p].Q[6p, 6pp].QT[6, 6p].QT[5, 6].QT[in, 5] +
      Q(in, 5], Q[5, 6], Q[6, 6p], A[6p, 6pp], QT[6, 6p], QT[5, 6], QT[in, 5] - Q(in, 5].Q[5, 6].Q[6, 6p].Q[6p, 6pp].QT[6, 6p].QT[5, 6].Q[in, 5].Transpose[Q-in, 5] +
      ((\Omega[\text{in}, 5] + \Omega[\text{in}, 5] \cdot \Omega[5, 6] \cdot \Omega[\text{in}, 5] + \Omega[\text{in}, 5] \cdot \Omega[5, 6] \cdot \Omega[6, 6p] \cdot \Omega[6p, 6pp].QT[6, 6 p].QT[5, 6].QT[1n, 5].(Q[1n, 5] + Q[1n, 5].Q[5, 6].QT[1n, 5]Q[in, 5].Q[5, 6].Q[6, 6p].Q[6p, 6pp].QT[6, 6p].QT[5, 6].QT[in, 5])).Rl2;
```
# **Ecuaciones de Lazos**

■ Ecuaciones de Posición

```
LPrinc = R0 + R4 - R2 - R5 - R6;
LDirHI = R2 + R5 + b * R6 + R12 - R10 - R11;LEj e H S = R1 + R7 + R8 + R9e + b * R6 - R0 - R4;LEjelDir = R1 + R7 + R8 - R9e - R12 - R10 - R11;PdtoPto = R9m. r6m;
```
• **Ecuaciones de Vdocidad** 

 $VELPrinc = V4 - V5 - V6$ ;  $VELDirHI = V5 + b * V6 + V12 - V10 - V11;$  $VELLEjelDir = V7 + V8 + V9e + b*V6 - V4;$ VELLEjeHS = V7 + V8 - V9e - Vl2 - VlO - Vll; VELPdtoPto = V9m. r6m + R9m. V6m;

■ Ecuaciones de Aceleración

**Ace LPr inc = A4 - AS - A6;**   $AcelDiffI = A5 + b * A6 + A12 - A10 - A11;$ **AceLEjeDir = A7 + AB + A9e + b \* A6 - A4;**  AceLEjeHS = A7 +AS - A9e -Al2 -AlO -All; **AcePdtoPto = A9m.r6m + 2 .-V9m. V6m + R9m.A6m;** 

# **Solución Posición**

## • **Solución Lprin**

```
\psi4 = 0 * Degree;
SolLP = FindRoot [ { 
          LPrinc[[1]] == 0,
         LPrinc[[2]] == 0\mathcal{Y}{ψ5, 0 * Degree},
        \{\psi6, 5 * Degree},
        Maxiterations ~ 15 
 \mathbf{I}{\psi_5 \rightarrow -0.00831286, \psi_6 \rightarrow 0.0375729}
```
## • **Solución HI Dirección**

```
\psi4 = 0 * Degree;
x10 = 139;ec ={
          LDirHI[1] == 0,
          LDirHI [2] == 0,LDirHI[3] == 0) /. SolLP; 
SolLHI = FindRoot[ec,{ψ6pp, 12.52 * Degree},
       {\psi11, -23.52 * \text{Degree}}.
       {(\psi11pp, -46.30*Degree)},
       Max!terations-+ 15 
 \mathbf{I}\{\psi6pp - 0.0574657, \psi11 - -0.424289, \psi11pp - -0.776474}
```
### • **Solución Eje**

```
\psi4 = 0 * Degree;
 x10 = 139;ec2 = \{LEjelDir[]1\} == 0,LEjelDir[2] == 0,
             (xLEjelDir[3] == 0, *)LEj e H S[] == 0,
             LEjehS[[1]] == 0,
             LEjeHS[2] ==0,
             PdtoPto == 0} /. SolLP /. SolLHI; 
SolEje = FindRoot[ec2, 
         { \psi8, -1.46 * Degree },
         {|\psi 8pp, 0 \star \text{Degree}|}{ψ9, -1.46 * Degree},
         {|\psi 9pp, 0 \star \text{Degree}|},\{x7, 106\},
        \{x9, 154\},
        MaxIterations \rightarrow 15
 \mathbf{I}\psi8 \rightarrow -0.0262394, \psi8pp \rightarrow -0.00192768,
 \psi9 - 0.0312638, \psi9pp - 0.0554756, x7 - 141.027, x9 - 25.1468)
(\psi8 /. SolEje) / Degree
(\psi8pp /. SolEje) / Degree
(\psi9 /. SolEje) / Degree
-1.50341-0.110448l. 79 12 8
```
 $T3D[R_] := {R[[3]], R[[1]], R[[2]]};$ 

```
cero = (O, O, O); 
lineaO = Line[ (T3D(cero], T3D[Rl]) J; 
lineal= Line( (T3D(Rlj, T3D(Rl + R7))) /. SolEje; 
linea2 = Line((T3D[Rl+R7], T3D(Rl+R7+R8])] /. SolEje ; 
linea3 = Line[{T3D[R1 + R7 + R8], T3D[R1 + R7 + R8 + R9e]}] / . SolEje;
line( { [ 73D[R2], 73D[R2 + R5] } ) /. SolLP;
linea6= Line((T3D(R2+R5), T3D(R2+R5+R6))) /. SolLP; 
linea4 = Line [ (T3D (RO], T3D [RO+ R4 J} J /. SolLP ; 
lineal0 = Line[{T3D[cero], T3D[R10]}] /. SolLP;
lineall = Line ( (T3D(Rl0), T3D(R10 + Rll)}) /. SolLHI; 
líneal2 = Líne [(T3D(Rl0 + Rll) , T3D(Rl0 +Rll -Rl2) }) /. SolLP /. SolLHI ; 
barraO = Graphícs3D[(AbsoluteThickness[6], RGBColor[O, 1, l], lineaO}]; 
barral = Graphics3D [ {AbsoluteThickness[6], RGBColor[1, 0, 0], lineal] ];
barra2 = Graphics3D[{AbsoluteThickness[6], RGBColor[1, 0.8, 0], linea2}];
barra3 = Graphics3D[{AbsoluteThickness[6], RGBColor[1, 0.5, 0.2], linea3}];
barra5 = Graphics3D[{AbsoluteThickness[6], RGBColor[1, 0, 0], linea5}];
barra6 = Graphics3D [ (AbsoluteThickness[6], RGBColor[O, O. 7, O], linea6)]; 
barra4 = Graphics3D[{AbsoluteThickness[6], RGBColor[O, O, 1) , línea4}] ; 
barral0 = Graphics3D[{AbsoluteThickness[6], RGBColor[1, 0, 0], lineal0}];
barral1 = Graphics3D[{AbsoluteThischess[6], RGBColor[0, 0.7, 0], lineall}barral2 = Graphics3D[ {AbsoluteThickness [ 6] , RGBColor [O , O, 1] , lineal2) ] ; 
Show [barraO, barral, barra2, barra3, barras, barra6, barra4 , barralO, barrall, barra12,
```

```
AxeS \rightarrow True,
 AxesLabel \rightarrow \{T'X'', "Y'', "Z''},
 ViewPoint -> \{1.873, 2.189, 1.775\} (*,
  PlotRange-+ ((0,4S0},(0,400},(-2S0,70)}•) 
J;
```
### • **Solución Posición**

```
Clear[\psi5, \psi6, \psi6p, \psi8, \psi8pp, \psi9, \psi9pp, \psi11, \psi11pp, x7, x9, SolPos, i];
\psi5i = \psi5/. SolLP;
\psi6i = \psi6 /. SolLP:
\psi6ppi = \psi6pp / . SolLHI;
\psi8i = \psi8 /. SolEje;
\psi8ppi = \psi8pp /. SolEje;
\psi9i = \psi9/. SolEje;
\psi9ppi = \psi9pp /. SolEje;
\psi11i = \psi11 /. SolLHI;
\psillppi = \psillpp / . SolLHI;
x7i = x7 /. SolEje;
x9i = x9 /. SolEje;
xlO = 139; 
For [i = 0, i \le 10, i \ne -1,\psi<sup>4</sup> = i * Degree;
       SolPos[i] = FindRoot[LPrinc[]1 == 0,
           LPrinc[2] == 0,
           LDirHI[]1 = = 0,
          LDirHI[2] == 0,
          LDirHI[]3[] == 0,
          LEjelDir[] == 0,
          LEjelDir[2] == 0,
          LEjelDir[3] == 0,
          LEjekS[[2]] == 0,
          LEj e H S[] = 0,
          PdtoPto == 0
          \},
         ({\psi}5, {\psi}5i),
         {|\psi_6, \psi_6i|},
         {\psi6pp, {\psi}6ppi},
         {\psi8}, {\psi8i},
         {\psi8pp, {\psi}8ppi},
         {\psi9, \psi9i},
         {\psi9pp, {\psi}9ppi},
         {\psi11, \psi111},{\psi11pp, \psi11ppi},
         (x7, x7i), 
         (x9, x9i}, 
        MaxIterations - 15
        J; 
\psi5i = \psi5/. SolPos[i];
```

```
\psi6i = \psi6 /. Sol Pos [i];
\psi6ppi = \psi6pp / . SolPos[i];
\psi8i = \psi8 /. SolPos [i];
\sqrt[4]{8}ppi = \sqrt[4]{8}pp /. Sol\text{Pos}[i];
\psi9i = \psi9/. Sol Pos[i];
\psi9ppi = \psi9pp /. SolPos[i];
\psi11i = \psi11 / . SolPos[i];
\text{$\psi$11ppi = \psi11pp / . SolPos[i] :}x7i = x7 /. SolPos[i];
x9i = x9 /. SolPos[i];
```

```
\mathbf{1}
```
### • **Gra ficas Posición**

```
tabla1 = Table[\{i, \psi5/Degree / . SolPos[i]\}, \{i, 0, 10, 1\}].tabla2 = Table[{i, \psi6/Degree / . SolPos[i]}, {i, 0, 10, 1}];
 tabla3 = Table[{i, \psi6pp/degree / . SolPos[i]}, {i, 0, 10, 1}];
 tabla4 = Table [{i, \psi8/Degree /. SolPos[i]}, {i, 0, 10, 1}];
 tabla5 = Table [{i, \n} \psi8pp/degree / . SolPos[i], \{i, 0, 10, 1\};
 tabla = Table[\{i, \psi9/Degree / . SolPos[i]\}, \{i, 0, 10, 1\}];tabla^2 = \text{Table}[\{i, \psi^0pp / \text{Degree}/\}. Sol\text{Pos}[i]\}, \{i, 0, 10, 1\}];
 tablaB = Table[\{i, \psi11/Degree / . SolPos[i]\}, \{i, 0, 10, 1\}]\}tabla9 = Table[(i, \psi11pp/Degree / . SolPos[i]), (i, 0, 10, 1)];tablal0 = Table[{i, (x7/.SolPos[i]) / 1000}, {i, 0, 10, 1}];
tablall = Table [ {i, (x9 /. SolPos [i] ) / 1000 }, {i, 0, 10, 1} ];
figl = GraficaColor[tablal, 1, o, O] ; 
fig2 = GraficaColor[tabla2, 0, 1, 0.5];fig3 = GraficaColor[tabla3, O, O, 1]; 
fig4 = GraficaColor[tabla4, 1, 0, 1];fig5 = GraficaColor[tabla5, 0, 0, 0];fig6 = GraficaColor[tabla6, 1, 1, 0.2];fig7 = GrafacaColor[tabla7, 1, 0.5, 0];fig8 = GraficaColor[tabla8, 0.5, 0.5, 1];fig9 = GraficaColor[tabla9, 0, 1, 0];fig 10 = GraficaColor[tabla10, 0, 1, 0.7];fig11 = GraficaColor[tabla11, 0.1, 0.1, 1];
Show[figl, 
       Frame-+ True, 
       FrameLabel → { "\psi<sup>4"</sup>, "\psi<sup>5"</sup>},
      DisplayFunction-+ $DisplayFuncti on 
     l :
Show[fig2, 
       Frame + True,FrameLabel → { "\psi<sup>4"</sup>, "\psi<sup>6"</sup> },
      DisplayFunction-+ $DisplayFuncti o n
     1; 
Show [fig3 , 
       Frame -+ True,
```

```
FrameLabel \rightarrow \{ "\psi 4", "\psi 6pp"\},DisplayFunction-+ $DisplayFunction 
      J; 
 Show[fig4, 
        Frame-+ True, 
        FrameLabel \rightarrow {"\psi4", "\psi8"},
       DisplayFunction-+ $DisplayFunction 
      1;
 Show[figS, 
        Frame -+ True, 
        FrameLabel \rightarrow {"\psi4", "\psi8pp"},
       DisplayFunction-+ $DisplayFunction 
      J; 
Show[fig6, 
        Frame-+ True, 
        FrameLabel \rightarrow {"\psi4", "\psi9"},
       DisplayFunction-+ $DisplayFunction 
      \mathbf{1};
Show[fig7, 
        Frame \rightarrow True,
        FrameLabel \rightarrow \{ "44". "49pp";DisplayFunction-+ $DisplayFunction 
     l; 
Show[fig8, 
        Frame -+ True, 
        FrameLabel \rightarrow {"\psi4", "\psi11"},
       DisplayFunction-+ $DisplayFunction 
     l; 
Show [fig9,
       Frame-+ True, 
        FrameLabel \rightarrow {"\psi4", "\psillpp"},
       DisplayFunction-+ $DisplayFunction 
     l;
Show[figl0,
       Frarne-+ True, 
       FrameLabel \rightarrow {"\psi4", "x7"},
      DisplayFunction-+ $DisplayFunction 
     1;
Show[figll, 
       Frarne-+ True, 
       FrameLabel + ({}"\psi4", "x9"},
      DisplayFunction-+ $DisplayFunction 
     J;
```
 $S_{\infty}$   $\sim$ 

 $lesish<sub>nb</sub>$ 

```
Clear [\omega4, \omega5, \omega6, \omega6pp, \omega8, \omega8pp, \omega9, \omega9pp, \omega11, \omega11pp, vx7, vx9];
\omega4 = 2 Pi;
vx10 = 0:
For [i = 0, i \le 10, i \ne 1,\psi4 = i * Degree;
 Solve1[i] = Solve[\overline{(\cdot)}VELPrinc[]1] == 0,VELPrinc[[2]] == 0,VELDirHI[]1] == 0,
              VELDirHI[2] == 0,VELDirHI[3] == 0,VELLEjelDir[] == 0,
              VELLEjebir[[2]] == 0,VELLEj eHS[[3]] == 0,
              VELLEj eHS[[2]] == 0,
              VELLEj eHS[[1]] == 0,
              VELPdtoPto == 0
       \} /. SolPos[i],
       {\omega5, \omega6, \omega6pp, \omega8, \omega8pp, \omega9, \omega9pp, \omega11, \omega11pp, vx7, vx9}] // Flatten;
  \mathbf{1}?? SolVel
Global Solvel
```
### • **Graficas Velocidad**

```
tablal2 = Table[{i, w5 / . SolVel[i]}, {i, 0, 10, 1}];
 tablal3 = Table[{i, w6 /. SolVel[i]}, {i, 0, 10, 1}];
 tablal4 = Table[{i, \omega6pp / . SolVel[i]}, {i, 0, 10, 1}];
 tablalg = Table[{i, w8 / . SolVel[i]}, {i, 0, 10, 1}];
tablal6 = Table[{i, w8pp / . SolVel[i]}, {i, 0, 10, 1}];
tablal7 = Table[{i, w9 / . SolVel[i]}, {i, 0, 10, 1}];
tabla18 = Table[{i, w9pp / . SolVel[i]}, {i, 0, 10, 1}];
tabla19 = Table[{i, w11 /. SolVel[i]}, {i, 0, 10, 1}];
 tabla 20 = Table [{i, will pp / . SolVel[i]}, {i, 0, 10, 1}];
 tabla21 = Table [(i, (vx7 / . SolVel[i]) / 1000), (i, 0, 10, 1)];
 tabla22 =
Table[{i, 
(vx9 /. SolVel[i]) /1000), {i, O, 10, 1}]; 
 fig12 = GraficaColor[tabla12, 
1, o, O]; 
 fig13 = GraficaColor[tabla13, 0, 1, 0.5];fig14 = GraficaColor[tabla14, 0, 0, 1];figlS = GraficaColor[tabla15, 
1, o, l]; 
 fig16 = Graficacolor[tabla16, 0, 0, 0];fig17 = GraficaColor[tabla17, 1, 1, 0.2];fig18 = GraficaColor[tablalB , 
1, 0.5, O]; 
fig19 = GraficaColor[tabla19, 
0.5, 0.5, 1 J ; 
fig20 = GraficaColor[tabla20, 0, 1, 0];fig21 = GraficaColor[tabla21, 0, 1, 0.7];fig22 = GraficaColor[tabla22, 0.1, 0.1, 1];
Show[figl2, 
       Frame-+ True, 
       FrameLabel \rightarrow {"\psi4", "\omega5"},
      DisplayFunction-+ $DisplayFunction 
     \mathbf{I}:
Show[figl3, 
       Frame -+ True, 
       FrameLabel \rightarrow {"\psi4", "\omega6"},
      DisplayFunction--+ $DisplayFunction 
     \mathbf{1};
Show[figl4,
       Frame + True,\texttt{FrameLabel} \rightarrow \{ "\psi 4", "w6pp" \}\text{,}DisplayFunction-+ $DisplayFunction 
     1<sub>i</sub>Show [figl5, 
       Frame \rightarrow True,
       FrameLabel + ({}^{\shortparallel}\psi{4}^{\shortparallel}, {}^{\shortparallel}\omega{8}^{\shortparallel}),
      DisplayFuncti on-+ $DisplayFunction 
     J; 
Show[figl6, 
       Frarne -+ True, 
       FrameLabel \rightarrow {"\psi4", "\omega8pp"},
      DisplayFunction-+ $DisplayFunction
```
*tesisb.nb* 

```
1; 
 Show[fig17,
             Frame → True,FrameLabel \rightarrow {"\psi4", "\omega9"},
            DisplayFunction--+ $DisplayFunction 
          1; 
 Show[figl8, 
             Frarne -+ True, 
             FrameLabel \rightarrow {"\psi4", "\omega9pp"},
            DisplayFunction-+ $DisplayFunction 
          1; 
Show[fig19, 
             Frame-+ True, 
             FrameLabel \rightarrow {"\psi4", "\omega11"},
            DisplayFunction-+ $DisplayFunction 
         J; 
Show [fig20, 
            Frarne-+ True, 
             FrameLabel \rightarrow {"\psi4", "\omegallpp"},
           \begin{minipage}[c]{0.9\linewidth} \begin{tabular}{l} \multicolumn{2}{l}{} & \multicolumn{2}{l}{} & \multicolumn{2}{l}{} & \multicolumn{2}{l}{} & \multicolumn{2}{l}{} \\ \multicolumn{2}{l}{} & \multicolumn{2}{l}{} & \multicolumn{2}{l}{} & \multicolumn{2}{l}{} & \multicolumn{2}{l}{} \\ \multicolumn{2}{l}{} & \multicolumn{2}{l}{} & \multicolumn{2}{l}{} & \multicolumn{2}{l}{} & \multicolumn{2}{l}{} & \multicolumn{2}{l}{} \\ \multicolumn{2}{l}{} & \multicolumn{2}{l}{}1<sub>i</sub>Show[fig21, 
             Frame -+ True, 
            FrameLabel \rightarrow {"\psi4", "vx7"},
           DisplayFunction-+ $DisplayFunction 
        J; 
Show[fig22, 
            Frame → True,FrameLabel \rightarrow {"\psi4", "vx9"},
          DisplayFunction \rightarrow $DisplayFunction1;
```
**Solución Aceleración** 

```
Clear [a4, a5, a6, a6pp, a8, a8pp, a9, a9pp, a11, a11pp, ax7, ax9];
\alpha4 = 0;
ax10 = 0;For [i = 0, i \le 10, i \leftarrow 1,\psi4 = i * Degree;
 SolRec1[i] = Solve[\{AcelPrinc[]1 == 0,
            AcelPrinc[2] == 0,AcelDirHI[[1]] == 0,AcelDirHI[2] == 0,AcelDirHI[3] == 0,AcelEjelDir[] == 0,
            AcelEjelir[[2]] == 0,AcelEjelS[]3] == 0,AcelEjelS[[2]] == 0,
            AcelEjelS[[1]] == 0,
            AcceptoPto = 0}/. SolPos[i] /. SolVel[i],
     (a5, a6, a6pp, a8, a8pp, a9, a9pp, a11, a11pp, ax7, ax9) // Flatten;
  \mathbf{1}
```
#### • **Graficas Aceleración**

```
tabla23 = Table[{i, a5/.SolAcel[i]}, {i, 0, 10, 1}];
 tabla24 = Table[{i, \alpha6 / . SolAcel[i]}, {i, 0, 10, 1}];
 tabla25 = Table[{i, \alpha6pp / . SolAcel[i]}, {i, 0, 10, 1}];
 tabla26 = Table[{i, a8 / . SolAcel[i]}, {i, 0, 10, 1}];
 tabla27 = Table[{i, \alpha8pp / . SolAcel[i]}, {i, 0, 10, 1}];
 tabla28 = Table[{i, a9 / . SolAcell[i]}, {i, 0, 10, 1}];
 tabla29 = Table[{i, \alpha9pp / . SolAcel[i]}, {i, 0, 10, 1}];
 tabla30 = Table[{i, all /.SolAcel[i]}, {i, 0, 10, 1}];
 tabla31 = Table[{i, alphaP / . 12p / . 12c1[1]}, {i, 0, 10, 1}];
 tabla32 = Table[{i, {ax7 /. SolAcel[i]) / 1000}, {i, 0, 10, 1}];
 tabla33 = Table[(i, (ax9 / . SolAcel[i]) / 1000], (i, 0, 10, 1)];fig23 = GraficaColor[tabla23, 
1, o, O] ; 
 fig24 = GraficaColor[tabla24, 0, 1, 0.5];fig25 = GraficaColor[tabla25, 0, 0, 1];fig26 = GraficaColor[tabla26, 1, 0, 1];
 fig27 = GraficaColor[tabla27, 0, 0, 0];fig28 = GraficaColor[tabla28, 1, 1, 0.2];
 fig29 = GraficaColor[tabla29, 1, 0.5, 0];
 fig30 = GraficaColor [ tabla30, 
0.5, 0.5 , l ] ; 
 fig31 = GraficaColor[tabla31, 
O, 1 , O]; 
 fig32 = GraficaColor[tabla32, 0, 1, 0.7];fig33 = GraficaColor[tabla33, 0.1, 0.1, 1];Show[fig23, 
       Frame → True,FrameLabel \rightarrow {"\psi4", "\alpha5"},
      DisplayFunction-+ $Displ ayFunction 
     J; 
Show[fig24,
       Frame - True,
       FrameLabel \rightarrow {"\psi4", "\alpha6" },
      DisplayFunction-+ $DisplayFunction 
     J; 
Show[fig25, 
       Frame + True,FrameLabel \rightarrow {"\psi4", "\alpha6pp"},
      DisplayFunction -+ $Displ ayFunction 
     \mathbf{I};
Show[fig26,
       Frame \rightarrow True,
       FrameLabel \rightarrow {"\psi4", "\alpha8"},
      DisplayFunction → $DisplayFunction
    1; 
Show[fig27,
      Frame--+ True, 
      FrameLabel \rightarrow \{ "44", "a8pp" \},DisplayFunction → $DisplayFunction
```

```
J; 
Show[fig28, 
        Frame -+ True, 
        FrameLabel \rightarrow {'\'i4", "a9"},
       DisplayFunction-+ $DisplayFunction 
     J; 
Show[fig29, 
        Frame -+ True, 
        FrameLabel-+ { "ij¡4", "a9pp"}, 
       DisplayFunction-+ $DisplayFunction 
     l; 
Show[fig30, 
        Frame \rightarrow True,FrameLabel \rightarrow {\{\n}^{\n} \psi4", "a11"\},\texttt{DisplayFunction}\rightarrow\ \texttt{\$DisplayFunction}l; 
Show[fig31, 
       Frame-+ True, 
       FrameLabel \rightarrow {\{\n}^{\n} \psi4", \n} "a11pp";DisplayFunction-+ $DisplayFunction 
     1;
Show[fig32, 
       Frame-+ True, 
       FrameLabel + {"\psi4", "ax7"},
       DisplayFunction-+ $DisplayFunction 
     J; 
Show[fig33, 
       Frame-+ True, 
       FrameLabel-+ { "ij¡4", "ax9"}, 
      DisplayFunction-+ $DisplayFunction 
     \vert :
```